$01/62$ 

## **DIVISIÓN DE ESTUDIOS DE POSGRADO**

## **FACULTAD DE INGENIERÍA**

*ANÁLISIS DE FRECUENCIAS REGIONAL DE SEQUÍAS* 

JORGE OMAR HERNÁNDEZ REYES

**TESIS** 

## **PRESENTADA A LA DIVISIÓN DE ESTUDIOS DE POSGRADO**

**DE LA** 

**FACULTAD DE INGENIERÍA** 

## **DE LA**

## **UNIVERSIDAD NACIONAL AUTÓNOMA DE MÉXICO**

COMO REQUISITO PARA OBTENER EL GRADO DE

**MAESTRO EN INGENIERÍA (HIDRÁULICA)** 

DIRECTOR DE TESIS : DR. CARLOS A. ESCALANTE SANDOVAL

CIUDAD UNIVERSITARIA, (1997)

TESIS CON FALLA DE ORIGEN

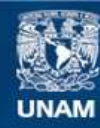

Universidad Nacional Autónoma de México

**UNAM – Dirección General de Bibliotecas Tesis Digitales Restricciones de uso**

### **DERECHOS RESERVADOS © PROHIBIDA SU REPRODUCCIÓN TOTAL O PARCIAL**

Todo el material contenido en esta tesis esta protegido por la Ley Federal del Derecho de Autor (LFDA) de los Estados Unidos Mexicanos (México).

**Biblioteca Central** 

Dirección General de Bibliotecas de la UNAM

El uso de imágenes, fragmentos de videos, y demás material que sea objeto de protección de los derechos de autor, será exclusivamente para fines educativos e informativos y deberá citar la fuente donde la obtuvo mencionando el autor o autores. Cualquier uso distinto como el lucro, reproducción, edición o modificación, será perseguido y sancionado por el respectivo titular de los Derechos de Autor.

**t A Josefina** 

 $\mathcal{L}^{\text{max}}_{\text{max}}$  ,  $\mathcal{L}^{\text{max}}_{\text{max}}$ 

 $\mathcal{L}^{\text{max}}_{\text{max}}$  and  $\mathcal{L}^{\text{max}}_{\text{max}}$ 

 $\alpha_{\rm H}$ 

*No desaparece lo que muere, sólo lo que se olvida.* 

## *CONTENIDO*

#### *RESUMEN*

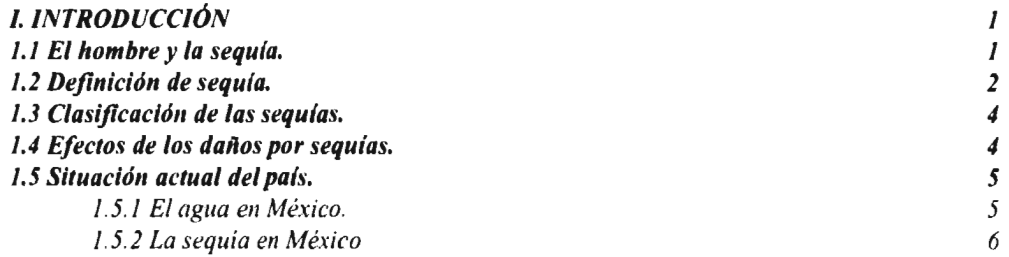

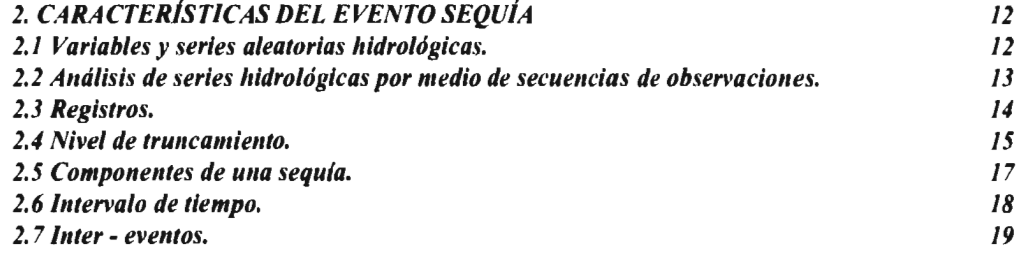

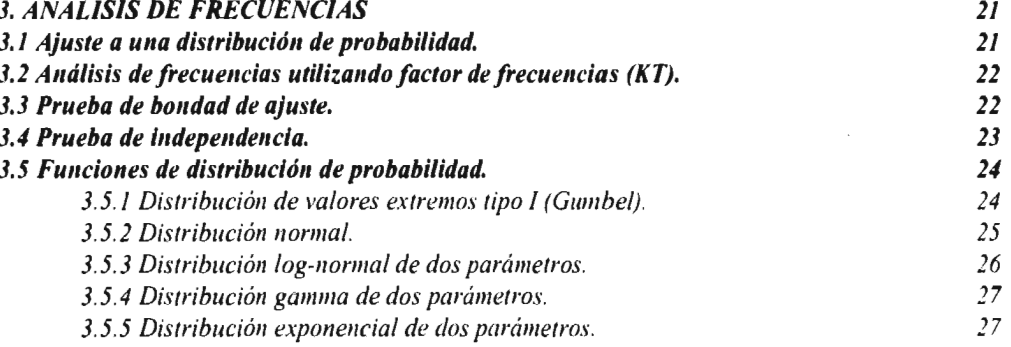

 $\bar{ }$ 

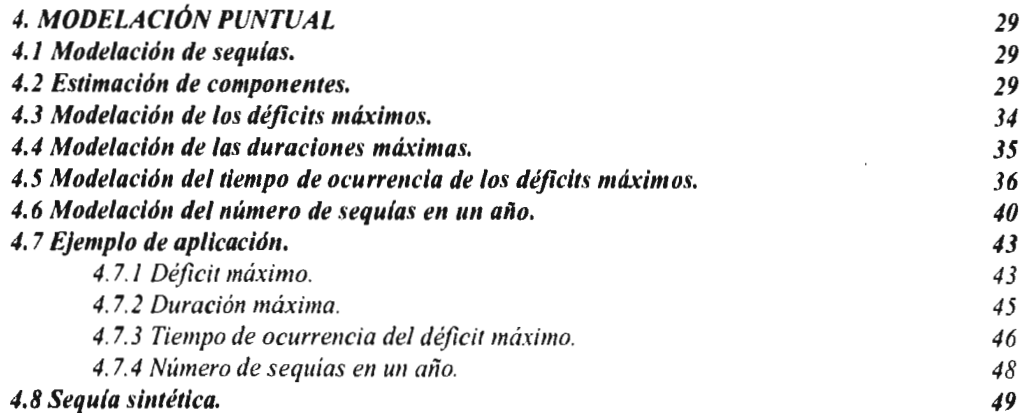

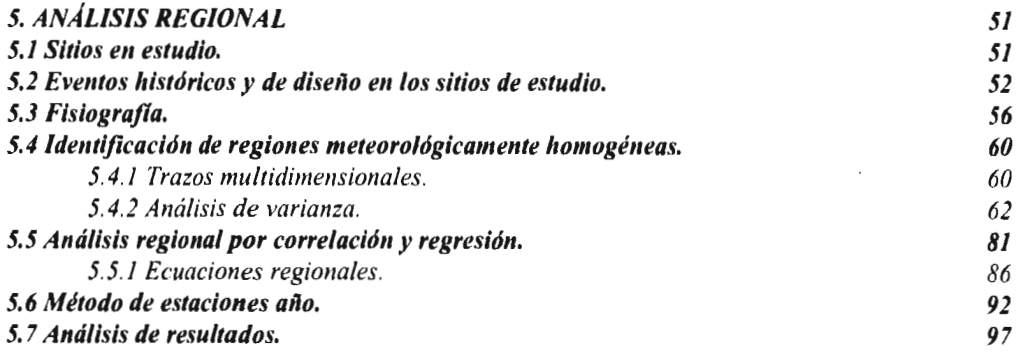

**6. CONCLUSIONES 112** 

 $\mathcal{L}^{\text{max}}_{\text{max}}$  and  $\mathcal{L}^{\text{max}}_{\text{max}}$ 

### **BIBLIOGRAFÍA**

**ANEXO I** 

**ANEXO 2** 

**APÉNDICE 1** 

## **RESUMEN**

En los últimos años, las sequías han tomado una gran importancia a nivel mundial por los efectos que producen; nuestro país, aún en regiones que no se caracterizan por ser áridas, se ha visto afectado en la última década. Los principales problemas son: la caída en la producción agrícola, la afectación al ganado, problemas de origen social corno lo es la migración campesina, y degradación de las condiciones de salud pública.

En México el fenómeno de la sequía ha sido estudiado; sin embargo, la mayoría de los estudios se han limitado al análisis de las pérdidas en diferentes ramas de la producción, así como a su extensión en el tiempo y en el espacio.

Este trabajo analiza los procesos internos del fenómeno con el objetivo de inferir eventos con cierta probabilidad de ocurrencia. Se basa en el análisis de los escurrimientos y en la teoría de las secuencias de observaciones. El método consiste en establecer un nivel de truncamiento o umbral que intersecte al hidrograma de los gastos medios diarios, el cual es una serie aleatoria continua, para que de esto se generen las series de sequía que son modeladas.

Dentro de los criterios existentes se aceptó como nivel de truncamiento a aquel gasto que es excedido un cierto porcentaje de las veces (95%, 90% y 85%), en el registro histórico de los gastos medios diarios.

El modelo fue aplicado tanto en forma puntual como regional. La región utilizada comprende 5 estaciones hidrométricas de la región hidrológica 36 (Nazas-Aguanaval), 4 de la región hidrológica 10 (Sinaloa) y 1 de la región hidrológica 24 poniente (Río Conchos).

El método se presenta en forma detallada para la estación El Palmito, la cual se consideró como la de mayor importancia por haber estado situada donde actualmente se encuentra la Presa Lázaro Cárdenas (El Palmito), la cual es la de mayor capacidad e importancia en la región.

La modelación puntual se realizó con la aplicación de las funciones de distribución de probabilidad univariadas Gumbel, gamma, exponencial, lognormal y normal. Todas ellas estimadas por las técnicas de momentos y máxima verosimilitud.

Para la construcción del modelo regional, se consideraron como variables independientes de la ecuación de regresión, a 13 características fisiográficas o meteorológicas de cada uno de los sitios involucrados.

La delimitación de la región meteorológicamente homogénea se llevó a cabo con la aplicación del método de los trazos multidimensionales y con la ayuda de la técnica del análisis de varianza.

Como resultado de la aplicación del modelo puntual y regional se calcularon sequías sintéticas, se obtuvieron ecuaciones regionales para periodos de retorno y se dibujaron curvas regionales de igual probabilidad de excedencia de diferentes eventos.

La información que se obtiene de este trabajo es importante para la región, ya que brinda una idea cuantitativa de la magnitud del fenómeno, además de un sustento técnico para la posible toma de decisiones en la administración del recurso.

# **CAPÍTULO 1**

## **INTRODUCCIÓN**

En nuestro planeta, cualquier forma de vida, desde la más sencilla hasta la más compleja, sería inconcebible sin la presencia del agua; las primeras civilizaciones tampoco se podrían imaginar sin ella. El hombre a lo largo de su existencia ha sufrido por la escasez del agua; esto, debido en muchas ocasiones, al fenómeno natural conocido como sequía. Máxime en ambientes áridos y semiáridos en donde la sequía parece ser un aspecto inevitable.

#### 1.1 FI hombre y la sequía.

No existe una región en donde la sequía no haya afectado las actividades del hombre en una u otra época. A lo largo de los años, los impactos de la sequía se han sentido en la agricultura, suministro de agua urbana, industria, generación de energía, recreación y en muchas otras actividades relacionadas con el agua y la sociedad.

Muchas sociedades han aceptado las sequías como "caprichos de la naturaleza" o "actos de Dios", que tenían que ser soportados. En tiempos modernos la interacción de la sociedad con el agua, ha producido un cambio de actitud, esto, como un resultado de la creciente competencia y demanda conflictiva del suministro de agua debido a su escasez.

Además, un cambio de actitud con relación a la necesidad y la capacidad para "interactuar con nuestro destino" ha promovido estrategias y esfuerzos en la predicción y control de la escasez de agua (Yevjevich, Da Cunha, 1983).

El problema real surge, no de la ocurrencia de las sequías a lo largo de los años, sino del fracaso de establecer hábitos y crear una cultura que esté mucho más en armonía con la realidad del medio ambiente que nos rodea.

Cuando una sequía se presenta, la gente está forzada a ajustarse a nuevas relaciones dentro de su medio ambiente. Las migraciones temporales o permanentes han sido una forma común de ajuste social. Otros impactos sociales de las sequías son: el desempleo, daños a la salud pública y en algunos casos alteraciones radicales del orden social existente.

f.

La actitud ante las sequías depende de algunos factores de naturaleza individual o colectiva. Algunos factores suelen ser creencias y tradiciones culturales, las cuales crean dificultades en la obtención de apoyo para programas técnicamente basados, para la mitigación de los impactos de la sequía, y por tanto, en el diseño de estrategias para hacer frente a la sequía (Yevjevich, 1967).

En los últimos años las sequías se han dejado sentir fuertemente en distintos lugares del mundo, su continua ocurrencia; al parecer, está asociada a los cambios climáticos que la tierra está sufriendo, cambios que seguramente son debidos a la contaminación del planeta ; por ello, ahora que la sociedad ha reconocido a la sequía como un verdadero desastre natural con el cual deberá convivir, se debe hacer un esfuerzo en el estudio del fenómeno, el cual a pesar de ser investigado desde hace varias décadas, encierra toda una serie de procesos internos los cuales justifican su imperante necesidad de estudio.

#### 1.2 Definición de sequía.

Un primer paso muy importante en un análisis científico es definirlo claramente y especificar las componentes del problema a investigar. Esto requiere, separar el problema de otros tópicos asociados y formular definiciones no ambiguas de los conceptos importantes. El estudio del evento "sequía" no es la excepción. Es obviamente necesario decidir exactamente cual es el significado del término "sequía" antes de que se desarrolle y utilice cualquier análisis (Dracup, 1980).

Es esencial distinguir la diferencia entre aridez y sequía. A pesar de que aridez y sequía, son caracterizados por la falta de agua, éstos son dos conceptos distintos. Aridez es un estado climático permanente, mientras que sequía es un proceso extremo de tiempo y área. Sequía y aridez son frecuentemente asociados, debido a que las regiones áridas son aquellas, en las cuales la ausencia de lluvia es alta.

También es conveniente definir el término desertificación. Dicho término es uno de los impactos dramáticos de la sequía, que, combinado con las actividades humanas, es la degeneración de ecosistemas en prácticamente zonas desérticas.

Una vez presentados los conceptos anteriores, con el fin de evitar posibles confusiones de terminología, se procede a establecer una definición de sequía.

Las diversas definiciones dependen de puntos de vista profesionales o de actividades económicas afectadas (meteorología, hidrología, geografía, desarrollo de recursos hidráulicos, etc.; o tales como agricultura, industria, navegación, recreación, etc.)

Al parecer, hay tantas definiciones de sequía como investigadores relacionados con el tema, y por tanto, no se ha encontrado una definición objetiva de sequía que sea universalmente aceptada.

Desde el punto de vista de la meteorología, una sequía se presenta cuando la precipitación, durante un cierto periodo de tiempo es significativamente menor al promedio, o cuando es menor a cierto valor crítico que define la iniciación de la sequía.

Desde el punto de vista hidrológico, una sequía ocurre cuando se presenta un déficit de agua, pero teniendo en cuenta, además de la precipitación, el escurrimiento superficial y subsuperficial y el almacenamiento.

Desde el punto de vista económico y social, la definición de sequía considera no sólo la disponibilidad del agua; sino también, la demanda de ésta. Esto significa que la sequía depende tanto del uso del agua, como del destino y distribución de los usuarios. La consideración de déficits para periodos durante los cuales la demanda excede la disponibilidad debe afectar la definición de sequía. Por esta razón, desde este punto de vista, la definición meteorológica de sequía obviamente no es satisfactoria, ya que a nadie le preocuparía que la precipitación fuera menor a la promedio sobre el océano o en un área donde no se desempeñan actividades humanas. Un déficit, para ser considerado como sequía tiene que durar por un tiempo lo suficientemente prolongado y estar distribuido sobre un área de extensión significativa. Déficits que ocurren durante periodos cortos y/o tienen sólo efectos locales, no deberían, en principio, ser identificados como sequías.

Por tanto, la definición que se deriva de todo lo anterior y que se acepta para efectos de este trabajo es: Una sequía ocurre cuando se tiene un déficit significativo en cuanto a precipitación, escurrimiento y almacenamiento, y éste se distribuye en el tiempo y en el espacio, Además, se debe tener muy en cuenta que la palabra "significativo" nos indica que los impactos económicos, sociales y ambientales de la sequía son importantes para el hombre. Esto implica que el déficit debe exceder cierto valor crítico y que éste afecte por lo menos un área crítica.

El criterio para establecer la magnitud crítica de la sequía depende generalmente de factores económicos. Los valores críticos para el suministro de agua para uso agrícola, son relacionados a los efectos de la reducción de agua en los cultivos. En tanto que para los usos doméstico e industrial dependen de los requerimientos de agua para la sobrevivencia, hábitos higiénicos, la producción industrial, etc. ; estos valores dependen mucho de los estándares de vida en la región en consideración.

#### **1.3 Clasificación de las sequías.**

De acuerdo al atlas nacional de riesgos en México (Secretaria de Gobernación, 1991), la clasificación de las sequías se realiza en función del clima prevaleciente o por su magnitud. Cabe mencionar que en este tipo de clasificaciones siempre se tiene una componente de origen subjetivo.

Por clima

- a) Permanentes: se producen en zonas de climas áridos.
- b) Estacionales: se observan en sitios con temporadas lluviosas y secas, bien definidas.
- c) Contingentes: se presentan en cualquier época del año debido a periodos prolongados de calor, a falta de lluvias o a la coincidencia de ambos.
- d) Invisibles: ocurren cuando las lluvias del verano no cubren las pérdidas de humedad por evaporación.

Por magnitud

- a) Leves: son aquellas que tienen como causa la escasez parcial de lluvias y no repercuten de manera importante en la producción y en la economía.
- b) Moderadas: son las originadas por una disminución significativa en la precipitación pluvial, que afecta a la producción agrícola.
- c) Severas: son las que se producen por la disminución general o total de lluvias, con daños cuantiosos a la producción.
- d) Extremadamente severas: son producto del proceso permanente de escasez de agua, que provoca crisis en la agricultura y en la ganadería, con los consiguientes efectos al conjunto de la economía y la sociedad.

#### **1.4 Efectos de los daños por sequías.**

Si se analiza el comportamiento social ante la sequía, considerándola como un desastre natural, se puede observar que la característica importante de la sequía, es la realidad de que no puede ser considerada como un fenómeno muy frecuente para cierta área.

Se puede explicar entonces por qué la población está, por lo general, inadecuadamente preparada para enfrentar una sequía. Las personas tienden a reaccionar preferentemente a problemas de emergencia. Los problemas causados por la sequía tienden **a** ser tomados en cuenta hasta que ocurren o atrapan la atención de todos.

Las sequías, junto con las inundaciones, ciclones tropicales y sismos, sun **considerados**  responsables de más del 90 % de todas las pérdidas causadas, por fuerzas naturales, al ambiente del hombre.

Cuando se ha declarado una sequía, los daños que causa dependen de su duración e intensidad, y en función de lo anterior, de la necesidad de agua que tengan en ese lapso los seres vivos y de las actividades económicas en desarrollo. Al presentarse una sequía, sus efectos se manifiestan en:

a) Desequilibrio ecológico: deshidratación y muerte de la flora; migración y/o muerte de la fauna; degradación y/o destrucción de los bosques, y debilitamiento, aridez y desertificación de los suelos.

b) Deterioro de la producción agrícola : pérdida de cultivos y el consecuente empobrecimiento de los campesinos; escasez de alimentos que deriva en desabasto y encarecimiento de los productos.

c) Disminución del hato ganadero.

d) Reducción de la actividad industrial : redunda en cortes de producción y descenso en la calidad de los productos, lo cual repercute en la capacidad de expansión de la economía, en los niveles de captación de divisas y en la generación de empleos.

e) Deterioro de los rangos de salud pública : provoca falta de higiene y sus consecuencias en la generación de epidemias, hambrunas y mortandad.

fl Migración campesina : migraciones masivas del área rural ante las condiciones negativas de subsistencia.

#### 1.5 Situación actual del país.

1.5.1 El agua en México.

En términos generales, la precipitación ocurre durante los cuatro a seis meses de temporada lluviosa y una parte importante se concentra en áreas poco pobladas. El 82 % del volumen de almacenamiento de agua en las presas está debajo de la cota de los 500 msnm, mientras que el 76 % de la población vive por arriba de esta nivel (Estadísticas del medio ambiente INEGI, 1994).

De acuerdo con las distribuciones espaciales de la lluvia y la temperatura, 52.7 % del territorio tiene déficit hídrico (desértico, árido y semiárido) mientras 47.3 % es húmedo y subhúmedo. Menos de la tercera parte del escurrimiento superficial ocurre en el 75 % del territorio, donde se concentran los mayores núcleos de población, las industrias y las tierras de riego, lo que provoca insuficiencias en las aguas superficiales y subterráneas para el abastecimiento y a la vez conduce a la sobreexplotación de acuíferos y obliga a hacer transferencias entre cuencas. La contaminación, por otra parte, ha reducido el potencial de uso de varios acuíferos, ríos y cuerpos de agua. Paradójicamente, en el 25 % restante del territorio, la abundancia de agua también representa un problema severo.

En vista de los problemas **de escasez de agua,** exacerbados éstos por los patrones de consumo excesivo, desde hace algún tiempo, y particularmente en los años recientes, México ha venido adoptando instrumentos legales e institucionales, así como parámetros, mediante los cuales pueda regularse la utilización del agua. asi como los procedimientos de recarga. las áreas más sensibles, algunos aspectos socio-organizativos y administrativos, las particularidades de cada cuerpo **de agua, así como un conjunto de medidas de** protección de los recursos hídricos, entre **otros. Todos estos aspectos están comprendidos tanto** en la Ley de aguas nacionales como en el Reglamento **de la Ley de** aguas nacionales.

#### **1.5.2 La sequía en México**

**hl nuestro país, el fenómeno de la** sequía se **ha dejado sentir intensamente a lo largo de los años. Desde 1930 se ha observado que las fluctuaciones climáticas tienden a favorecer la ocurrencia de la sequía en México (Castorena.1980).** 

**De acuerdo a un estudio realizado (artículo presentado por Jaime Sancho y Cervera en**  1980) en el periodo de 1910 a 1977 **se tuvieron un total de 38 años secos. En este lapso** de tiempo se tuvieron periodos secos consecutivos que duraron por varios años: **1917-1928, 1932-35, 1937-39, 1919-51.** 1969-72 **y 1975-77. Los años que destacaron por la presencia de sequías muy intensas fueron: 1935. 1953. 1957, 1960, 1962 y 1977.** 

**En lo que respecta a los Estados de la República, los más afectados en el periodo fueron: Coahuila. con 22 sequías reportadas en el periodo, Nuevo León con 18. Chihuahua con 13 y Sonora y Tamaulipas con 12 años cada uno. Con la información** de este periodo **se elaboró una regionalización del riesgo de sequía en México. como se muestra en la Figura 1.1.** 

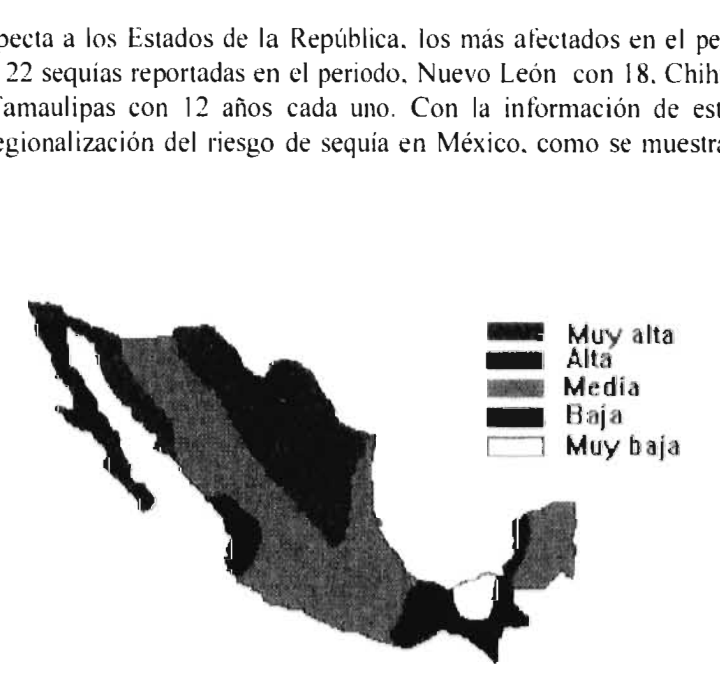

**Figura 1.1 Riesgo de la sequía en México.** 

En la década de los 80's, de acuerdo a información proveniente de la Secretaría de Agricultura y Recursos Hidráulicos y de la Comisión Nacional del Agua, prácticamente en todos los estados de la república mexicana se presentó el fenómeno de la sequía, inclusive, en algunos estados como el de Coahuila, se tuvo sequía en todo el periodo de diez años. La tabla 1.1 y la figura 1.2 muestran la ocurrencia de la sequía en dicho periodo en las diferentes entidades y las pérdidas correspondientes en la agricultura.

Por otra parte, en la década de los 90's, los estados del norte del país han sufrido de manera importante por los impactos de la sequía. Los principales problemas en estas últimas épocas de estiaje son: la caída en la producción agrícola, insuficiencia en el abasto de agua potable a poblaciones, la pérdida de cabezas de ganado por falta de agua y alimento, y por último, la notable migración de productores del campo hacia las ciudades y Estados Unidos.

En lo que respecta a la producción agrícola, en la mayoría de los estados del norte del país, miles de toneladas de alimentos se han dejado de producir debido a la suspensión de ciclos de verano a causa de la sequía.

En las principales ciudades de algunas entidades se ha tenido que establecer un racionamiento en el suministro de agua potable, llegando a casos extremos, donde el agua se ha llegado a racionar de ocho a doce horas, de dos a tres veces a la semana, para cerca de 100 colonias.

También, en estados como el de Chihuahua, la migración de campesinos a las ciudades de la entidad y a Estados Unidos, ha mermado la población en los ejidos y comunidades rurales e indígenas. Otro problema se presenta debido a la falta de programas de desarrollo para el campo, como lo es el estado de Baja California, donde se presenta un fenómeno de migración interna que concentra al 82 % de la población en municipios fronterizos.

Por último, cabe mencionar la constante aparición, en los últimos años, de las llamadas enfermedades del agua como el cólera y otras. La ocurrencia de éstas ha propiciado la implementación de programas de salud preventiva en los diferentes estados de la república mexicana.

### **Tabla 1.1 AFECTACIONES POR SEQUÍAS EN EL PERIOD01979-1988. PÉRDIDAS**

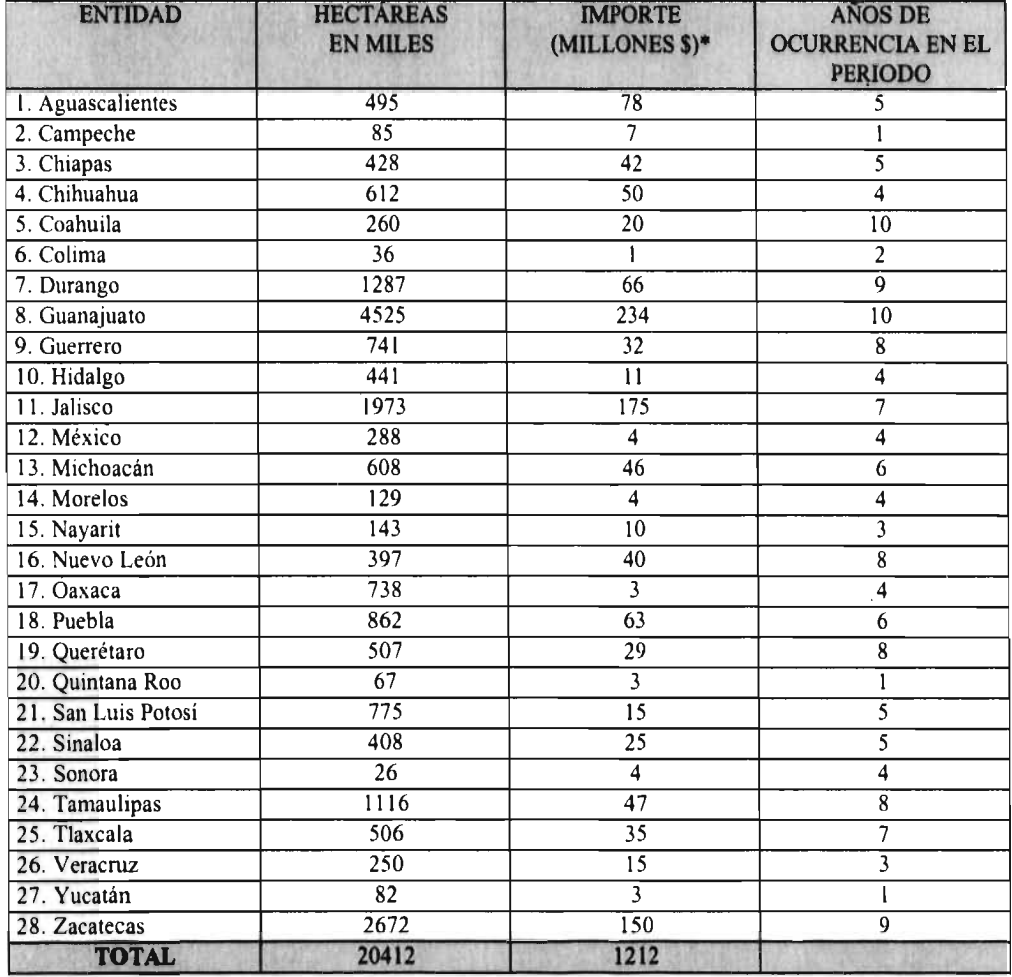

FUENTE: Secretaria de Agricultura y Recursos Hidráulicos. Comisión Nacional del Agua. Subdirección General de Administración del Agua.

\* Datos proporcionados hasta el do **1986** por la Gerencia de Aguas Superficiales e Ingeniería de Ríos de la Secretaria de Agricultura y Recursos Hidráulicos.

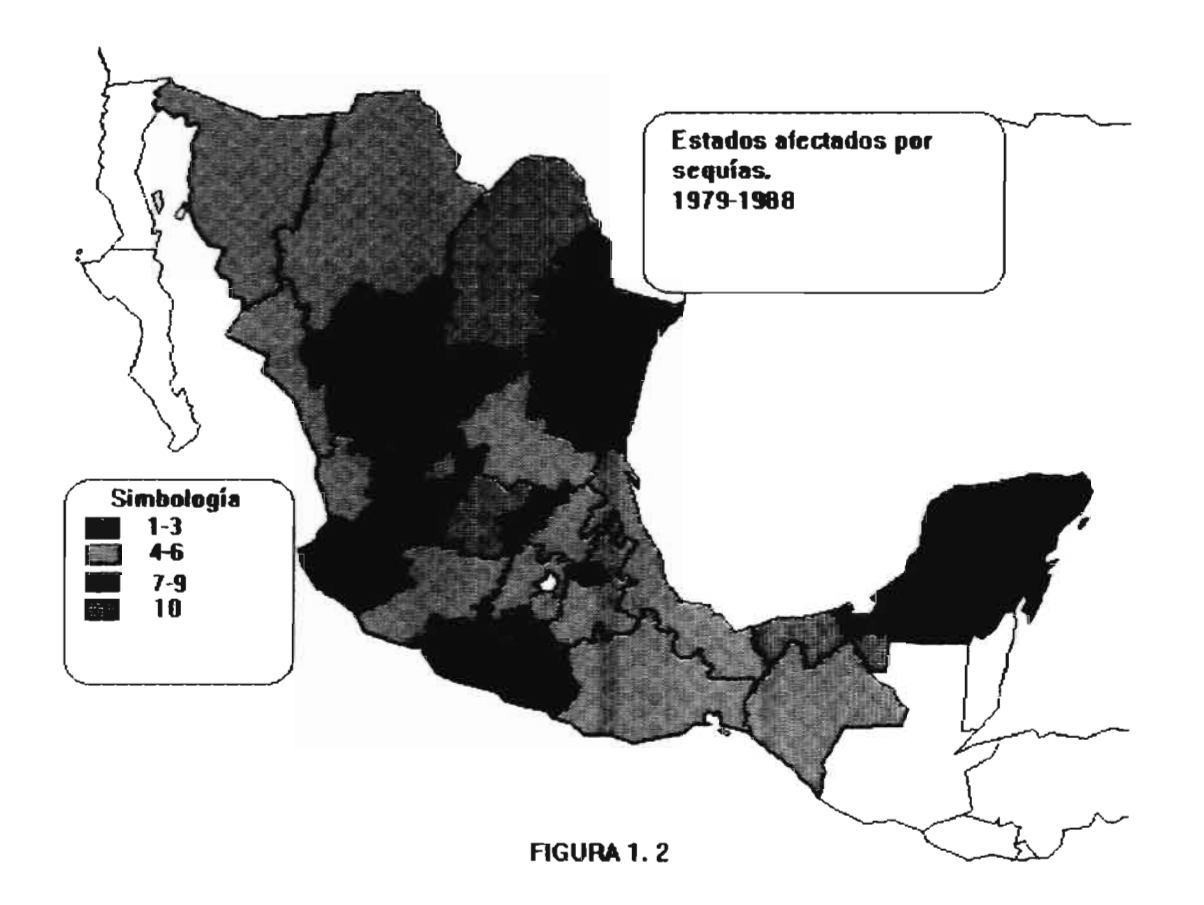

La región hidrológica No. 36 es la que se ha elegido para aplicar el análisis, ya que es una región donde el fenómeno de las sequías se deja sentir frecuentemente y afecta de manera muy importante todo tipo de actividades.

La región es una cuenca cerrada que está formada por las subcuencas de los ríos Nazas y Aguanaval. Tiene una superficie de 94,372 km', de los cuales el 63.2 % corresponde al Nazas y el restante al Aguanaval. Comprende parte de los estados de Coahuila, Durango (la mayor parte de la región se encuentra en este estado) y una pequeña parte de Zacatecas. Los ríos Nazas y Aguanaval drenan naturalmente hacia las lagunas de Mayran y de Viesca respectivamente, sin embargo, desde la construcción de las presas de la región y debido a que el agua se distribuye en canales al distrito de riego, éstas se desecaron hace ya muchos años. La figura 1.3 muestra el panorama general de la región.

Dentro de las actividades económicas más importantes en la región se encuentran la agricultura, la cual destacó por muchos años por la producción de algodón y alfalfa y ahora lo hace entre otros con la vid y el sorgo; la ganadería, dentro de la cual destaca de manera muy importante la ganadería lechera, ya que con ésta la región abastece la demanda de algunas ciudades importantes, y también la cría de ganado, destinado al abastecimiento de carne. Todas estas actividades son muy sensibles a la sequía y por ello la necesidad de investigar el fenómeno en la región.

El objetivo de este trabajo es el de investigar las sequías en la región, con el propósito de evaluarlas cuantitativamente en función de su magnitud y duración. La línea de investigación que se sigue es, más que evaluar sus impactos en las diferentes ramas de la producción ; el análisis de los procesos internos del fenómeno. Lo anterior con el fin de que sea una herramienta técnicamente sustentada para una posterior integración con otras líneas de investigación, todo esto, teniendo como objetivo común la mitigación de los impactos de las sequías ante las actividades del hombre.

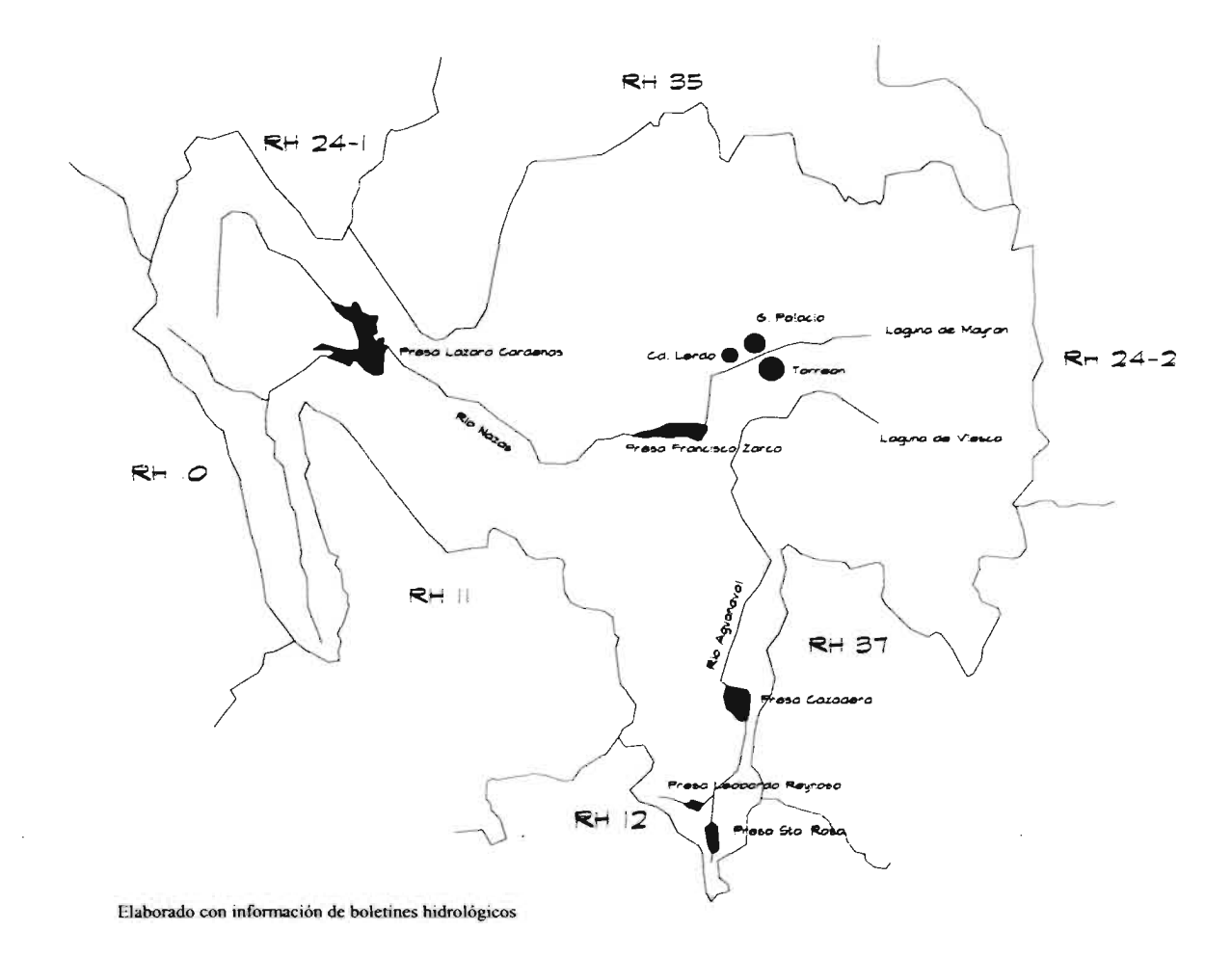

Figura 1.3 Región Hidrológica No. 36.

# **CAPÍTULO 2**

## **CARACTERÍSTICAS DEL EVENTO SEQUÍA**

En este capítulo se presentan las consideraciones teóricas adoptadas para el análisis de las sequías, partiendo de la clasificación de las variables hidrológicas, para llegar a la teoría de secuencias de observaciones, la cual proporciona el método de investigación de series hidrológicas donde intervienen dos procesos (procesos que se intersectan). Después de tener la base teórica se procede a la identificación de las características del evento sequía, y a establecer una serie de criterios que ayuden a la evaluación del evento, con fines de posterior modelación (en estos dos últimos puntos se siguen los criterios propuestos por Zelenhasic y Salvai 1987).

#### **2.1 Variables y series aleatorias hidrológicas.**

Las variables y series aleatorias, a su vez, pueden ser discretas y continuas. Las variables son discretas cuando sólo pueden ocurrir algunos eventos aleatorios determinados. Un caso simple es cuando sólo ocurren valores enteros en algún proceso contable.

Las variables aleatorias son continuas cuando puede ser observado cualquier valor en un intervalo dado. El gasto que fluye por un río, con valores Q>0, es una variable continua (Yevjevich, 1972).

Una variable discreta puede tener sólo secuencias o series discretas, mientras una variable continua puede tener tanto series discretas como continuas. La mayoría de las variables hidrológicas son continuas de series continuas. El nivel del agua subterránea, el nivel de un lago, la descarga de un río, la temperatura del agua o su contenido de oxígeno, pueden tener cualquier valor en el rango de sus fluctuaciones y en cualquier tiempo.

Las series discretas son obtenidas al promediar valores dentro de los intervalos de tiempo, o por medio de observaciones en tiempos discretos, y por medio de alguna regla de selección de valores particulares.

#### 2.2 Análisis de series hidrológicas por medio de secuencias de observaciones.

La mayoría de las técnicas de variables matemáticas, para la investigación de las estructuras de las series hidrológicas, están basadas de alguna manera en el concepto de dos procesos que se interceptan uno al otro (Guerrero, 1975).

Este concepto es el que prevalece en la teoría de las secuencias de observaciones (runs) o también conocida como la teoría general de intersección (general crossing theory).

El término "secuencia de observaciones" es definido como una secuencia de un mismo tipo, precedido y sucedido por una o más observaciones de otro tipo. Dicha definición es fácil de entender si se observa la figura 2.1, la cual muestra que la secuencia de observaciones llamada S, es precedida y sucedida por una secuencia de mediciones llamada D.

La figura 2.1 representa una serie continua de una variable  $X<sub>c</sub>$ . Al seleccionar un valor arbitrario  $X_0$ , la serie es interceptada en muchos puntos, y por tanto, la relación del valor constante  $X_0$  a todos los otros valores de  $x_1$  sirve como base para varias definiciones de secuencias de observaciones. Sin embargo, el parámetro  $X_0$  no necesariamente es una constante, éste puede ser un parámetro cambiante, una función determinística, una variable estocástica, o una combinación de éstas. Por simplicidad el valor  $X_0$  es asumido como una constante arbitraria, la cual debe ser seleccionada antes de que las secuencias de observaciones sean investigadas.

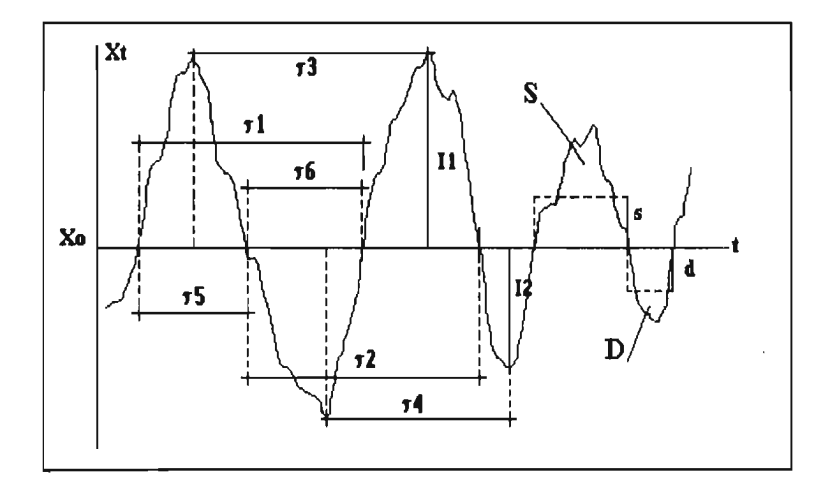

Figura 2.1 Secuencias de observaciones.

Las secuencias de observaciones que son usadas en la literatura son las siguientes (ver figura 2.1):

- distancia entre cruces ascendentes.  $\tau_1$
- $\tau_2$  distancia entre cruces descendentes.
- distancia entre máximos sucesivos.  $\tau$ ,
- $\tau_{\text{t}}$  distancia entre mínimos sucesivos.
- $\tau$ <sub>5</sub> distancia entre cruce ascendente y cruce descendente sucesivos.
- distancia entre cruce descendente y cruce ascendente sucesivos.  $\tau_{6}$
- S integral positiva entre cruce ascendente y cruce descendente sucesivo.
- D integral negativa entre cruce descendente y cruce ascendente sucesivos.
- $1$ , valor máximo para un  $\tau$ , dado.
- valor mínimo para un  $\tau_6$  dado.  $\mathbf{l}_{2}$
- s promedio positivo,  $S/\tau$ ,
- d promedio negativo,  $D/\tau$ .

Por otra parte, después de definir las secuencias es necesario nombrarlas. Todas las secuencias de mediciones relacionadas con  $(X, -X_0)$  > 0, son llamadas secuencias positivas, en tanto que aquellas con  $(X_t - X_0) \le 0$ , son llamadas secuencias negativas.

Todas estas secuencias de observaciones pueden ser aplicadas a varios problemas de Hidrología y Recursos Hidráulicos, sin embargo, algunos de ellos son más importantes que otros. Nuestro caso obviamente corresponde a las secuencias de observaciones negativas y las de mayor importancia son: D, la cual es llamada déficit,  $\tau_0$ , llamada duración, además algunas otras que son concebidas en particular para este análisis.

De esta manera, establecida la base teórica, se procede a definir una secuencia de análisis para las sequías, para lo cual se acepta una simbología particular y ciertos criterios de selección y evaluación que se describirán a continuación.

#### **2.3 Registros.**

Antes de entrar de lleno al análisis de las sequías será necesario contar con información confiable debidamente registrada. Dicha información consta de los registros de escurrimientos para las cuencas en estudio, la cual está contenida en boletines hidrológicos.

Los registros son representados gráficamente mediante hidrogramas anuales, los cuales representan la variación del escurrimiento en el tiempo. De esta representación gráfica, como se verá más adelante, se determinan todas las componentes de la sequía.

Ahora bien, en el análisis de las sequías, una componente muy importante es la magnitud de los déficits, la cual está íntimamente relacionada con el hidrograma; por tanto, son utilizados registros de escurrimientos medios diarios. La utilización de dichos gastos proporciona una buena representación gráfica y en consecuencia se pueden evaluar con aceptable precisión las magnitudes de los déficits (área comprendida entre el hidrograma y el nivel de truncamiento), los cuales son expresados en unidades de volumen.

#### 2.4 Nivel de truncamiento.

Obviamente, para iniciar el estudio de las sequías, se requiere de un parámetro que pueda distinguir o separar los flujos de sequía de los no considerados como sequía. Dicho parámetro, en otras palabras, es un criterio de selección de flujos bajos, el cual es parte fundamental para la determinación de las componentes de la sequía.

Este parámetro es conocido como nivel de truncamiento o gasto de referencia (Qr). Su función, como ya se dijo, es la de establecer un límite o nivel, el cual proporcione con certeza sólo los flujos bajos en una corriente. Así para gastos menores al nivel de truncamiento durante algún periodo de tiempo, significarán la presencia de un déficit.

Existen varios criterios para determinar el nivel de truncamiento (Zelenhasic, Salvai, 1987). Un primer criterio es el de considerar el nivel de truncamiento igual a cierto porcentaje de la media de los gastos; por ejemplo, utilizar 75 por ciento de la media, o inclusive la media (ver figura 2.2).

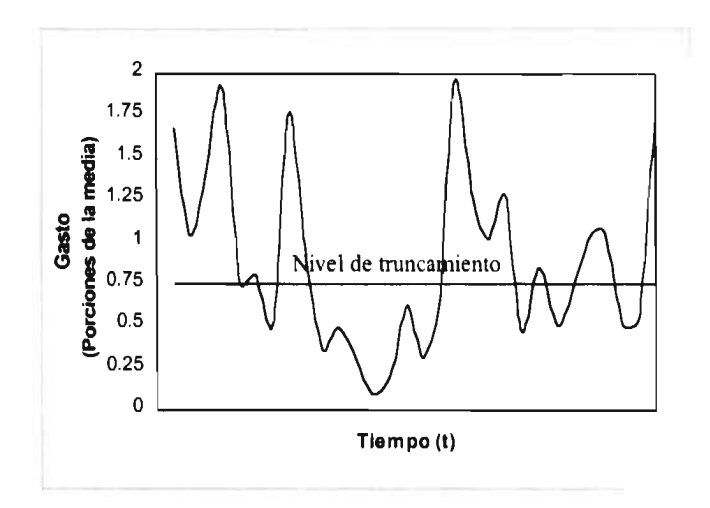

Figura 2.2 Nivel de truncamiento como cierto porcentaje de la media.

El otro criterio es el considerar el nivel de truncamiento como aquel valor del gasto, para el cual, cierto porcentaje de los gastos lo exceden; por ejemplo, un nivel de truncamiento del 90 por ciento ( $Qr<sub>90%</sub>$ ) significa, que a dicho nivel, el 90 por ciento de los gastos, en el registro histórico, lo igualan o lo exceden (ver figura 2.3).

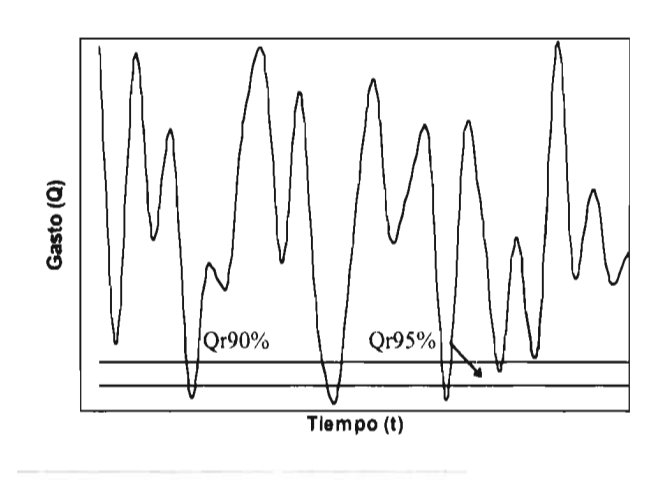

Figura 2.3 Nivel de truncamiento como aquel gasto que es excedido un cierto porcentaje de *veces.* 

Ambos criterios han sido utilizados por diferentes autores, su empleo dependerá básicamente del comportamiento de la corriente que se esté analizando.

En corrientes donde se tengan eventos extremos muy altos, la utilización de porcentajes de la media corno nivel de truncamiento no es conveniente debido a que dichos eventos provocan que la media se aleje de los flujos bajos (ver figura 2.4).

También se puede utilizar la mediana como gasto de referencia; sin embargo, tanto porcentajes de la media como la mediana, para los sitios en estudio, se alejaron de los flujos bajos y por ello se decidió trabajar con aquellos gastos que son excedidos un cierto porcentaje de veces (95%, 90% y 85%).

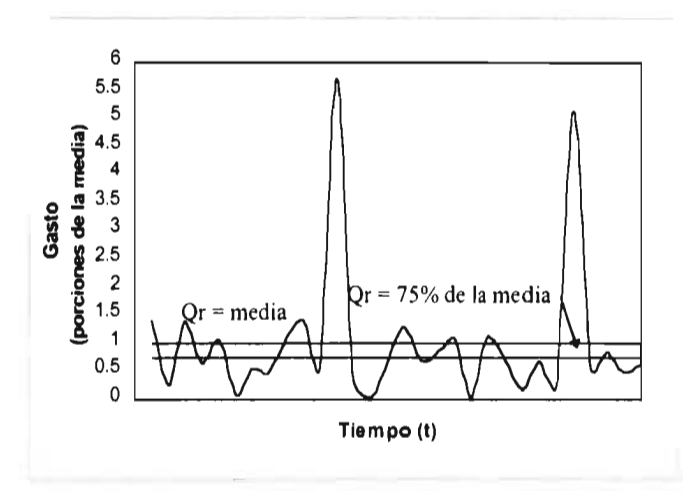

Figura 2.4 Nivel de truncamiento como porcentajes de la media con la presencia de eventos extremos muy altos.

#### **2.5** Componentes de una sequía.

Cada evento de sequía está compuesto por seis parámetros, los cuales son descritos a continuación y también son mostrados en la figura 2.5.

1. Déficit (D).

Representa la escasez en un cierto periodo de tiempo, debido a la presencia de flujos bajos. El déficit o severidad, como también es conocido, es el área comprendida entre el hidrograma y el nivel de truncamiento, y por tanto es un volumen. Por lo anterior, el déficit queda expresado de la siguiente manera

$$
D_v = Q_r T v - \int_{\phi(v)}^{\phi(v)} Q_t dt
$$
  
 
$$
Q_t < Q_r
$$
 (2.1)

donde

D, v-ésima sequía registrada en el año

 $Q_i$  variable continua; gastos medios diarios  $Q_i$  nivel de truncamiento

nivel de truncamiento

T,. duración de la v-ésima sequía

 $\tau b(v)$  tiempo de inicio de la v-ésima sequía

 $\tau$ e(v) tiempo de terminación de la v-ésima sequía

2. Duración (T).

La duración es el número de días consecutivos para los cuales el gasto Qt es menor que el gasto de referencia Qr.

3. Tiempo de inicio de la sequía (rb).

El inicio de la sequía está determinado por el momento en que el gasto Qt, al descender, se cruza con el gasto de referencia.

4. Tiempo de terminación de la sequía (te).

De manera similar que el tiempo de inicio, el tiempo de terminación esta determinado por el momento en que el gasto Qt, ahora al ascender, se cruza nuevamente con el gasto de referencia.

5. Tiempo de ocurrencia  $(\tau)$ .

Por simplicidad se acepta que el tiempo de ocurrencia de la sequía se exprese de la manera siguiente.

$$
\tau = \frac{1}{2} \big( \tau b + \tau e \big) \tag{2.2}
$$

6. Número de orden (v).

Debido a que se tienen una serie de déficits en el periodo de tiempo analizado, a éstos se les asigna un número de orden.

Otros parámetros que se podrían considerar son: el número total de déficits (k) en el intervalo de tiempo analizado, el déficit de mayor magnitud (Dmax) y el déficit de mayor duración (T(Dmax))

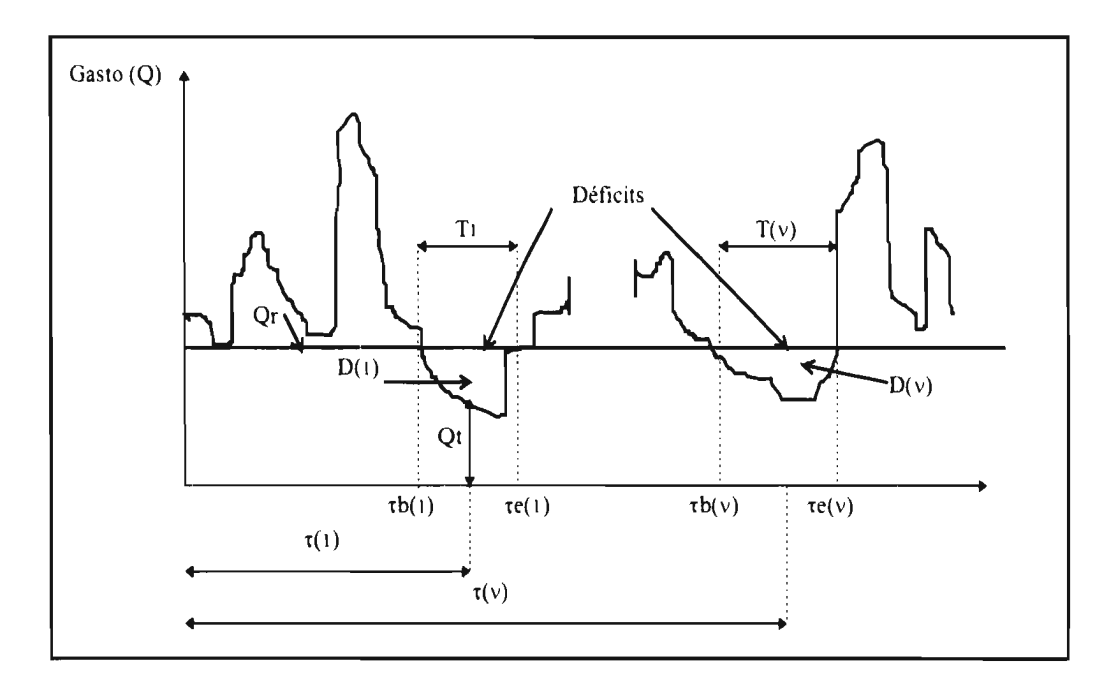

Figura 2.5 Componentes de una sequía.

#### 2.6 Intervalo de tiempo.

Para el análisis de sequías se requiere definir el intervalo de tiempo con el cual se trabaja. Esto es muy importante ya que del intervalo de tiempo se obtendrán parámetros como el déficit máximo y otros. Es práctica común considerar el intervalo de tiempo como un año completo; sin embargo, se pueden utilizar partes particulares del año, como por ejemplo, la temporada de algún cultivo para un análisis específico. Ahora bien, cuando se utiliza un año completo, dicho intervalo de análisis puede empezar en cualquier parte del año, por ejemplo, puede ser conveniente que el inicio del intervalo se presente en aquel mes que se caracterice por tener siempre una notable presencia de flujos bajos. Aspectos como el anterior pueden ayudar a evitar que una sequía sea dividida en dos años diferentes.

Aún con la consideración anterior, si se tiene un déficit dividido en dos años, éste se cuantificará como un sólo déficit y se le asignará a aquel año al cual pertenece el tiempo de

ocurrencia ( $\tau = \frac{1}{2}(\tau b + \tau e)$ ).

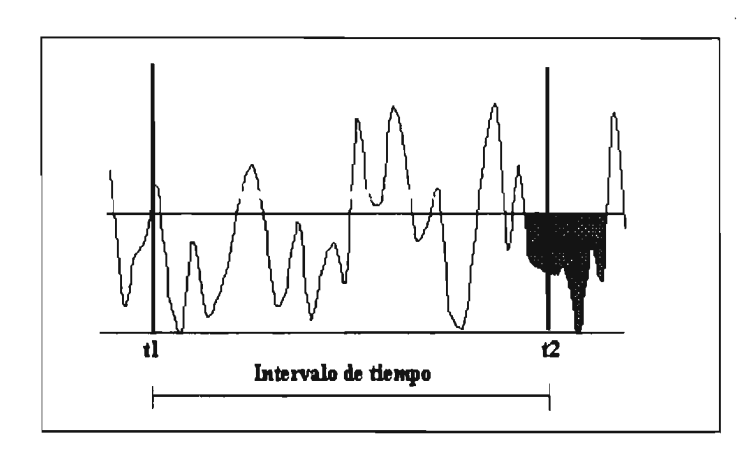

Figura 2.6 Intervalo de tiempo.

#### 2.7 Inter - eventos.

Introducidos en el análisis de las sequías, será necesario, como se verá más adelante, calcular todos los déficits en el intervalo de tiempo seleccionado, estos déficits serán ordenados y se obtendrá el déficit máximo y otros elementos.

En el proceso anterior se encontrará con déficits muy pequeños los cuales en la mayoría de los casos serán insignificantes. Por tanto, a dichos déficits se les puede tratar con las hipótesis simplificadoras siguientes:

1. Todos aquellos déficits observados que satisfagan la condición

$$
D < 0.01 \text{ Déficit } \text{m\'ax.} \tag{2.3}
$$

no son considerados como eventos de sequía, ya que son insignificantes en comparación con las sequías medias y severas con respecto al déficit (tales como  $D_1$  y  $D_2$  en la figura 2.7).

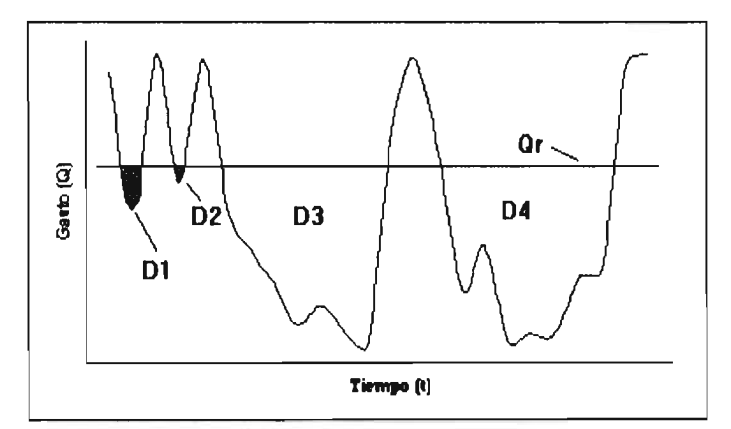

Figura 2.7 Déficits despreciables.

2. En ocasiones, dentro de un déficit considerable, el gasto Qt, puede exceder el nivel de truncamiento Qr, durante un periodo de tiempo muy corto  $\Delta T_{v,v+1}$  (figura 2.8), y de esta manera dividir lo que era prácticamente una sequía, en dos partes.

Si el periodo de tiempo  $\Delta T_{v,v+1}$ , el cual es nombrado tiempo del inter - evento, es relativamente muy pequeño y además  $\Delta V_{v,v+1}$ , nombrado volumen del inter - evento, también lo es comparado con el déficit  $D_{v+1}$ , los déficits  $D_v y D_{v+1}$  pueden ser asumidos como uno solo.

$$
D_{\nu} = D_{\nu} + D_{\nu+1} \tag{2.4}
$$

Con la correspondiente duración

$$
T_{\nu}^{'} = T_{\nu} + T_{\nu+1}
$$
 (2.5)

El criterio de selección de periodos de tiempo  $\Delta T_{v,v+1}$  pequeños puede ser el utilizado por Zelenhasic (1987), quien consideró arbitrariamente, intervalos menores a 6 días para este parámetro.

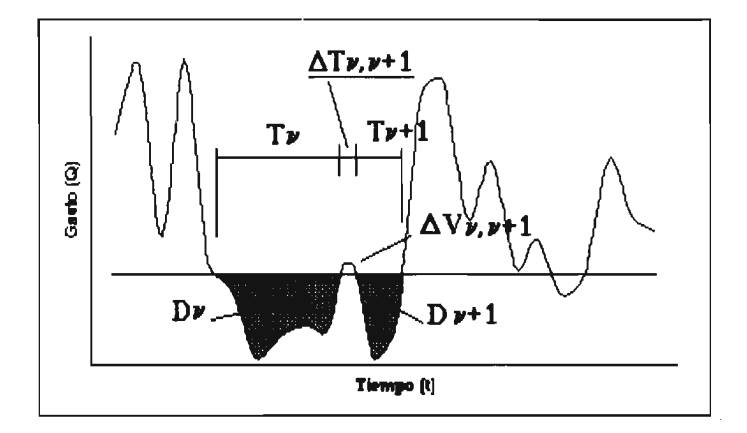

Figura 2.8 Inter - evento.

## **CAPÍTULO 3**

## **ANÁLISIS DE FRECUENCIAS**

La magnitud de un evento extremo está inversamente relacionada con su frecuencia de ocurrencia, es decir, eventos muy severos ocurren con menor frecuencia que eventos más moderados. El objetivo del análisis de frecuencias de información hidrológica, es relacionar la magnitud de los eventos extremos con su frecuencia de ocurrencia mediante el uso de distribuciones de probabilidad (Chow, Maidment, 1994). Para ello, estos modelos requieren que la información hidrológica tenga un comportamiento aleatorio, que sea independiente *e*  idénticamente distribuida.

#### **3.1 Ajuste a una distribución de probabilidad.**

Una distribución de probabilidad es una función que representa la probabilidad de ocurrencia de una variable aleatoria. Mediante el ajuste a una distribución de un conjunto de datos hidrológicos, una gran cantidad de información en la muestra puede resumirse en forma compacta en la función y en sus parámetros asociados (Maidment, 1993). El ajuste de distribuciones requiere entonces de la estimación de parámetros, los cuales pueden ser calculados por diferentes técnicas: momentos, máxima verosimilitud, mínimos cuadrados, momentos de probabilidad pesada, etc..

Las técnicas de estimación de parámetros utilizadas aquí son la de momentos y de máxima verosimilitud por ser las más comúnmente usadas y ofrecer una buena estimación sin la complejidad matemática que otras técnicas requieren.

El método de los momentos fue desarrollado por Pearson en 1902. Él consideró que unos buenos estimadores de los parámetros de una función de probabilidad son aquellos para los cuales los momentos de la función de densidad de probabilidad, alrededor del origen, son iguales a los momentos correspondientes de la información de la muestra.

El método de máxima verosimilitud fue desarrollado por Fisher (1922). Éste se basa en que el mejor valor de un parámetro de una distribución de probabilidad debería ser el valor que maximizara la función de verosimilitud.

La aplicación de las técnicas anteriores a las diferentes distribuciones de probabilidad, para la determinación de sus correspondientes parámetros, queda fuera de los propósitos de este trabajo, por tanto, las expresiones que se presentan para calcular dichos parámetros fueron extraídas de diferentes textos.

#### **3.2 Análisis de frecuencias utilizando factor de frecuencias**  $(K_n)$ **.**

En el análisis de frecuencias de una función de distribución como la Gumbel

$$
F(x) = e^{-e^{-\frac{(1-\mu)}{a}})}
$$
\n(3.1)

donde

- $F(x)$  función de distribución de probabilidad
- x variable aleatoria
- $\mu$ ,  $\alpha$  parámetros de la función

se tiene que el evento x, puede despejarse y dejarse en función de la probabilidad  $F(x)$  y de los parámetros  $\mu$  y  $\alpha$ , dicho en otras palabras, la función de distribución de probabilidad es invertible. Sin embargo, existen funciones de distribución de probabilidad, como la normal, que no son fácilmente invertibles, requiriéndose un método alternativo para calcular las magnitudes de los eventos.

La ecuación para calcular los eventos en estos casos es

$$
X_{\text{T}} = \mu + K_{\text{T}} \sigma \tag{3.2}
$$

la cual puede aproximarse a

$$
X_{T} = \overline{X} + K_{T} S \tag{3.3}
$$

 $\overline{X}$  = media de la muestra

S = desviación estándar de la muestra

K<sub>T</sub> es llamado factor de frecuencia y es una función del periodo de retorno y del tipo de distribución de probabilidad.

La ecuación del factor de frecuencia (3.2) fue propuesta por Chow (1951), y se aplica a muchas distribuciones de probabilidad utilizadas en el análisis de frecuencia hidrológica.

#### **3.3 Prueba de bondad de ajuste.**

La bondad de ajuste de una distribución de probabilidad puede probarse comparando los valores teóricos contra los valores muestrales. La prueba de bondad de ajuste es un criterio de selección entre distribuciones en competencia (Kite, 1978).

Las pruebas más comúnmente usadas son la Chi-cuadrada y la Kolmogorov-Smirnov; sin embargo, aquí es utilizada la prueba del error estándar de ajuste, que está dada por

$$
EE = \left[\frac{\sum_{i=1}^{n} (x_i - y_i)^2}{n - m}\right]^{1/2}
$$
 (3.4)

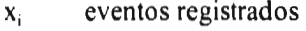

- y, eventos calculados
- n tamaño de registro
- m número de parámetros de la distribución

#### **3.4 Prueba de independencia**

Tanto para funciones de distribución continuas como discretas, es necesario garantizar la independencia de los eventos antes de iniciar el análisis de frecuencias. Para probar independencia se utiliza el coeficiente de autocorrrelación serial de retraso k (Salas, 1980), el cual es una medida de dependencia lineal

$$
rk = \frac{ck}{c_0} \tag{3.5}
$$

$$
ck = \frac{1}{(N-k)} \sum_{i=1}^{N} (X_i - \overline{X})(X_{i+k} - \overline{X})
$$
\n(3.6)

ck es la función de autocovarianza, co es la varianza y tanto éstos como todas los demás estadísticos deberán ser insesgados para la aplicación de las funciones de distribución de probabilidad. Esto con el fin de eliminar el sesgo de las muestras relativamente pequeñas.

La representación gráfica del coeficiente de autocorrelación serial es llamado correlograma, el cual contiene la relación del retraso k (en las abscisas) contra el coeficiente rk (ordenadas). La muestra se considera independiente cuando no más del 10 % de los valores de rk, rebasan los límites de confianza al 95%.

$$
limite(95\%) = \frac{-1 \pm 1.96\sqrt{N - k - 1}}{N - k}
$$
\n(3.7)

Otro aspecto es, que para las funciones de distribución anteriores, la probabilidad requerida para estimar un evento, es la de no excedencia, y teniendo en cuenta que; periodo de retorno es el tiempo que en promedio un evento es igualado o excedido (Aparicio, 1993).

Se tiene

$$
P = F(x) = 1 - \frac{1}{T}
$$
 (3.8)

T, es el periodo de retorno en años, expresado por la relación

$$
T = \frac{n+1}{m} \tag{3.9}
$$

donde n, es el tamaño de la muestra, y m, el orden del evento considerando que se ordenan de mayor a menor.

#### **3.5 Funciones de distribución de probabilidad.**

Como se mencionó anteriormente, se presentan a continuación las funciones de distribución de probabilidad que se aplicarán al análisis de sequías con sus correspondientes parámetros estimados por momentos y máxima verosimilitud.

#### 3.5.1 Distribución de valores extremos tipo I (Gumbel)

Para estimar un evento, invirtiendo la función de distribución de probabilidad (3.1) se tiene:

$$
X_T = \mu + \alpha \left\{ -\ln[-\ln F(X)] \right\} \tag{3.10}
$$

Estimación de parámetros por momentos.

Los parámetros son  $\mu$  y  $\alpha$ , los cuales pueden estimarse en función a la media y a la desviación estándar.

$$
\mu = \bar{x} - 0.45S
$$
  

$$
\alpha = \frac{\sqrt{6}}{\pi} S
$$
 (3.11)

 $\lambda$ 

Estimación de parámetros por máxima verosimilitud.

Se tiene un sistema de ecuaciones que debe satisfacer lo siguiente:

$$
\mu_{j+1} = \mu_j + \delta \mu_j \n\alpha_{j+1} = \alpha_j + \delta \alpha_j \n\delta \mu_j = (1.11P_j - 0.26R_j) \frac{\alpha_j}{N} \n\delta \alpha_j = (0.26P_j - 0.61R_j) \frac{\alpha_j}{N} \nP = N - \sum_{i=1}^n e^{-yi} \nR = N - \sum_{i=1}^n yi + \sum_{i=1}^n yie^{-yi}
$$
\n(3.12)

Donde:

$$
yi = \frac{x_i - \mu}{\alpha} \tag{3.13}
$$

El criterio de convergencia es:

$$
\frac{P}{\alpha} \approx 0
$$
\n
$$
\frac{R}{\alpha} \approx 0
$$
\n(3.14)

3.5.2 Distribución normal

$$
F(X) = \int_{-\infty}^{X} \frac{1}{\sqrt{2\pi\sigma}} e^{-\frac{1}{2} \left(\frac{X-\mu}{\sigma}\right)^2}
$$
 (3.15)

### Estimación de parámetros por momentos y máxima verosimilitud

Como es una función que difícilmente se puede invertir, se utiliza el factor de frecuencia (ecuación 3.3).  $K_T$  se evalúa de la manera siguiente:

$$
K_T = \omega - \frac{2.515517 + 0.802853\omega + 0.010328\omega^2}{1 + 1.4327788\omega + 0.189269\omega^{22} + 0.001308\omega^3}
$$
(3.16)

 $\cdot$ 

Para calcular  $\omega$  se tiene: Si P<0.5

 $\omega = \left[\ln\left(\frac{1}{P^2}\right)\right]^{\frac{1}{2}}$  (3.17)

$$
K_{\text{T}}\text{=-}K_{\text{T}}
$$

Si P>0.5

$$
\omega = \left[ \ln \left( \frac{1}{\left(1 - P\right)^2} \right) \right]^{\frac{1}{2}} \tag{3.18}
$$

Para ambos casos

 $P = 1 - \frac{1}{T}$ *T* 

15.3 Distribución log-normal de dos parámetros.

$$
F(X) = \frac{1}{2\sqrt{\pi}X\sigma y}e^{-\frac{1}{2}\left(\frac{\ln(X) - \mu y}{\sigma y}\right)^2}
$$
(3.19)

Estimación de parámetros por momentos y máxima verosimilitud

De igual manera que la normal se utiliza el factor de frecuencia, sólo que con el cambio siguiente.

$$
X_T = \exp\{\mu y + K_T \sigma y\} \tag{3.20}
$$

Donde:

$$
\mu y = \frac{1}{n} \sum_{i=1}^{n} \ln X_i
$$
 (3.21)

$$
\sigma y = \left[ \frac{\sum (\ln X_i - \mu y)^2}{n} \right]^{\frac{1}{2}}
$$
 (3.22)

26

Para evaluar  $K<sub>T</sub>$  se procede de igual manera que para la distribución normal, se utilizan las ecuaciones 3.16 y 3.17 o 3.18, según sea el caso.

3.5.4 Distribución gamma de dos parámetros.

$$
F(X) = \frac{X^{\beta - 1} e^{-\frac{x}{\alpha}}}{\alpha^{\beta} \Gamma(\beta)}
$$
(3.23)

Otra vez la función no es invertible y por ello se utiliza la aproximación siguiente.

$$
X \approx \alpha \beta \left\{ 1 - \frac{1}{9\beta} + K_T \sqrt{\frac{1}{9\beta}} \right\}^3
$$
 (3.24)

Estimación de parámetros por momentos

$$
\beta = \left(\frac{\overline{X}}{S}\right)
$$
  
\n
$$
\alpha = \frac{S^2}{\overline{X}}
$$
\n(3.25)

Estimación de parámetros por máxima verosimilitud

$$
\beta = \frac{1 + \sqrt{1 + 4/3}A}{4A}
$$
  
\n
$$
A = Ln\overline{X} - \frac{1}{N} \sum_{i=1}^{n} LnX_i
$$
  
\n
$$
\alpha = \frac{\overline{X}}{\beta}
$$
\n(3.26)

Nuevamente  $K_T$  es evaluado con las expresiones antes mencionadas.

3.5.5 Distribución exponencial de dos parámetros.

$$
F(X) = 1 - e^{-\left(\frac{X - X_0}{\beta}\right)}
$$
\n(3.27)

Para estimar un evento invirtiendo la función se tiene:

 $\bar{z}$ 

$$
X = -LN[1 - F(X)]\beta + X_0
$$
 (3.28)

Estimación de parámetros por momentos.

 $\beta$  y  $X_0$  son los parámetros de la función y se estiman de la forma siguiente:

$$
\beta = S
$$
  
\n
$$
X_0 = \overline{X} - S
$$
\n(3.29)

Estimación de parámetros por máxima verosimilitud.

$$
\beta = \frac{\sum_{i=1}^{n} (X_i - X_w)}{n-1}
$$
\n
$$
X_0 = X_w - \frac{1}{n} \frac{\sum_{i=1}^{n} (i - X_w)}{n-1}
$$
\n(3.30)

Donde  $x_w$ , es valor más chico de la muestra.

Todas las distribuciones anteriores son aplicables a eventos extremos máximos. En el caso de la modelación del número de sequías en el intervalo de tiempo, como se verá más adelante, se utiliza la función de distribución de probabilidad discreta de Poisson.

La forma en que se realizaron los ajustes de los datos a las funciones de distribución vistas con anterioridad, fue con hojas de cálculo realizadas en el programa excel. El anexo 1 muestra, a manara de ilustración, la hoja de cálculo utilizada para cada función.

 $\epsilon$ 

# **CAPÍTULO 4**

## **MODELACIÓN PUNTUAL**

La modelación puntual es aquella que encuentra modelos matemáticos que logran reproducir y generar, con cierta contiabilidad, un evento para un sitio en particular. Para ello se requiere de eventos históricos que ayuden a establecer, a partir de sus características estadísticas, los parámetros de dicho modelo.

En este caso, los eventos a modelar son diferentes componentes de las sequías, por tanto, la secuencia a seguir será calcular estas componentes y luego ajustarlas a funciones de distribución de probabilidad aplicables a eventos hidrológicos.

#### **4.1 Modelación de sequías.**

Las componentes que se modelan son las de mayor importancia. Indudablemente los déficits máximos (severidades máximas) y duraciones máximas son de principal interés, luego en orden de importancia les sigue el tiempo de ocurrencia y finalmente el número de sequías en un año.

Las tres primeras componentes, de acuerdo a su naturaleza, se analizan mediante funciones de distribución de probabilidad para máximos, mientras que para el número de sequías en un año, k, se utiliza la función de distribución discreta de Poisson, ya que se considera que este parámetro sigue el comportamiento de una variable aleatoria de dicha distribución.

#### **4.2 Estimación de componentes.**

El intervalo de tiempo considerado es de un año calendario completo, es decir, su inicio es el 1 de Enero y su terminación el 31 de Diciembre. Se utilizan registros de gastos medios diarios. El gasto de referencia es aceptado como aquel gasto para el cual, cierto porcentaje de los gastos lo exceden.

El registro hidrológico es representado gráficamente por medio del hidrograma de los gastos medios diarios, a su vez se establece el gasto de referencia o nivel de truncamiento, el cual determina todas las componentes de sequía para cada año de estudio.
Las componentes que se determinan en función del nivel de truncamiento son:

- Número total de déficits que se presentan en el año calendario. Para ello se debe tener en cuenta que déficits muy pequeños serán omitidos de acuerdo al criterio visto en el capítulo anterior.
- Magnitudes de los déficits (severidades). Éstos son cuantificados en unidades de volumen, su magnitud es igual al área comprendida entre el hidrograma y el nivel de truncamiento. La evaluación de los déficits se lleva a cabo mediante la discretización de rectángulos de un ancho igual a un intervalo de tiempo de un día.
- Duración de los déficits.
- Tiempo de inicio y de terminación de los déficits. Con estas dos componentes se determina el tiempo de ocurrencia.

Estas componentes se determinan para cada año de análisis y para cada sitio en estudio, obteniéndose en resumen: los déficits máximos, duraciones máximas, tiempo de ocurrencia de los déficits máximos y los correspondientes tiempo de inicio y de terminación, y por último, el número de sequías en el intervalo de tiempo.

A continuación se presenta el cálculo de las diferentes componentes para la estación El Palmito, para 17 años de registro (1929-1945).

Cabe mencionar que esta estación sólo cuenta con registros hasta 1945, ya que después de este año, se puso en marcha la presa Lázaro Cárdenas, y por tanto, la estación se cambio de sitio hacia aguas abajo de la cortina; por lo cual, los registros ya están afectados por la regulación de la presa.

El primer paso es establecer el gasto de referencia, se tiene una muestra de 17 años, y por tanto, un registro de 17x365 días, a este único registro se calculan los diferentes gastos que cumplan con la condición del nivel de truncamiento.

De este cálculo se tiene :

$$
Qr_{95\%}=0.733 \text{ m}^3/\text{s}
$$
  
\n $Qr_{90\%}=1.051 \text{ m}^3/\text{s}$   
\n $Qr_{85\%}=1.344 \text{ m}^3/\text{s}$ 

Además de esto, también se calculó, sólo para comparación, el gasto de referencia como ciertos porcentajes de la media y la mediana. De lo anterior se puede observar que en nuestro caso, el criterio elegido para el nivel de truncamiento es el más apropiado, ya que los otros se alejan de los flujos mínimos.

$$
\begin{array}{l}Qr_{\text{100median}}\!\!\!\!=\!\!41.418\;\mathrm{m}^{3}/\mathrm{s} \\ Qr_{\text{75media}}\!\!\!=\!\!36.064\;\mathrm{m}^{3}/\mathrm{s} \\ Qr_{\text{median}}\!\!=\!\!6.439\;\mathrm{m}^{3}/\mathrm{s} \end{array}
$$

Como ilustración del método se presenta el cálculo completo del año 1934 para un gasto de referencia Qr85%, y al final de esto, se presenta el resumen de datos para la estación El Palmito para los diferentes niveles de truncamiento (tablas 4.1, 4.2 y 4.3).

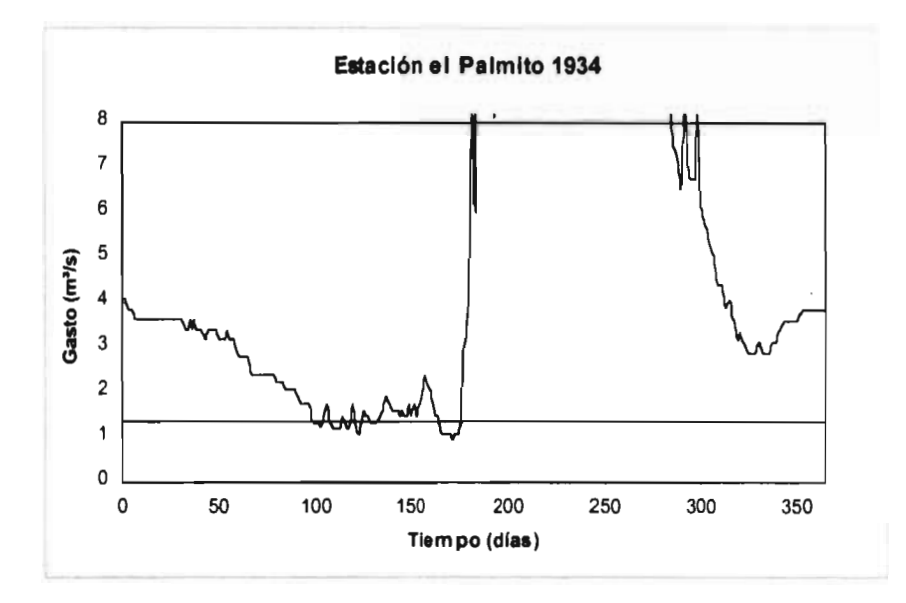

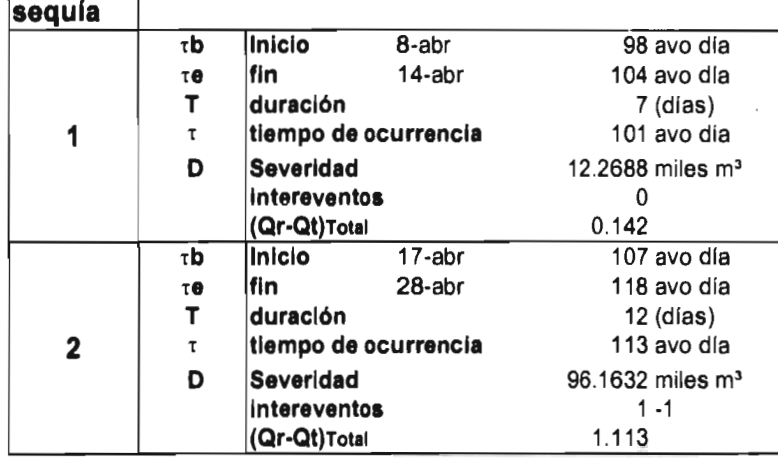

 $\mathcal{L}_{\mathcal{A}}$ 

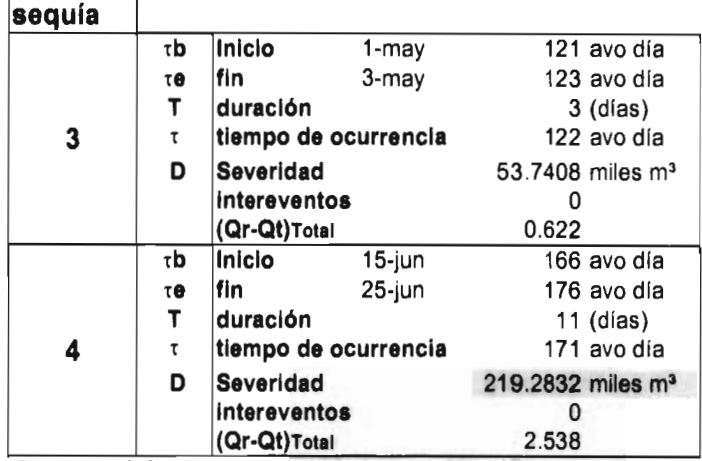

Se tuvo un déficit que no se consideró por ser insignificante.

Como se puede ver, para este año, la sequía número cuatro es la máxima en cuanto a déficit y duración, por tanto es la que se registra en el resumen de datos.

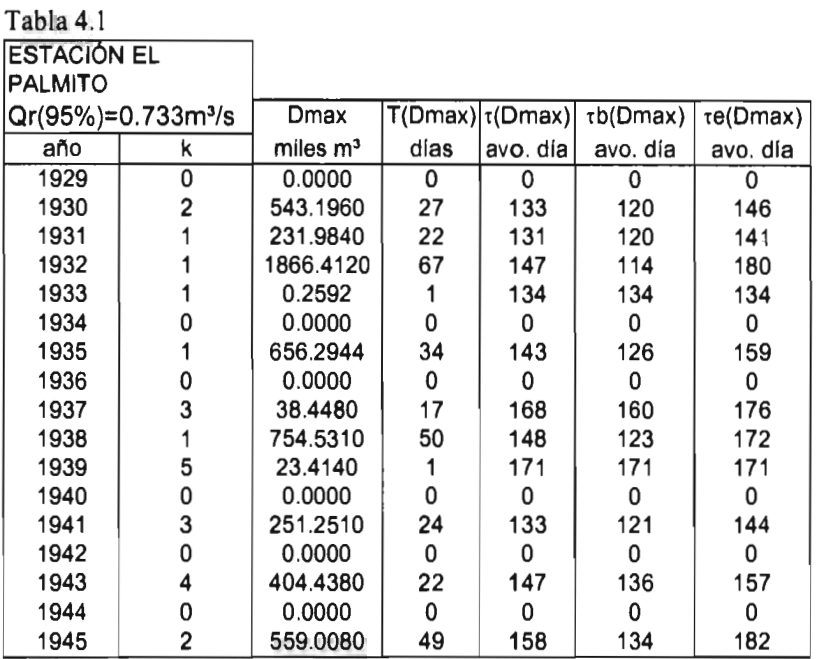

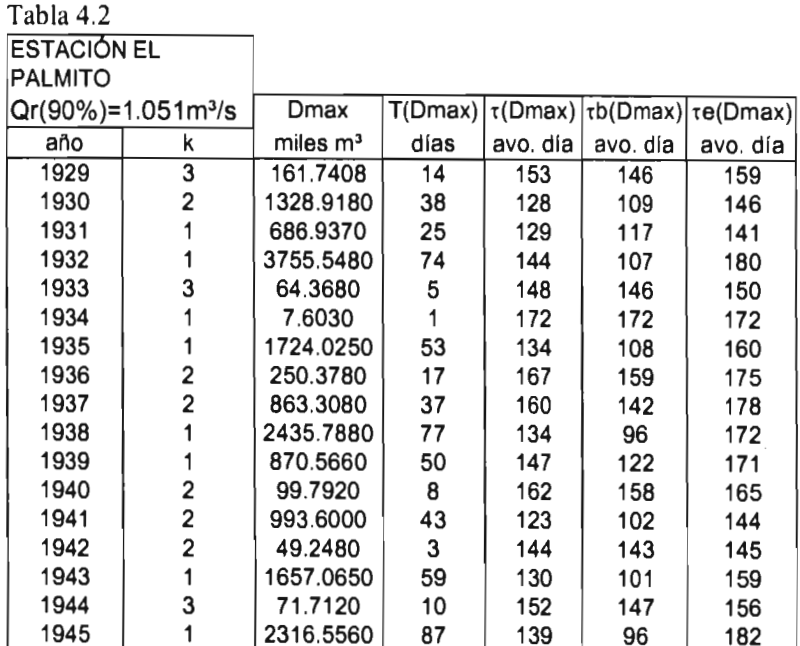

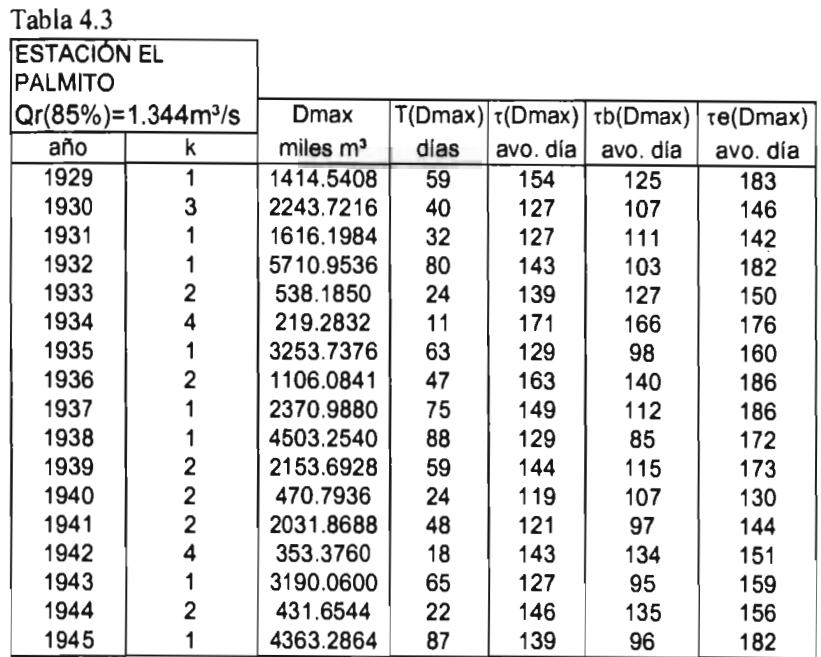

De las tablas de resumen se observa que para un gasto dc referencia del 95%, existen años sin la presencia de sequía. Lo anterior también sucede con la mayoría de las estaciones.

33

# 4.3 Modelación de los déficits máximos.

Del resumen de datos obtenido para la estación El Palmito, se lleva a cabo la prueba de independencia de la muestra mediante el uso del correlograma (fig. 4.1). De éste se concluye que los déficits máximos tienen un comportamiento aleatorio, ya que los puntos que rebasan a los límites de confianza son menores a un 10 %.

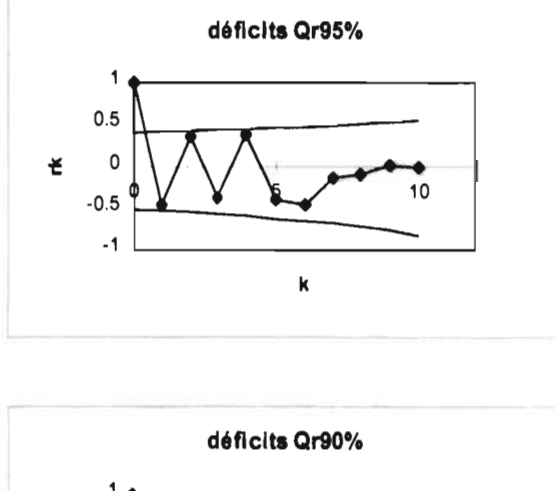

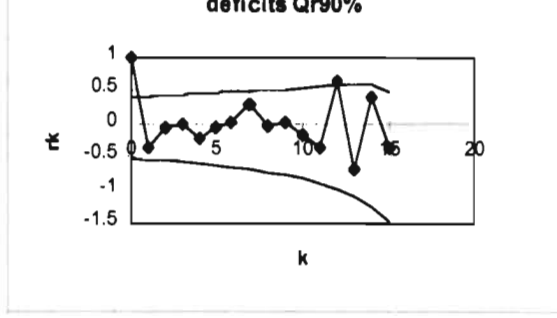

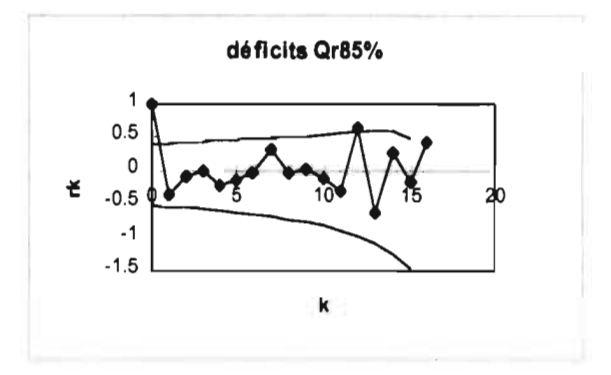

Figura 4.1 Correlogramas de los déficits máximos.

A continuación se presenta el ajuste del evento déficit máximo, a las funciones de distribución de probabilidad vistas con anterioridad. Las distribuciones que mejor se ajustaron, de acuerdo al criterio del error estándar de ajuste, son: la gamma por máxima verosimilitud para Qr90% y Qr95%, y la exponencial, también por máxima verosimilitud, para Qr85%, como se puede ver en la tabla 4.4.

#### **4.4 Modelación de las duraciones máximas.**

Cabe mencionar, que en todos los años, la duración máxima correspondió al déficit máximo. Por tanto, es equivalente, en este caso, las duraciones de los déficits máximos y las duraciones máximas. La figura 4.2 muestra también la independencia dichas duraciones.

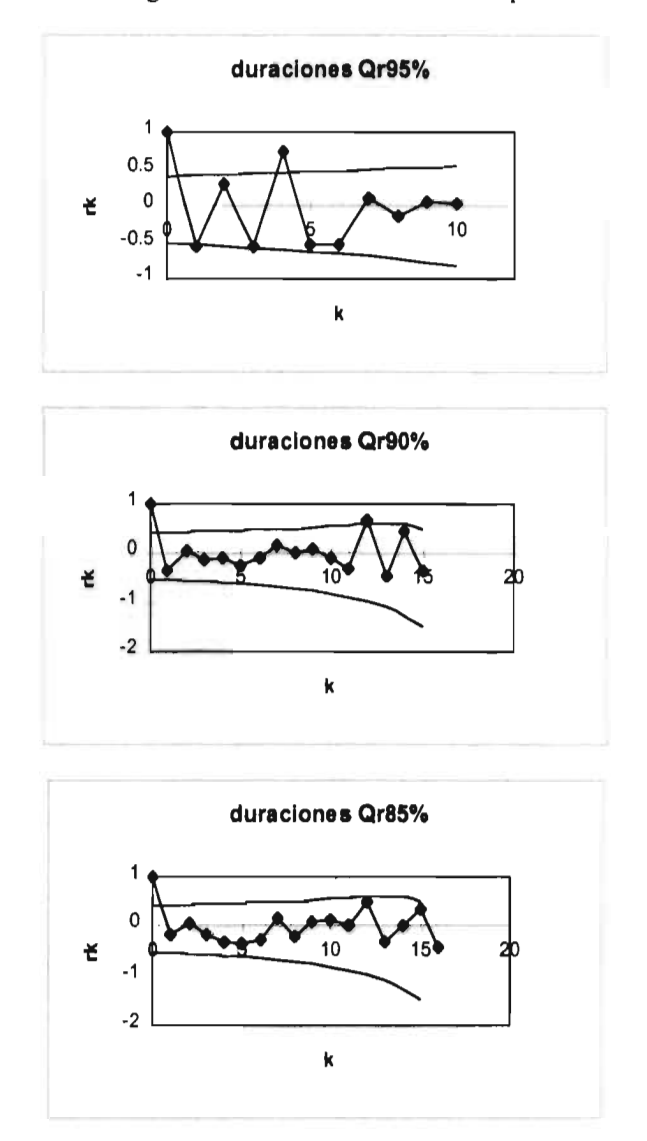

Figura 4.2 Correlogramas de las duraciones máximas.

Las funciones de distribución Gumbel por máxima verosimilitud (Qr95%), Gumbel por momentos (Qr90%) y normal (Qr85%) fueron las que mejor ajuste proporcionaron. A continuación se presenta esto (ver tabla 4.5).

# **4.5 %Iodelación del tiempo de ocurrencia de los déficits máximos**

Nuevamente, antes de iniciar el análisis de frecuencias será necesario asegurar que se está trabajando con muestras independientes, esto es, que la ocurrencia de un evento no tiene nada que ver con la ocurrencia de otro. Por ello se presenta también el correlograma (fig. 4.3).

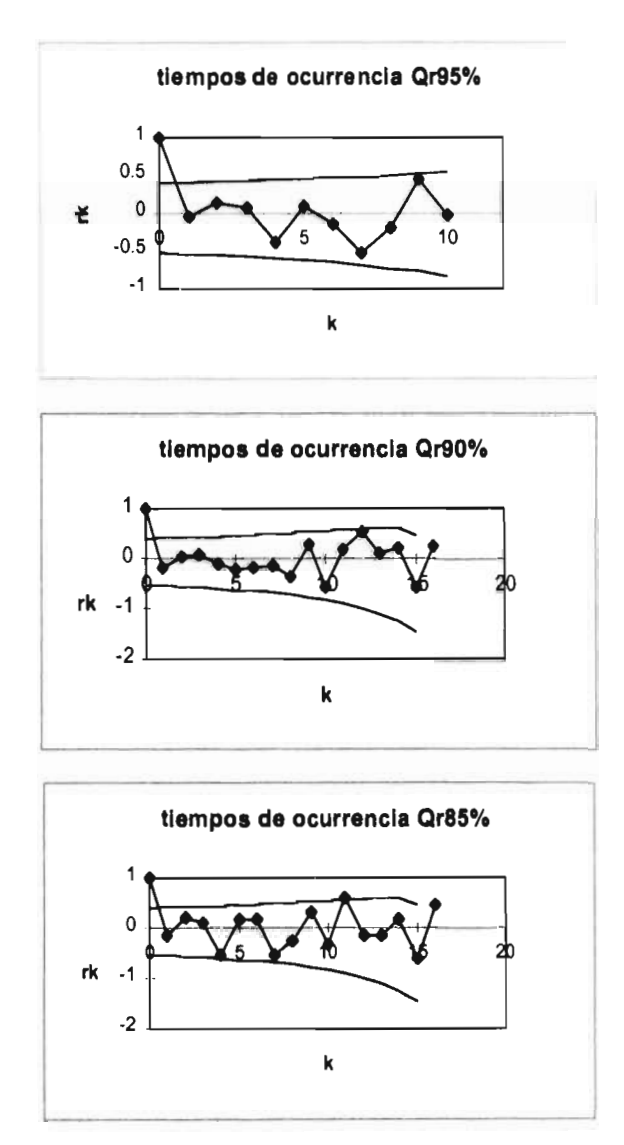

Figura 4.3 Correlogramas de los tiempos de ocurrencia de los déficits máximos.

| déficit   | periodo de | probabilidad | Función de distribución de probabilidad |             |          |          |             |          |              |          |
|-----------|------------|--------------|-----------------------------------------|-------------|----------|----------|-------------|----------|--------------|----------|
| histórico | retorno    | $1 - 1/T$    | gumbel                                  | exponencial | gamma    | normal"  | log normal* | gumbel"  | exponencial* | gamma"   |
| 57103585  | 18.0000    | 094444       | 5026.540                                | 5204.521    | 5135.902 | 4719.572 | 6730.675    | 4860.776 | 5925 537     | 5337.B18 |
| 4503.2540 | 9.0000     | 0.88889      | 4105.495                                | 4072.038    | 4112.558 | 4110.513 | 4703.148    | 3982.346 | 4528.678     | 4225.143 |
| 4363.2864 | 6.0000     | 0.83333      | 3548.898                                | 3409.579    | 3500.855 | 3696.479 | 3688.084    | 3451.501 | 3711.568     | 3564.629 |
| 3253.7378 | 4.5000     | 0.77778      | 3140.065                                | 2939.556    | 3067.338 | 3365.004 | 3032.797    | 3081.583 | 3131.819     | 3088.424 |
| 3190.0600 | 3.6000     | 0.72222      | 2810.687                                | 2574.978    | 2705.636 | 3076.454 | 2562.146    | 2747.617 | 2682.131     | 2712.637 |
| 2370.9880 | 3.0000     | 0.66667      | 2530.725                                | 2277.096    | 2411.250 | 2818.997 | 2199.322    | 2480.436 | 2314.709     | 2399.841 |
| 2243.7216 | 2.5714     | 0.61111      | 2283.066                                | 2025.241    | 2156.112 | 2576.367 | 1906.668    | 2244.235 | 2004.058     | 2129.992 |
| 2153.6928 | 2.2500     | 0.55556      | 2057.693                                | 1807.074    | 1929.031 | 2343.744 | 1662.718    | 2029.290 | 1734 960     | 1891 027 |
| 2031.8688 | 2.0000     | 0.50000      | 1847.656                                | 1614.637    | 1722.710 | 2115.974 | 1454.128    | 1828.971 | 1497.599     | 1675.051 |
| 1616.1984 | 1.8000     | 0.44444      | 1647.732                                | 1442.496    | 1531.651 | 1888.218 | 1272.025    | 1638.297 | 1285.272     | 1476.181 |
| 1414.5408 | 1.6364     | 0.38889      | 1453.649                                | 1286.776    | 1351.665 | 1655.595 | 1110.164    | 1453.098 | 1093.199     | 1289.994 |
| 1106.0841 | 1.5000     | 0.33333      | 1260.953                                | 1144.614    | 1179.571 | 1412.966 | 963.903     | 1269.412 | 917.850      | 1113.209 |
| 538.1850  | 1.3846     | 0.27778      | 1065.358                                | 1013.838    | 1012.413 | 1153.508 | 829.562     | 1082.867 | 758.544      | 942.883  |
| 470.7936  | 1.2857     | 0.22222      | 860 783                                 | 892.759     | 847.043  | 866.958  | 703.945     | 887.756  | 607.199      | 776.024  |
| 431.6544  | 1.2000     | 0.16667      | 637.629                                 | 780.036     | 679.454  | 535.483  | 583.835     | 675.119  | 468.162      | 609.044  |
| 353.3760  | 1.1250     | 0.11111      | 377.960                                 | 674.592     | 503.210  | 121.449  | 449.590     | 427.273  | 336.101      | 436.538  |
| 219.2832  | 1.0588     | 0.05556      | 26 672                                  | 575.641     | 303.760  | -487.610 | 314.157     | 94.146   | 215.928      | 247.178  |
|           |            | error est.   | 369.931                                 | 445.985     | 376.810  | 468.132  | 455.440     | 424.770  | 324.730      | 331.770  |

labla 4.4 Ajustes de los deficits máximos anuales, para diferentes niveles de truncamiento en la estación El Palmito **Nivel de truncamiento 85%** 

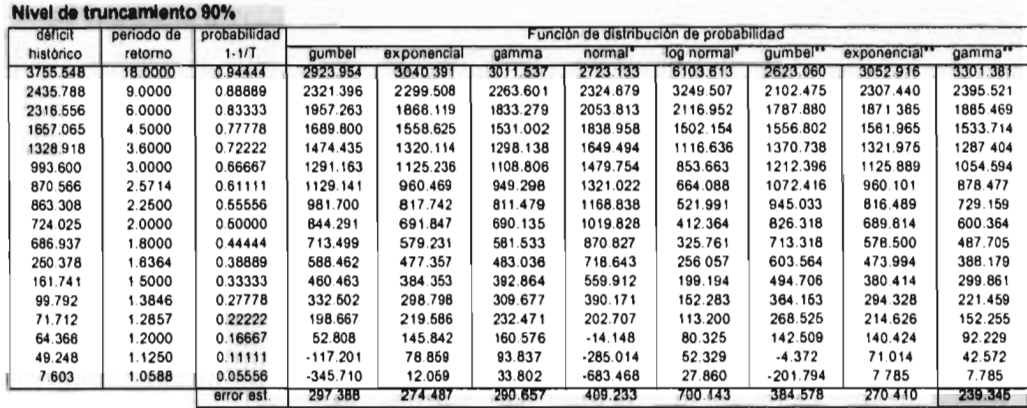

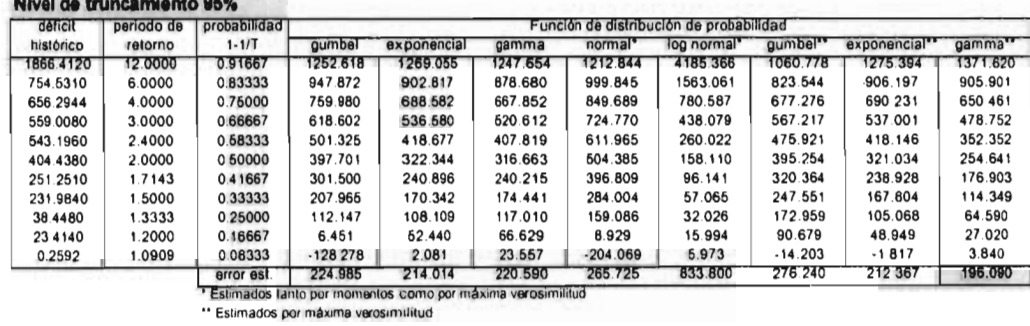

37

| duración  | periodo de | probabilidad | Función de distribución de probabilidad |             |        |         |             |         |              |          |
|-----------|------------|--------------|-----------------------------------------|-------------|--------|---------|-------------|---------|--------------|----------|
| histórica | retomo     | $1 - 1/T$    | gumbel                                  | exponencial | gamma  | normal" | log normal" | qumbel" | exponencial* | gamma**  |
| 88        | 18.0000    | 0.94444      | 94.084                                  | 96.808      | 94.410 | 89.385  | 110.102     | 68.488  | 126 917      | 94.410   |
| 87        | 9.0000     | 0.88889      | 79.984                                  | 79.472      | 80.790 | 80.061  | 88.105      | 62.069  | 98.541       | 80.790   |
| 60        | 6.0000     | 0.83333      | 71 464                                  | 69.332      | 72.322 | 73.723  | 75.718      | 58.189  | 81.942       | 72.322   |
| 75        | 4.6000     | 0.77778      | 65.206                                  | 62.137      | 65.986 | 68.649  | 67.068      | 55 340  | 70.165       | 65986    |
| 65        | 3 6000     | 0.72222      | 60.167                                  | 56.556      | 60.816 | 64.263  | 60.391      | 53.045  | 61.030       | 60.816   |
| 63        | 3.0000     | 0.66667      | 55.878                                  | 51.996      | 56.375 | 60.291  | 64.921      | 51.093  | 53.566       | 56.375   |
| 59        | 2.5714     | 0.61111      | 52.087                                  | 48.140      | 52.422 | 56.577  | 50.255      | 49.367  | 47.256       | 52 422   |
| 59        | 2.2500     | 0.55556      | 48.637                                  | 44.801      | 48.810 | 53.016  | 46.154      | 47.796  | 41.789       | 48.810   |
| 48        | 2 0000     | 0.50000      | 45.422                                  | 41.855      | 45.438 | 49.529  | 42.463      | 46.332  | 36.968       | 45.438   |
| 47        | 1.8000     | 044444       | 42.362                                  | 39.220      | 42.225 | 48.043  | 39.067      | 44.939  | 32.654       | 42 2 2 5 |
| 40        | 1.6364     | 0.38889      | 39.389                                  | 36.836      | 39.103 | 42.482  | 35.879      | 43.585  | 28.753       | 39 103   |
| 32        | 1.5000     | 0.33333      | 36.441                                  | 34.660      | 38.016 | 38.768  | 32.831      | 42 243  | 25.191       | 36.016   |
| 24        | 1.3846     | 0.27778      | 33.447                                  | 32.658      | 32.699 | 34.796  | 29.857      | 40.880  | 21.914       | 32.899   |
| 24        | 1.2857     | 0.22222      | 30.315                                  | 30.805      | 29.671 | 30.410  | 26.885      | 39.454  | 16.880       | 29.671   |
| 22        | 1.2000     | 0.16667      | 26.902                                  | 29.079      | 26.209 | 25.335  | 23.813      | 37.900  | 16 056       | 26.209   |
| 18        | 1.1250     | 0.11111      | 22.924                                  | 27.465      | 22.278 | 18.998  | 20.465      | 38.089  | 13.414       | 22.278   |
| 11        | 1.0588     | 0.05556      | 17.577                                  | 25.949      | 17.240 | 9.674   | 16.377      | 33.654  | 10.932       | 17.240   |
|           |            | error est.   | 7.086                                   | 10.084      | 6.640  | 5.200   | 8.530       | 16.550  | 13.665       | 6.300    |

Tabla 4.5 Ajustes de las duraciones asociadas a los déficits máximos anuales, para la estación El Palmito **Nivel de truncamiento 85% a componento de la probabilidad de la probabilidad de probabilidad de probabilidad de**<br>Internación **período de Probabilidad** de la probabilidad de la probabilidad de la probabilidad de probabilid

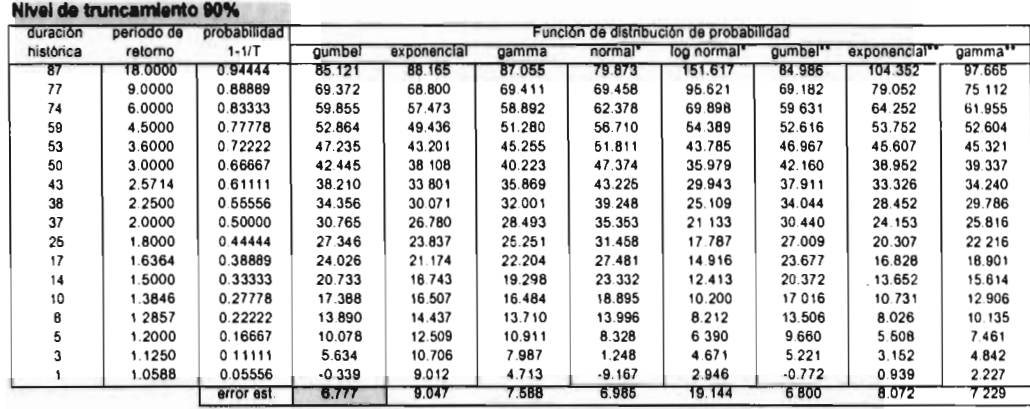

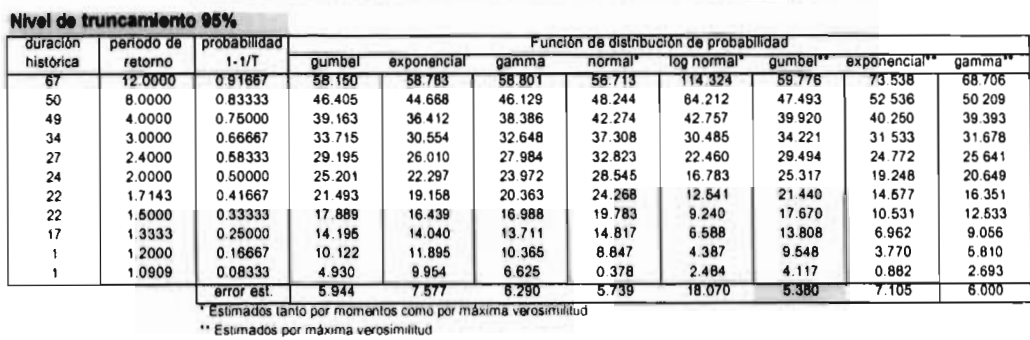

38

 $\hat{\mathcal{L}}$ 

| T ocurrencial | periodo de<br>retorno | probabilidad<br>$1 - 1/T$ | Función de distribución de probabilidad |             |         |                     |             |         |              |         |  |
|---------------|-----------------------|---------------------------|-----------------------------------------|-------------|---------|---------------------|-------------|---------|--------------|---------|--|
| histórico     |                       |                           | qumbel                                  | exponencial | gamma   | normal <sup>*</sup> | log normal" | gumbel" | exponencial" | gamma"  |  |
| 171           | 18.0000               | 0.94444                   | 165.320                                 | 166.904     | 163.333 | 162.587             | 162 513     | 165.651 | 180.409      | 162.277 |  |
| 163           | 9.0000                | 0.88889                   | 157.121                                 | 156.823     | 157.381 | 157 166             | 156.605     | 157.341 | 165.377      | 156.603 |  |
| 154           | 6.0000                | 0.83333                   | 152 167                                 | 150.927     | 153.419 | 153.480             | 152.711     | 152.319 | 156.583      | 152 622 |  |
| 149           | 4 5000                | 0.77778                   | 148.528                                 | 146.743     | 150.296 | 150.530             | 149.664     | 148.631 | 150.344      | 149839  |  |
| 146           | 3.6000                | 0.72222                   | 145.597                                 | 143.497     | 147.630 | 147 979             | 147 078     | 145 661 | 145 505      | 147.292 |  |
| 144           | 3.0000                | 0.66667                   | 143.104                                 | 140.846     | 145 243 | 145.670             | 144.776     | 143.133 | 141.550      | 145.011 |  |
| 143           | 25714                 | 0.61111                   | 140.899                                 | 138.604     | 143.035 | 143 510             | 142.656     | 140899  | 138.207      | 142899  |  |
| 143           | 2.2500                | 0.55556                   | 138893                                  | 136 662     | 140.939 | 141.439             | 140.652     | 138.866 | 135 311      | 140 894 |  |
| 139           | 2.0000                | 0.50000                   | 137.023                                 | 134 949     | 138.907 | 139.412             | 138 7 17    | 136971  | 132.757      | 138.949 |  |
| 139           | 1.8000                | 0.44444                   | 135.244                                 | 133.417     | 136.894 | 137.384             | 136.809     | 135 167 | 130.472      | 137.022 |  |
| 129           | 1.6364                | 0.38889                   | 133.515                                 | 132 031     | 134.858 | 135.314             | 134.888     | 133.415 | 128.405      | 135.072 |  |
| 129           | 1.5000                | 0.33333                   | 131.801                                 | 130.765     | 132.757 | 133.154             | 132.912     | 131.677 | 126.516      | 133.058 |  |
| 127           | 1.3846                | 0.27778                   | 130 080                                 | 129.601     | 130.534 | 130.844             | 130.832     | 129.913 | 124 782      | 130.927 |  |
| 127           | 2857                  | 0.22222                   | 128 239                                 | 128.523     | 128.108 | 128.294             | 128.572     | 128.067 | 123.175      | 128.600 |  |
| 127           | 1.2000                | 0.16667                   | 126.254                                 | 127.520     | 125.339 | 125.343             | 126.006     | 126.055 | 121.678      | 126.942 |  |
| 121           | 1.1250                | 0.11111                   | 123.941                                 | 126.581     | 121.938 | 121.658             | 122.873     | 123.711 | 120.279      | 122.675 |  |
| 119           | 1.0588                | 0.05556                   | 120.832                                 | 125.700     | 117.046 | 116.236             | 118.406     | 120 560 | 118 964      | 117.971 |  |
|               |                       | error est.                | 3.290                                   | 4400        | 3.410   | 3.687               | 3.640       | 3.180   | 4.882        | 3.710   |  |

Tabla 4,6 Ajustes del tiempo de ocurrencia asociado a los déficts máximos, en la estación El Palmito

**Nivel de truncamiento 90%** 

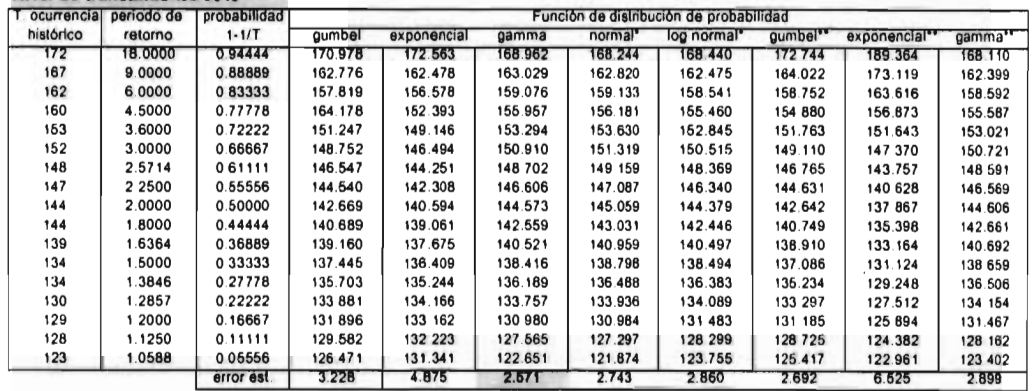

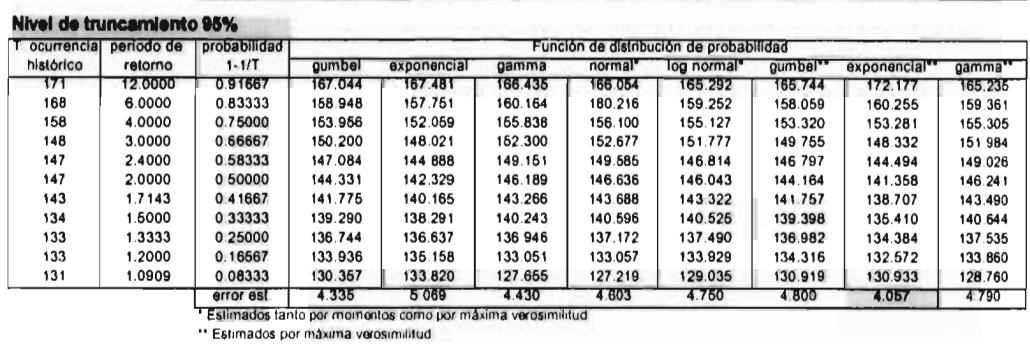

El mejor ajuste fue el de la distribución exponencial por máxima verosimilitud para Qr95%, gamma por momentos para Qr90% y Gumbel por momentos para Qr85% (ver tabla 4.6).

#### **4.6 Modelación del número de sequías en un año.**

A diferencia de los demás eventos, aquí se tiene que el número de sequías sigue el comportamiento de una variable de la distribución de Poisson, donde se considera que el evento ocurre con un velocidad constante. El parámetro de esta distribución discreta es considerado como el número promedio de ocurrencias del evento por unidad de tiempo (Canavos, 1994).

La función de distribución de probabilidad de Poisson esta dada por:

$$
P(x, \lambda) = \frac{e^{-\lambda} \lambda^x}{x!}
$$
  
x = 0,1,2..., \lambda > 0 (4.1)

En nuestro caso, el parámetro es obtenido como la media del número de sequías ocurridas en cada año, por tanto se tiene:

$$
\begin{array}{l} \lambda_{95\%}\!=\!1.411764706\\ \lambda_{90\%}\!=\!1.705882353\\ \lambda_{85\%}\!=\!1.823529412 \end{array}
$$

Aún para esta función de distribución se requiere de muestras independientes, así lo demuestra el correlograma, aplicado al resumen de datos para la estación El Palmito en lo que respecta al número de sequías presentadas en un año (fig. 4.4).

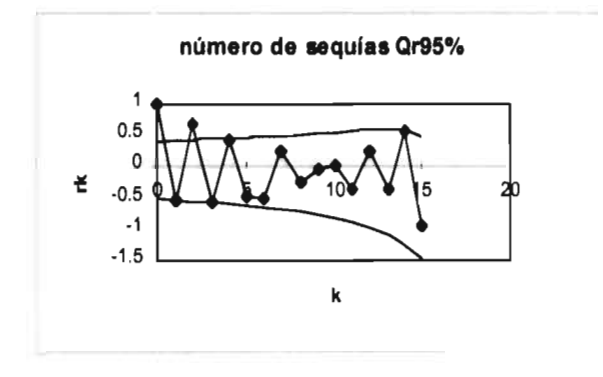

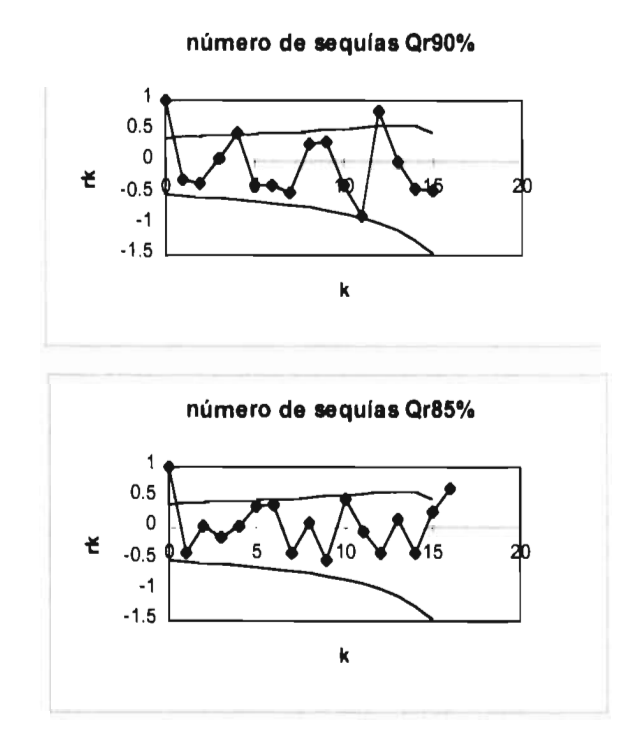

Figura 4.4 Correlogramas del número de sequías en un año.

Utilizando la función de distribución se encontró las probabilidad de ocurrencia de diferentes valores de k (número de sequías en un año). Dichas probabilidades se presentan en la figura 4.5.

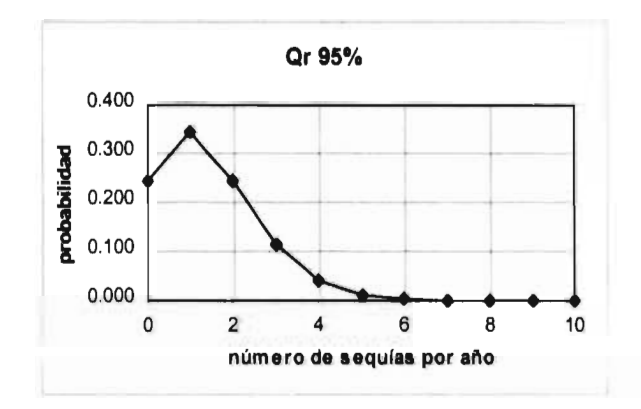

41

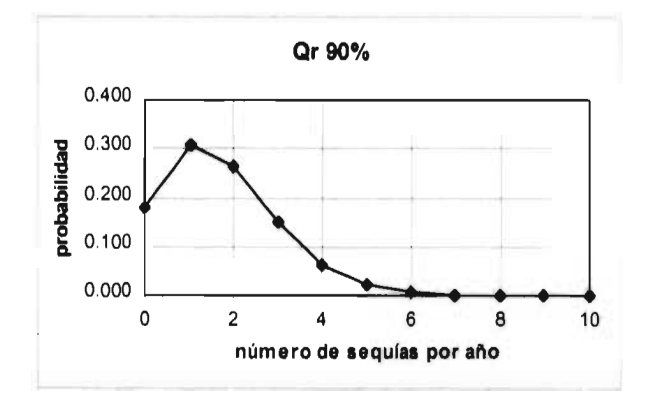

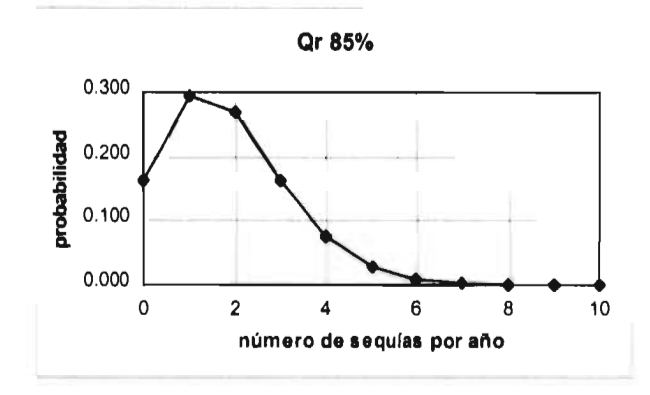

Figura 4.5 Probabilidades de ocurrencia de k, de acuerdo a la distribución de Poisson.

#### **4.7 Ejemplo de aplicación.**

El objetivo final de esta modelación puntual, es estimar, para diferentes periodos de retorno, las componentes de una sequía, esto con el fin de aplicar esta información a políticas de operación y planeación de recursos hidráulicos.

Es por ello, que para la estación El Palmito, para un gasto de referencia del 85 % y 90% y 95%, se pueden estimar: déficit máximo, duración máxima, tiempo de ocurrencia del déficit máximo y número de sequías esperado en un año. Por tanto, si se desea estimar estas componentes, por ejemplo, para un periodo de retorno de 10 y 50 años ( $P = F(x) = 1$ -1/T=0.9,0.98) se tiene:

#### 4.7.1 Déficit máximo.

#### • Qr 95%.

El mejor ajuste fue la distribución gamma por máxima verosimilitud, por tanto, utilizando la ecuación 3.24 se obtienen los eventos para  $P=0.9$  y  $P=0.98$  (la figura 4.6 muestra el ajuste de la función).

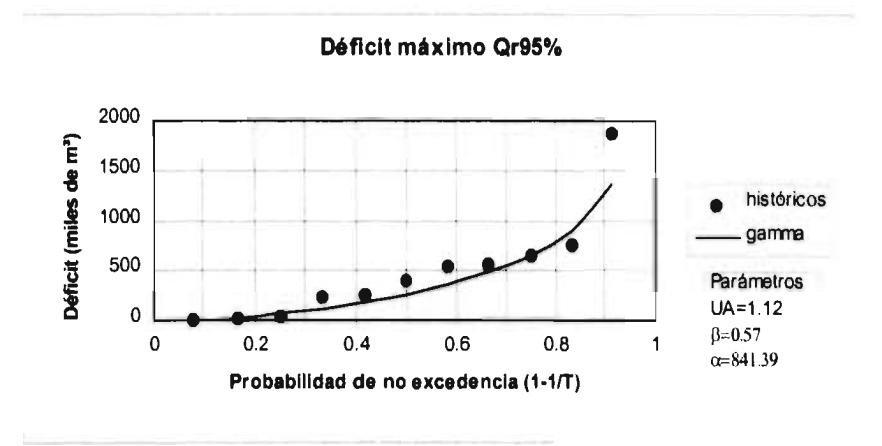

Figura 4.6 Ajuste del déficit máximo a la función de distribución gamma de dos parámetros.

$$
Dmax_{10} = 1245.966 \text{ miles de m}^3\text{/s}
$$
  

$$
Dmax_{50} = 2419.984 \text{ miles de m}^3\text{/s}
$$

• Qr 90%.

Nuevamente el mejor ajuste fue la distribución gamma por máxima verosimilitud, y al utilizar la ecuación 3.24 se obtienen los eventos para P=0.9 y P=0.98.

> $Dmax_{10}$  = 2530.571 miles de m<sup>3</sup>/s Dmax<sub>50</sub> = 4704.257 miles de m<sup>3</sup>/s

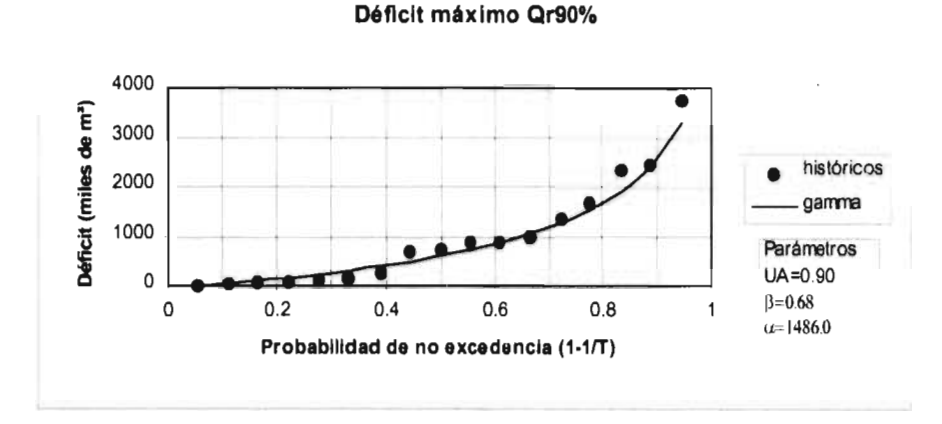

Figura 4.7 Ajuste del déficit máximo a la función de distribución gamma de dos parámetros.

# • Qr 85%.

El mejor ajuste fue la distribución exponencial de dos parámetros por máxima verosimilitud, la figura 4.8 lo muestra. Utilizando la ecuación 3.28 se obtiene el déficit máximo para P=0.9 y P=0.98.

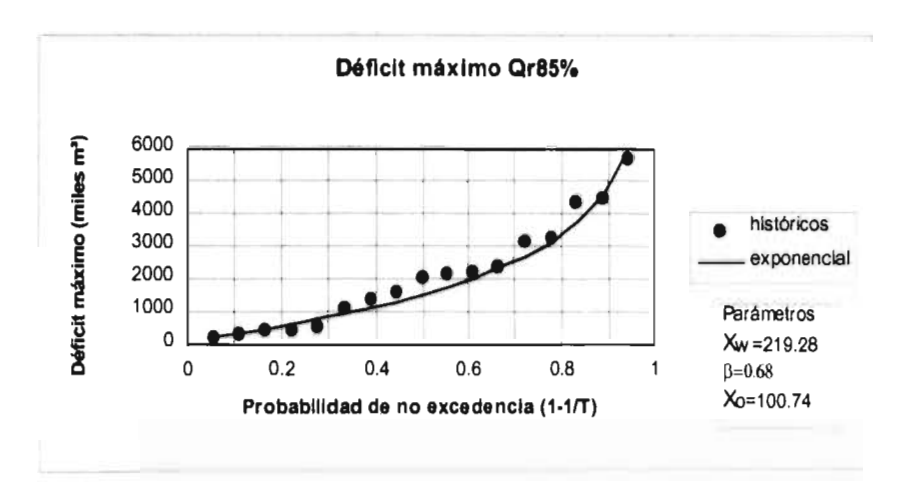

Figura 4.8 Ajuste del déficit máximo a la función de distribución exponencial de dos parámetros.

 $Dmax_{10}$  = 4741.004 miles de m<sup>3</sup>  $Dmax_{50}$  = 7984.410 miles de m<sup>3</sup>

- 4.7.2 Duración máxima.
- Qr95%

El mejor ajuste fue la función Gumbel estimada por máxima verosimilitud, por tanto, de la ecuación 3.10 se determina la duración para los periodos de retorno elegidos.

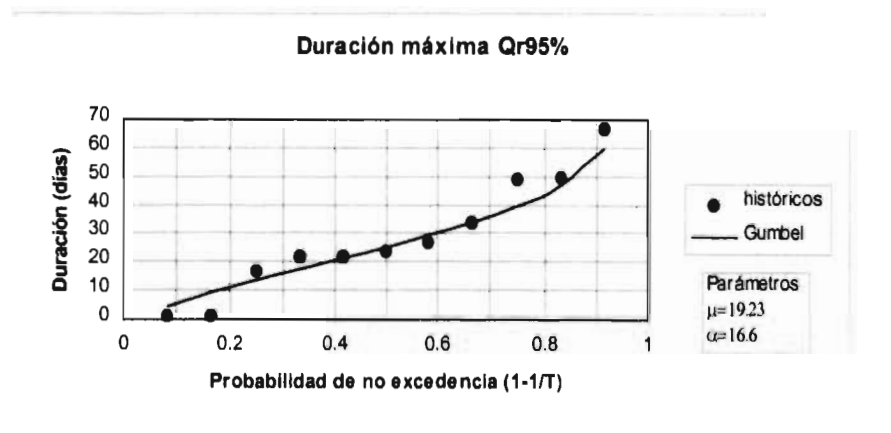

Figura 4.9 Ajuste de la duración máxima a la función de distribución Gumbel.

 $T$ max<sub>50</sub> = T(Dmax<sub>10</sub>) = 57 días  $T$ max<sub>so</sub> = T(Dmax<sub>so</sub>) = 84 días

• Qr90%

Al igual que en el caso anterior, la función Gumbel es el mejor ajuste ; sin embargo, ahora con parámetros estimados por momentos (ver figura 4.10).

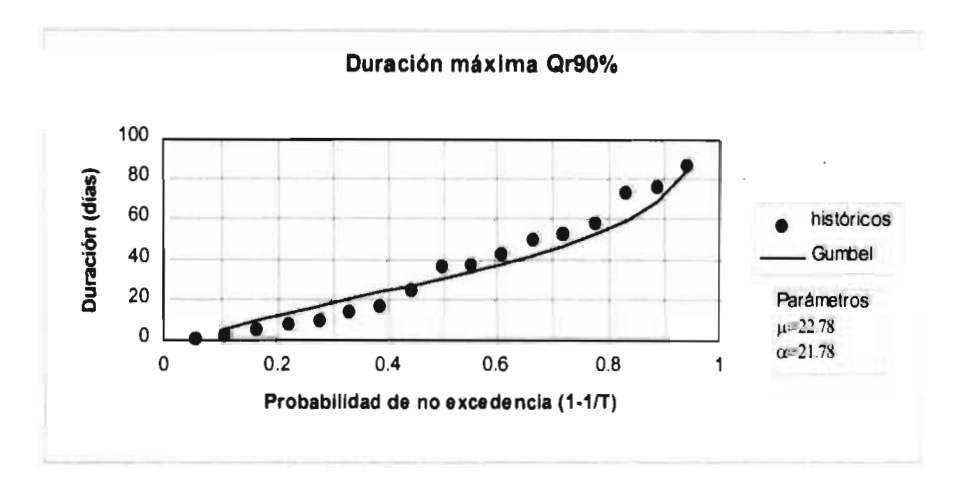

Figura 4.10 Ajuste de la duración máxima a la función de distribución Gumbel.

 $T$ max<sub>10</sub> = T(Dmax<sub>10</sub>) = 72 días  $T$ max<sub>so</sub> = T(Dmax<sub>so</sub>) = 108 días

• Qr85%

En este caso el mejor ajuste fue la distribución normal, por tanto, de la ecuación 3.3 se determina la duración para los periodos de retorno requeridos.

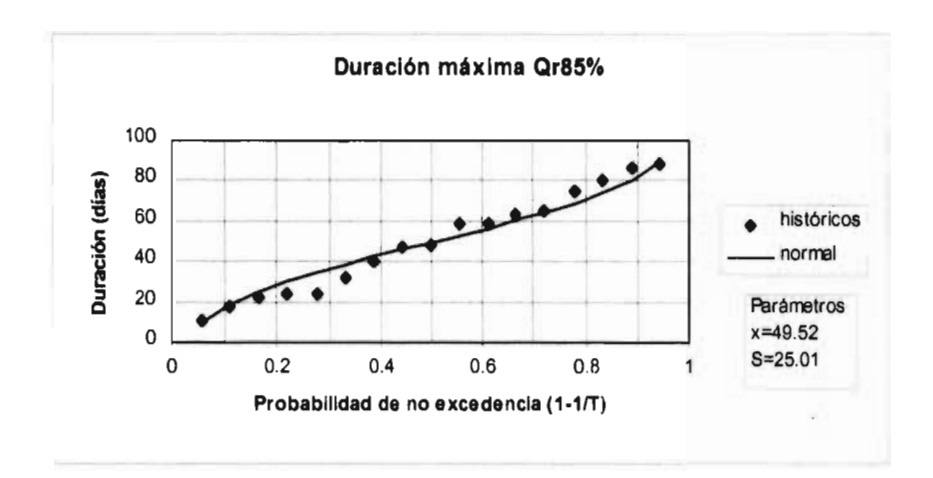

Figura 4.11 Ajuste de la duración máxima a la función de distribución normal.

 $T$ max<sub>10</sub> = T(Dmax<sub>10</sub>) = 82 días  $T$ max<sub>50</sub> = T(Dmax<sub>50</sub>) = 101 días

4.7.3 Tiempo de ocurrencia del déficit máximo.

• Qr95%.

La Función de distribución exponencial por máxima verosimilitud fue el mejor ajuste. De la ecuación 3.28 se estima el tiempo de ocurrencia del déficit máximo para los periodos de retorno.

> $\tau$  (Dmax)<sub>10</sub>= 169 avo día (18 Junio)  $\tau$  (Dmax)<sub>50</sub> = 197 avo día (16 Julio)

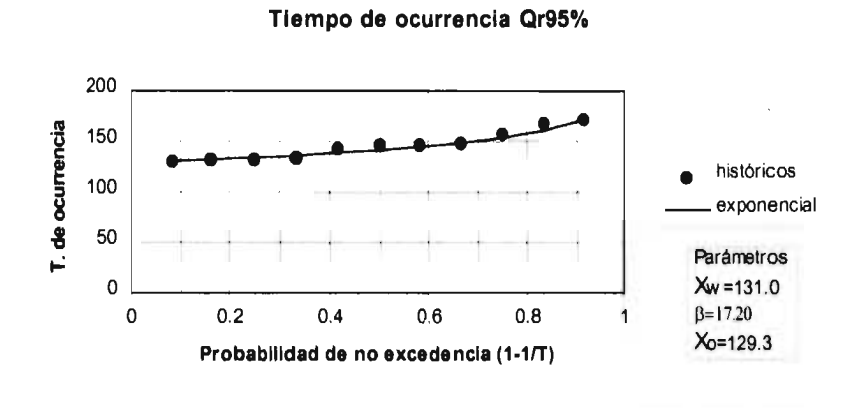

Figura 4.12 Ajuste del tiempo de ocurrencia a la función de distribución exponencial.

• Qr90%.

Ahora la Función de distribución gamma por momentos fue el mejor ajuste: La figura 4.13 muestra el ajuste del tiempo de ocurrencia del déficit máximo para los periodos de retorno. Para estimar los eventos se utiliza la ecuación 3.24.

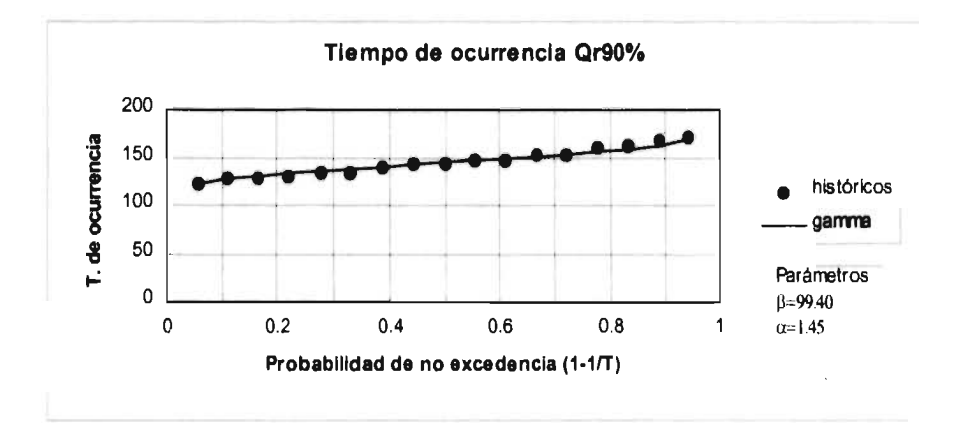

Figura 4.13 Ajuste del tiempo de ocurrencia a la función de distribución gamma.

 $\tau$  (Dmax)<sub>10</sub>= 164 avo día (13 Junio)  $\tau$  (Dmax)<sub>50</sub>= 176 avo día (25 Junio) • Qr85%.

En esta ocasión la Función de distribución Gumbel por momentos fue el mejor ajuste. Otra vez se utiliza la ecuación 3.10, de la cual se obtiene el tiempo de ocurrencia del déficit máximo (la figura 4.14 muestra el ajuste).

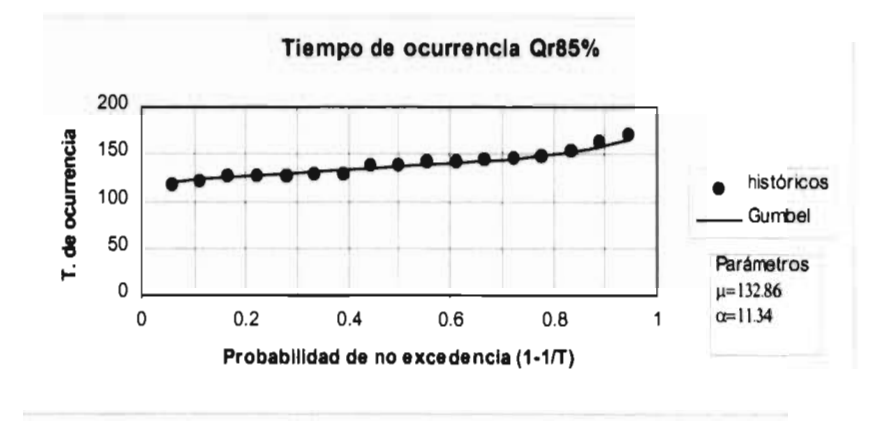

Figura 4.14 Ajuste del tiempo de ocurrencia a la función de distribución Gumbel.

```
\tau (Dmax)<sub>10</sub> = 159 avo día (8 Junio)
\tau (Dmax)<sub>50</sub> = 178 avo día (27 Junio)
```
Por otra parte, se tiene que el tiempo de ocurrencia promedio de las sequías máximas es  $\overline{t(Dmax)}$  = 147 avo día (27 Mayo) para Qr95%,  $\overline{t(Dmax)}$  = 140 avo día (20 Mayo) para Qr90% y,  $\frac{}{(10 \text{ m} a x)}$  = 145 avo día(25 mayo) para Qr85%.

4.7.4 Número de sequías en un año.

De la figura 4.5 se puede observar que para Qr85% y Qr90%, la máxima probabilidad de ocurrencia le corresponde a k=1 y es ligeramente mayor a k=2; por otra parte, para Qr95% la máxima también corresponde a  $k=1$ ; sin embargo, el segundo lugar lo ocupan, prácticamente, tanto k=0 como k=2.

# **4.8 Sequía sintética.**

Con los datos pronosticados por el modelo, se puede generar una sequía sintética con periodo de retorno de 10 años y compararla con sequías históricas cercanas a dicho periodo de retorno.

 $\bullet$  Or95%

La sequía generada tienen un déficit de 1245.966 miles de m<sup>3</sup> y una duración de 57 días. Por otra parte la histórica, que corresponde al año de 1932, tiene un periodo de retorno de 12 años con respecto al déficit máximo, su déficit es de 1866.412 miles de m<sup>3</sup> y su duración de 67 días. La figura 4.15 muestra la comparación de estas sequías.

• Qr90%

La sequía generada tienen un déficit de 2530.571 miles de m<sup>3</sup> y una duración de 72 días. Por otra parte la histórica, que corresponde al año de 1938, tiene un periodo de retomo de 9 años con respecto al déficit máximo, su déficit es de 2435.788 miles de m<sup>3</sup> y su duración de 77 días. La figura 4.16 muestra la comparación de estas sequías.

 $\bullet$  Or85%

En este caso, de la modelación se tiene un déficit de 4741.004 miles de m<sup>3</sup> y una duración de 82 días, mientras que la histórica, que nuevamente corresponde al año de 1938, tiene un déficit de 4503.254 miles de m3y una duración de 88 días. La figura 4.17 muestra la comparación de estas sequías.

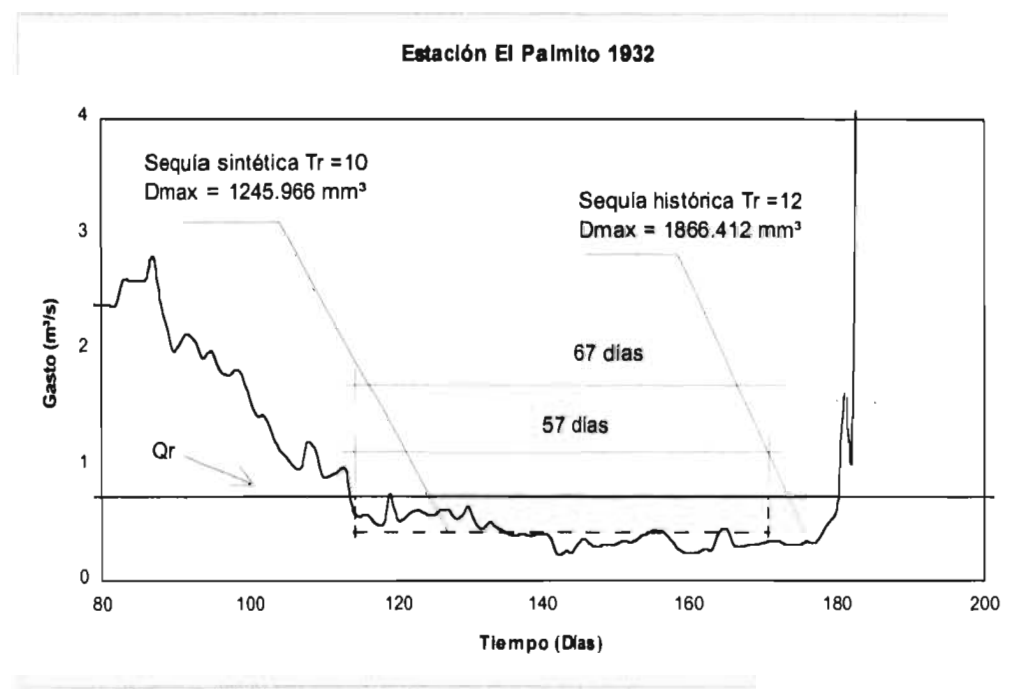

Figura 4.15 Comparación de una sequía sintética con una histórica Qr95%.

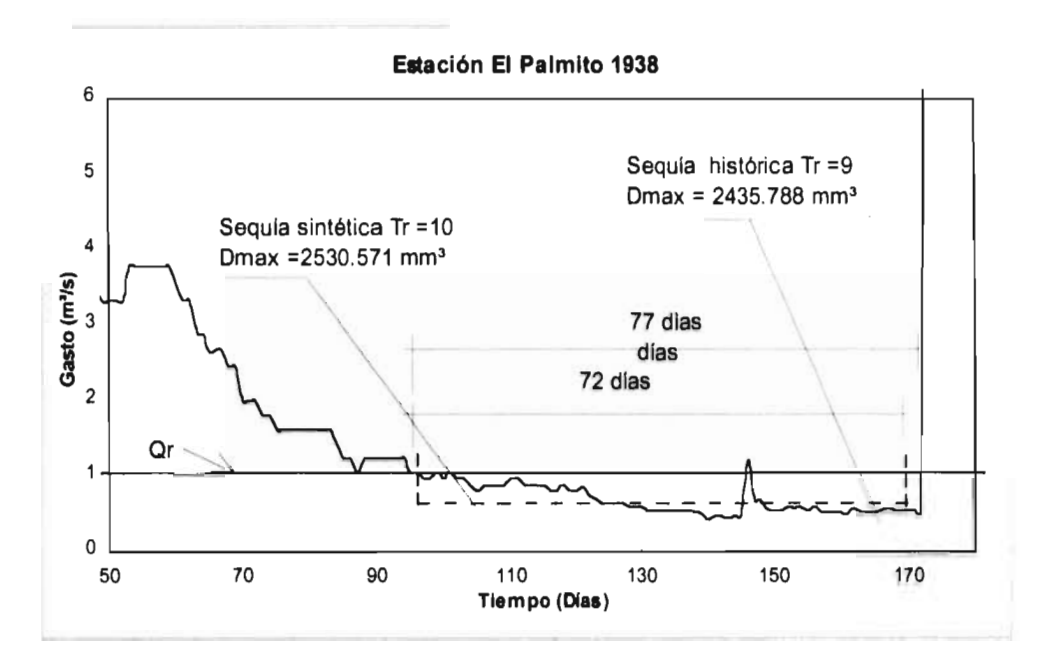

Figura 4.16 Comparación de una sequía sintética con una histórica Qr90%.

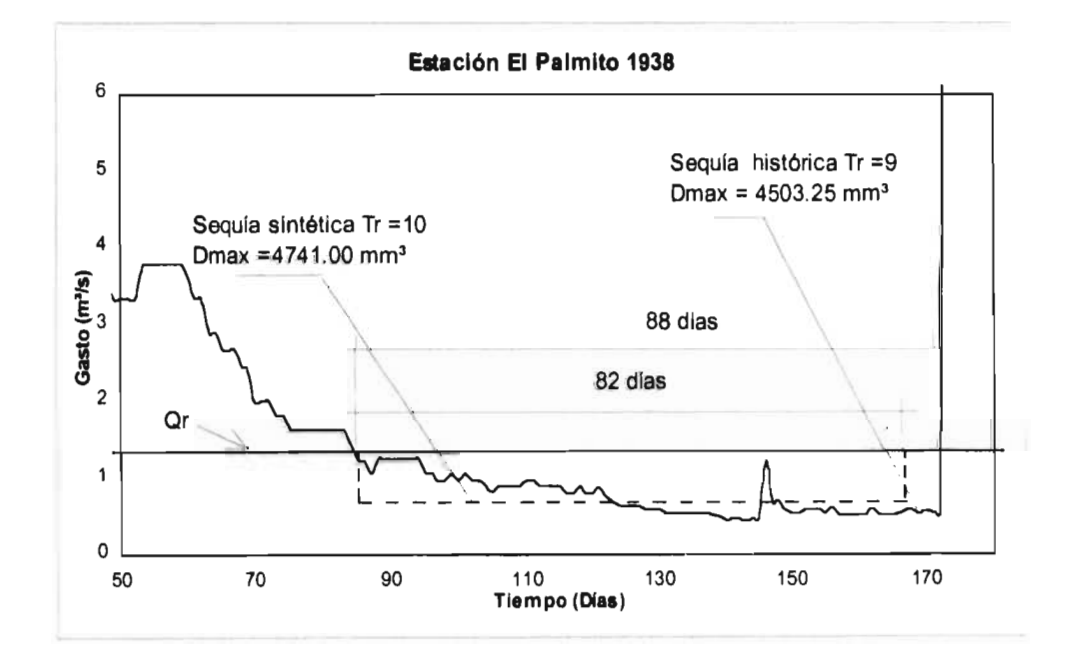

Figura 4.17 Comparación de una sequía sintética con una histórica Qr85%.

# **CAPÍTULO 5**

# **ANÁLISIS REGIONAL**

El análisis regional se utiliza cuando en un sitio de interés no se cuente con información hidrológica, o cuando además de la modelación puntual del sitio, se involucren a otras estaciones con el propósito de mejorar la estimación. Ahora bien, para predecir o inferir eventos en un sitio sin información (datos de escurrimiento), es necesario recurrir a sitios vecinos, para que a través de ellos, se establezcan ecuaciones de predicción en la región. Para dichas ecuaciones, las características fisiográficas y meteorológicas juegan un papel muy importante.

### 5.1 Sitios en estudio.

El objetivo del trabajo es regionalizar la sequía en la región hidrológica 36; sin embargo, al analizar ésta, se tienen problemas de poca información, y lo que es más importante; la mayoría de las estaciones de la región se encuentran aguas abajo de las presas Lázaro Cárdenas (El Palmito) y Francisco Zarco (Las Tórtolas), puestas en marcha en 1946 y 1968, respectivamente. Este problema ocasiona que los hidrogramas de las estaciones aguas abajo de las presas, cambien substancialmente a partir de 1946 debido a la regulación de éstas. Por tanto las estaciones de la región, con las cuales se podrá contar, serán aquellas que estén aguas arriba del Palmito, o que tengan suficiente información hasta antes de 1946.

Bajo esta consideración, sólo se tienen cuatro estaciones : Salomé Acosta, Sardinas, El Palmito y Cañón de Fernández.

Por tanto, con el fin de aumentar el número de estaciones de estudio, se incluyeron en el análisis estaciones de la región hidrológica 10 (Sinaloa) y 24 (24 poniente), que obviamente, cumplen también con las consideraciones anteriores.

El total de las estaciones son las siguientes:

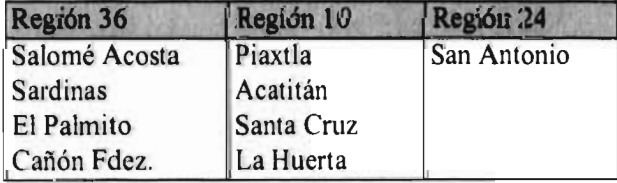

# **5.2 Eventos históricos y de diseño en los sitios de estudio.**

Los eventos de sequía para los sitios en estudio, calculados con los procedimientos descritos anteriormente para los tres niveles de truncamiento, se presentan en el anexo 2. En tanto que los eventos de diseño para periodos de retorno de 2, 5, 10, 20, 50 y 100 años, obtenidos del mejor ajuste, se presentan a continuación en las tablas 5.1 a 5.3.

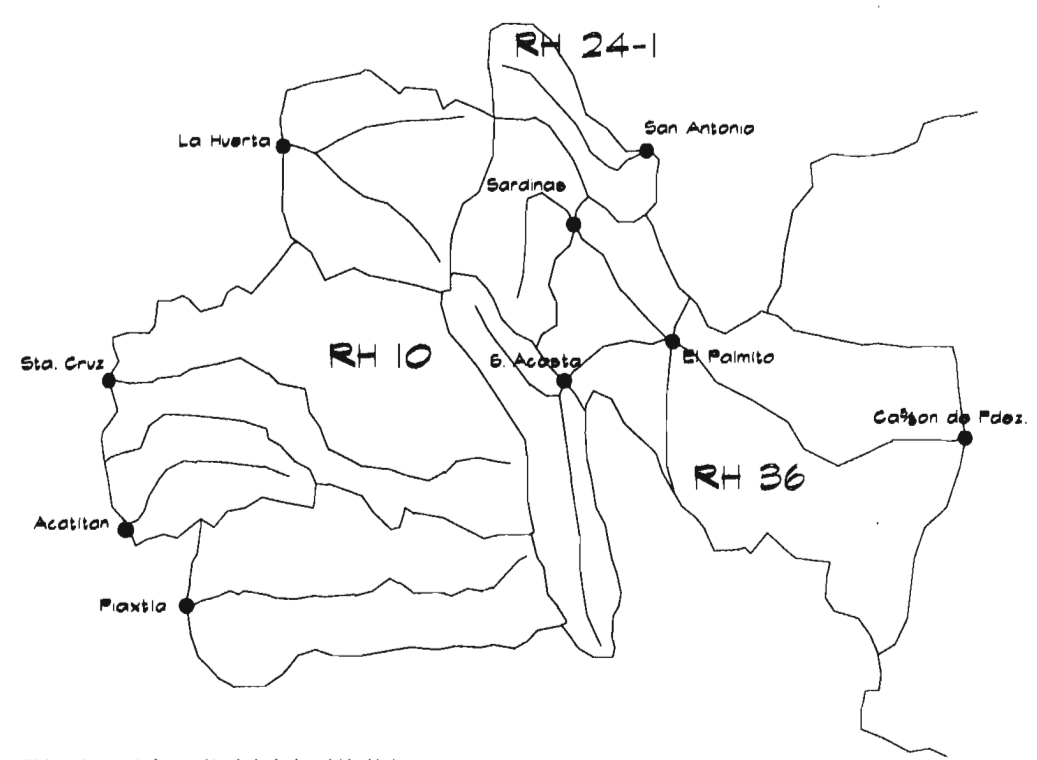

Elaborado con información de boletines hidrológicos

Figura 5.1 Cuencas usadas en el análisis.

#### Tabla 5.1 Eventos de diseño Qr85%.

**Qr85%** 

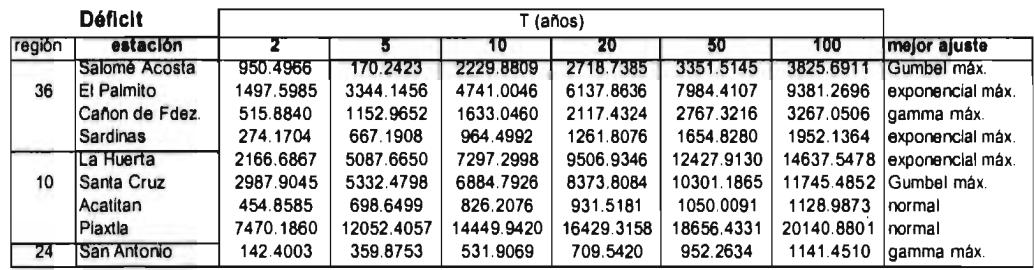

#### **Q**r85%

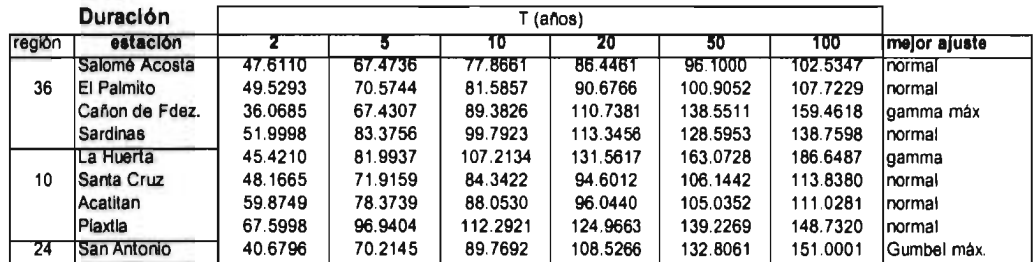

#### Qr856/.

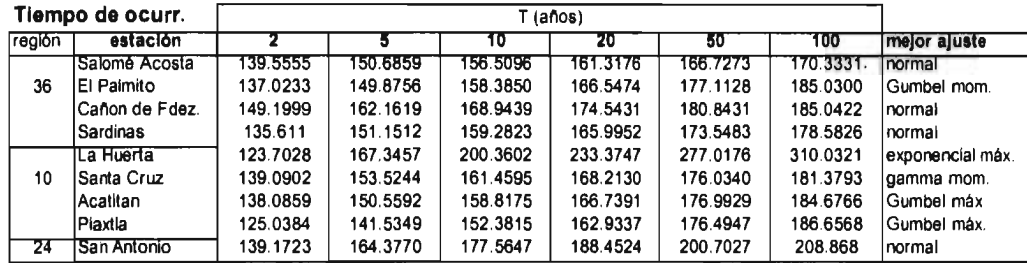

# Tabla 5.2 Eventos de diseño Qr90%.

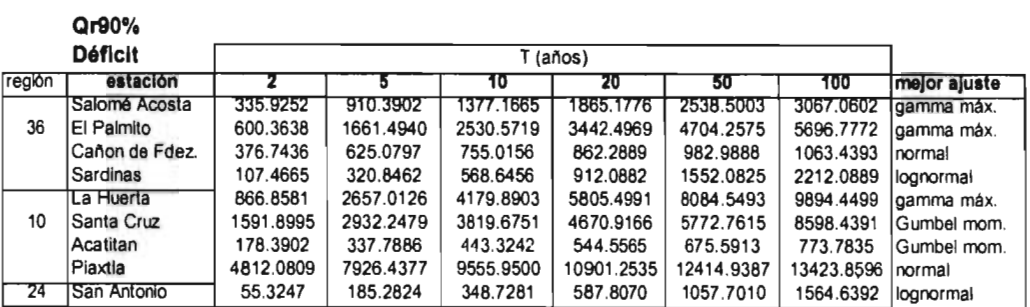

# **Qr90%**

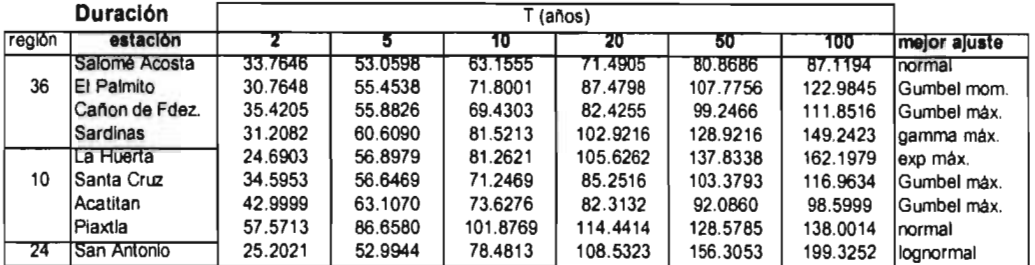

# Q**r90%**

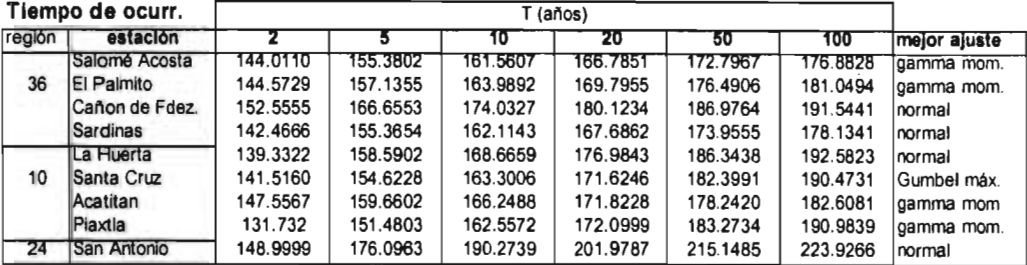

 $\sim$ 

# Tabla 5.3 Eventos de diseño Qr95%.

**Qr95% Déficit** 

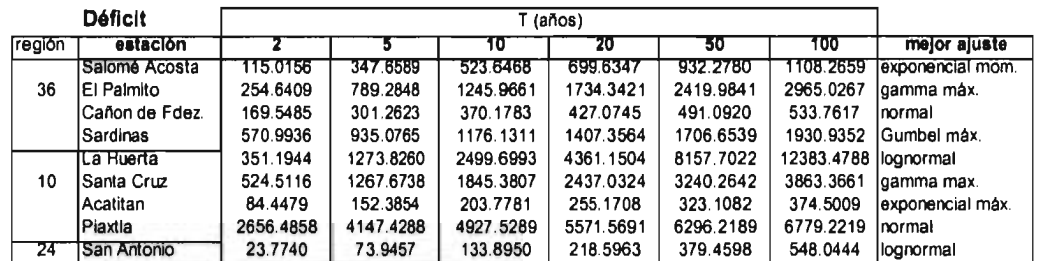

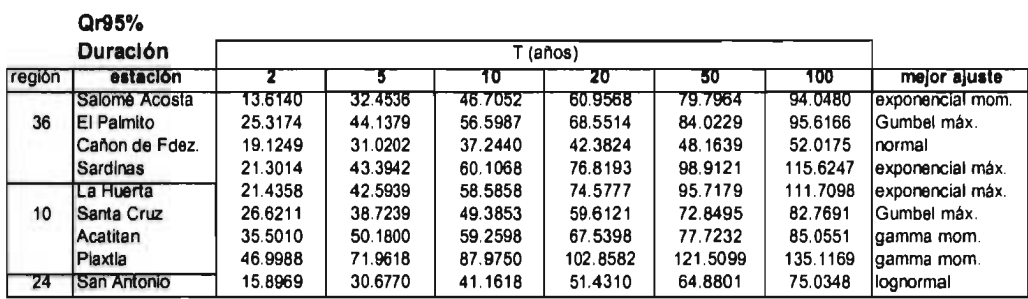

#### **Qr95%**

 $\bar{z}$ 

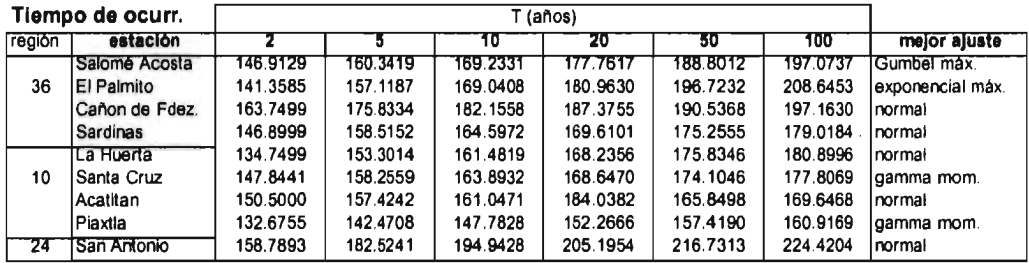

55

 $\bar{V}$ 

# 5.3 **Fisiografia.**

Las características fisiográficas son las propiedades físicas de una cuenca, y son de vital importancia para inferir el comportamiento hidrológico de una cuenca que no cuenta con información (Acreman, 1986).

En el caso de los eventos de sequía, tales como el déficit, duración y tiempo de ocurrencia, no se tiene la seguridad de qué características fisiográficas o meteorológicas son significativas en la predicción de dichos eventos; sin embargo, las características que se consideran son las más comunes, esperando que dentro de éstas, estén aquellas que sí logren reproducir el fenómeno con buena aceptación.

Las características fisiográficas empleadas son las siguientes:

- 1. Área- área drenada hasta la estación.
- 2. Long. cauce- longitud de la cauce principal.
- 3. Perímetro- perímetro del parteaguas de la cuenca.
- 4. Orden- orden de la cauce principal.
- 5. Scuenca- pendiente media de la cuenca.
- 6. Scauce- pendiente media del cauce principal.
- 7. Elevación- elevación media de la cuenca.
- 8. P. forma- parámetro de forma de la cuenca.
- 9. Densidad d.- densidad de drenaje.
- 10.Lat. cent.- latitud del centroide de la cuenca.
- 11.Long. cent.- longitud del centroide de la cuenca.

Las características meteorológicas son :

- 12. hp- precipitación media anual
- 13. Coef. esc.- coeficiente de escurrimiento de la cuenca.

La forma en que se estiman las diferentes características se presenta a continuación.

• Área  $(Km^2)$ .

El área drenada de la cuenca es el área encerrada por el parteaguas en proyección horizontal. Ésta es estimada utilizando un planímetro y planos de INEGI a escala 1:250,000, además de que es corroborada en los boletines hidrológicos.

• Long. cauce (km).

La longitud del cauce principal es determinada, también en proyección horizontal, mediante la utilización del longímetro.

 $\bullet$  hp (mm).

La precipitación media anual es obtenida como el promedio de la precipitaciones medias anuales del periodo de análisis, las cuales están registradas en boletines hidrológicos.

• Perímetro (km).

El perímetro del parteaguas es obtenido mediante el uso del longimetro.

• Orden (sin dimensiones).

El orden de las corrientes es una clasificación que proporciona el grado de bifurcación en una cuenca. El procedimiento que se sigue es considerar como corrientes de orden uno, aquellas que no tienen tributarios; de orden dos, a las que sólo tienen tributarios de orden uno; de orden tres, aquellas corrientes con dos o más tributarios de orden dos, etc.

• Scuenca  $(m/Km)$ .

Para la pendiente media de la cuenca se aplica el método de Horton, el cual consiste en trazar una malla ortogonal sobre la cuenca, cuyo eje principal (x) debe aproximarse al sentido del cauce principal.

Una vez dibujada la malla, se mide la longitud de cada una de sus líneas comprendidas dentro de la cuenca, y se cuentan el número de intersecciones y tangencias de cada una de las líneas con las curvas de nivel.

La pendiente de la cuenca en cada dirección se evalúa:

$$
S_x = \frac{N_x D}{L_x}
$$
  

$$
S_y = \frac{N_y D}{L_y}
$$
 (5.1)

donde

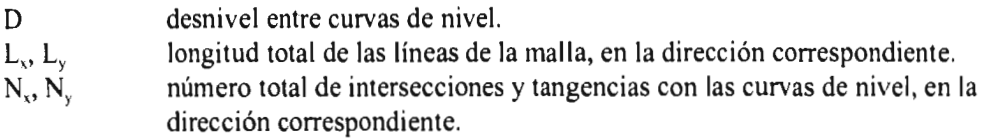

 $S_{x}$ ,  $S_{y}$  pendiente de la cuenca en la dirección correspondiente.

Ahora bien, Horton establece que la pendiente media de la cuenca puede determinarse como

$$
S_c = \frac{N D \sec \theta}{L} \tag{5.2}
$$

donde  $L=L_x + L_v$  $N=N_{x}+N_{y}$ 

 $\theta$ = ángulo entre las líneas de la malla y las curvas de nivel.

Para fines prácticos se acepta ignorar el término sec $\theta$ , o también considerar la pendiente media de la cuenca, como el promedio aritmético de las pendientes  $S_x$  y  $S_y$ ,

$$
S_c = \frac{S_x + S_y}{2} \tag{5.3}
$$

• Scauce  $(nv/km)$ .

Se utilizó el método de Taylor-Schwarz, el cual considera que el río está formado por una serie de canales con pendiente uniforme, cuyo tiempo de recorrido es igual al del río. Por tanto el río será dividido en tramos de igual longitud, teniendo en cuenta que a mayor sea el número de tramos, mejor será la aproximación al perfil real.

La expresión es la siguiente

$$
S = \left[ \frac{n}{\frac{1}{\sqrt{S_1}} + \frac{1}{\sqrt{S_2}} + \dots + \frac{1}{\sqrt{S_n}}} \right]^2
$$
 (5.4)

donde

n múmero de tramos en que se divide el río.<br> $S_1, S_2, ... S_n$  pendiente de cada tramo  $(E_1 - E_1)/\Delta x$ . pendiente de cada tramo  $(E_1 - E_1)/\Delta x$ .

• Elevación (msnm).

La elevación media de la cuenca se obtiene aplicando el método de las intersecciones, o de la malla , como también es conocido. Este método requiere de una malla, que por lo menos, contenga 100 intersecciones dentro de la cuenca. La elevación media se calcula como el promedio de las elevaciones de las intersecciones.

• Parámetro de forma (1/Km).

Es la relación entre el perímetro *y* el área de una cuenca.

P. forma = 
$$
P/A
$$

• Densidad de drenaje (1/km).

Ésta es una relación entre la longitud total de tributarios (perennes e intermitentes) *y* el área drenada. Proporciona la longitud de tributarios por unidad de área drenada.

Densidad d. = 
$$
L/A
$$

• Latitud *y* latitud del centroide de la cuenca.

El centroide de la cuenca es importante, ya que en este punto se concentran las características hidrológicas *y* meteorológicas de una cuenca.

El procedimiento para calcular las coordenadas de este punto es: primero descomponer el área de la cuenca en una serie de figuras regulares, cuyos centroides (X, Y) y áreas (Ai) sean conocidas, luego aplicar las expresiones siguientes.

$$
X_c = \frac{1}{A_i} \sum_{i=1}^{n} X_i A_i
$$
  

$$
Y_c = \frac{1}{A_i} \sum_{i=1}^{n} Y_i A_i
$$
 (5.5)

donde

- X, distancia del centroide de la figura i al eje vertical de referencia.
- Y, distancia del centroide de la figura i al eje horizontal de referencia.
- A, área de la figura.
- A, área total de la cuenca.
- $X_c$  distancia del centroide de la cuenca al eje vertical de referencia.<br> $Y_c$  distancia del centroide de la cuenca al eje horizontal de referencia.
- distancia del centroide de la cuenca al eje horizontal de referencia.

• Coeficiente de escurrimiento.

Indica que tanto escurre del volumen que se precipita.

$$
C = \frac{V_e}{V_u} \tag{5.6}
$$

donde  $V_e$ volumen de escurrimiento medio anual.

 $V_{\rm II}$ volumen de precipitación medio anual.

A continuación se presenta el resumen de características fisiográficas y meteorológicas para las estaciones en estudio.

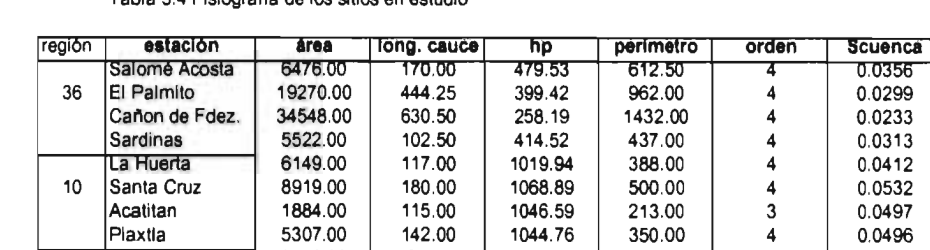

24 San Antonio 2750.00 94.50 300.00 346.50 4 0.0468

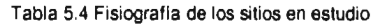

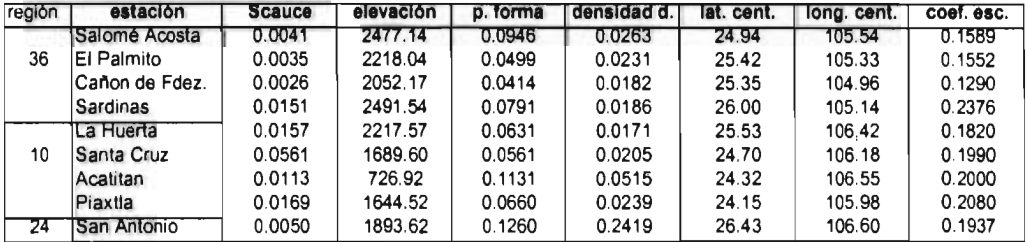

#### **5.4 Identificación de regiones meteorológicamente homogéneas.**

Para poder inferir eventos dentro de una región, es obviamente de vital importancia, definir qué sitios conforman dicha región. Estas estaciones deberán, más que ser geográficamente cercanas, tener un comportamiento similar para poder predecir con aceptable precisión los diferentes eventos (Nathan, McMahon, 1990).

El método **que** se utiliza en este trabajo, para la determinación de regiones meteorológicamente homogéneas, es el de los trazos multidimensionales.

#### 5.4.1 Trazos multidimensionales.

Si sólo dos variables son necesarias para especificar similitud hidrológica entre diferentes cuencas, entonces un plano bidimensional serviría para mostrar la similitudes (o agrupaciones) entre éstas.

Con datos que contengan un número mayor de dimensiones, la tarea es más que dificil, mientras que con técnicas multivariadas, es posible graficar los dos primeros factores en un diagrama, para revelar similitudes dentro de las variables más importantes. Sin embargo, una técnica simple y más comprensible, es la aproximación gráfica presentada por Andrews (1972), en la cual un punto en el espacio multidimensional es representado por una curva bidimensional vía la función

$$
f(x) = \frac{X_1}{\sqrt{2}} + X_2 \operatorname{sen}(t) + X_3 \cos(t) + X_4 \operatorname{sen}(2t) + X_5 \cos(2t) + \dots
$$
 (5.7)

Las variables  $X_1, X_2, \ldots$  representan cada una de las variables normalizadas utilizadas para caracterizar a la cuenca y la función es dibujada en el rango  $-\pi$  a  $+\pi$ . Andrews mostró que la diferencia entre las curvas es proporcional a la distancia métrica Euclidiana, y por tanto, las variaciones de las n-dimensiones, las cuales están localizadas una de otra en el espacio multidimensional, producen curvas similares, y consecuentemente puntos distantes en el espacio multidimensional aparecen como funciones distantes.

El hecho de que esta función preserva las distancias, hace que ésta sea una técnica ideal para la comparación visual de grupos homogéneos.

Grupos de cuencas similares aparecerán como una banda de curvas espaciadas cercanamente. Cualquier cuenca que quede por fuera de la banda identificada puede ser asumida como perteneciente a otro grupo.

La función de Andrews también permite asignar una nueva cuenca a algún grupo. La curva asociada con la nueva cuenca es comparada con las curvas de los diferentes grupos para determinar el más apropiado. Por este aspecto, el método tiene una considerable ventaja sobre otros análisis tradicionales discriminantes ; es posible identificar una cuenca la cual no pertenezca a los grupos existentes, y por ello, ser un indicativo de la inapropiedad de las ecuaciones de predicción.

El grado de similitud entre la cuenca donde se desea inferir y el grupo más cercano, también indica el grado de confianza que puede ser esperado por el uso de las ecuaciones de predicción.

Una característica del método, que no es inmediatamente aparente, es que los resultados dependen del orden en el cual las variables son clasificadas (Everitt, 1978). Las primeras variables están asociadas con componentes cíclicas de frecuencia baja y las últimas con componentes de frecuencia alta. Como las frecuencias bajas son más fácilmente apreciadas, es más útil asociar la variable más importante con  $X_1$ , la segunda más importante con  $X_2$ , y así sucesivamente.

Obtención de los grupos homogéneos.

Como se ha mencionado anteriormente, gran parte de el método se basa en la determinación de grupos gráficamente bien definidos. Para lograr esto, el primer paso consiste en retirar las curvas que sobresalgan de cada grupo bien definido. Una cuenca es subjetivamente identificada como sobresaliente, si todo su trazo o parte de él, cae fuera de la región densa del grupo. Después de retirar todas las curvas sobresalientes, se calcula una curva representativa del grupo, la cual es la media de todos los trazos pertenecientes a las cuencas del grupo.

Una vez establecidas las curvas representativas de los diferentes grupos, si se tiene una cuenca sin información, en la cual se desea inferir un evento (es decir, aplicar una técnica regional), ésta se asignará a algún grupo por comparación visual (figura 5.2). Sin embargo, lo más deseable es que exista un criterio objetivo, para lo cual el método presenta también los criterios siguientes:

1. El mejor de los criterios es la suma de los cuadrados de las diferencias (SS) entre el jésimo grupo  $(S_i)$  y el trazo de la k-ésima cuenca  $(T_i)$  bajo consideración

$$
SS = \sum (S_{ji} - T_{ki})^2
$$
 (5.8)

La cuenca es asignada al grupo que corresponde el menor valor de SS.

2. El segundo criterio es la medida del coseno del patrón de similitud (CS).

$$
CS = \frac{\sum (S_{ji} \cdot T_{ki})}{\sqrt{\sum S^2_{ji} \sum T_{ki}^2}}
$$
(5.9)

El criterio CS varia entre -1 y 1. Para dos curvas idénticas CS = 1

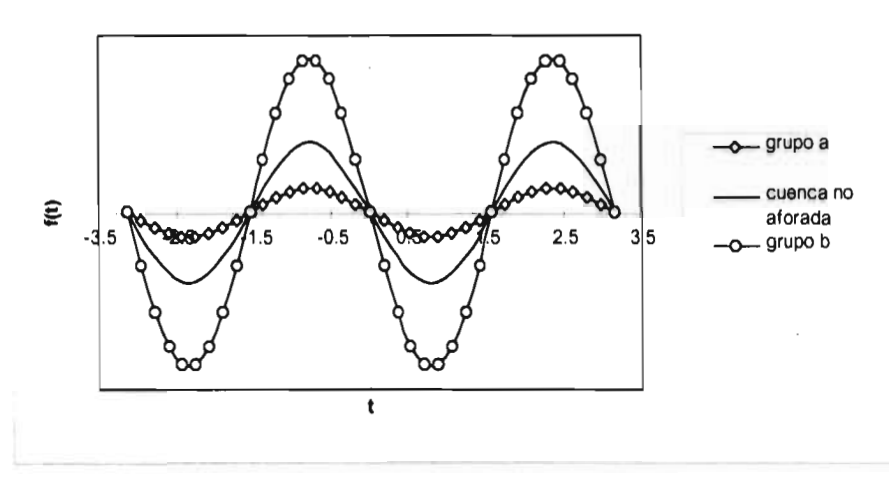

Figura 5.2 Asignación de una nueva cuenca a grupos establecidos.

Los criterios anteriores son utilizados básicamente cuando se tiene un número considerable de estaciones, en nuestro caso sólo se tienen nueve, y por ello se espera que visualmente sea suficiente para determinar las regiones.

Por tanto, para la aplicación de la expresión de Andrews (5.7) para las diferentes cuencas, primeramente será necesario conocer las variables significativas para predecir el evento analizado, así como el orden de importancia de éstas. Para tal propósito se recurre el análisis de varianza, el cual se presenta en la siguiente sección, Una vez definido lo anterior se procederá a trazar las curvas y definir las regiones homogéneas.

#### 5.4.2 Análisis de varianza.

La técnica del análisis de varianza es en realidad un análisis de la variación de las medias, y éste se logra mediante la participación de la variación total en las observaciones, en componentes especificados por el modelo matemático (Canavos, 1994).

En nuestro caso, el análisis de varianza es utilizado como una herramienta que proporciona el número de variables realmente significativas para la predicción del evento, además del orden de importancia de dichas variables (información indispensable para la aplicación de técnicas regionales).

# Regresión lineal múltiple.

En la mayoría de las ocasiones, una variable dependiente es función de algunas otras cantidades. Por ejemplo, el gasto máximo anual en un sitio puede ser relacionado con el área de la cuenca drenada, la pendiente del cauce principal, la precipitación media, etc., dando origen a un modelo lineal general de la forma

$$
Y = \beta_1 X_1 + \beta_2 X_2 + ... + \beta_p X_p
$$
 (5.10)

donde Y es una variable dependiente (variable de respuesta) y  $X_1, X_2, ..., X_p$  son las variables independientes (variables de predicción).

En la práctica se tendrán n observaciones de Y con las correspondientes n observaciones de las variables independientes p, dando origen a un sistema de ecuaciones (una por cada observación). El problema consiste en resolver éste para los parámetros desconocidos p.

$$
Y_{1} = \beta_{1}X_{1,1} + \beta_{2}X_{1,2} + ... + \beta_{p}X_{1,p}
$$
  
\n
$$
Y_{2} = \beta_{1}X_{2,1} + \beta_{2}X_{2,2} + ... + \beta_{p}X_{2,p}
$$
  
\n
$$
\vdots
$$
  
\n
$$
Y_{n} = \beta_{1}X_{2,1} + \beta_{2}X_{2,2} + ... + \beta_{p}X_{n,p}
$$
  
\n(5.11)

 $Y_i$  es la i-ésima observación en Y y  $X_{i,j}$  es la i-ésima observación de la j-ésima variable independiente. Utilizando notación matricial se tiene

$$
\begin{bmatrix} Y_1 \\ Y_2 \\ \vdots \\ Y_n \end{bmatrix} = \begin{bmatrix} X_{1,1} & X_{1,2} & \cdots & X_{1,p} \\ X_{2,1} & X_{2,2} & \cdots & X_{2,p} \\ \vdots & \vdots & & \vdots \\ X_{n,1} & X_{n,2} & \cdots & X_{n,p} \end{bmatrix} \begin{bmatrix} \beta_1 \\ \beta_2 \\ \vdots \\ \beta_n \end{bmatrix}
$$
 (5.12)

Se supone que  $X_{i,j}=1$ , y por ello se tiene un termino de intersección  $\beta_1$ . La solución del sistema , por mínimos cuadrados, es

$$
\hat{\underline{\beta}} = \left(\underline{X} \ \underline{X}\right)^{-1} \underline{X} \ \underline{Y} \tag{5.13}
$$

La cual sigue la notación siguiente. Los vectores y matrices son denotados por medio de subrayar las letras, tales como  $\beta$ ,  $\underline{Y}$ , o  $\underline{X}$ . La inversa y transpuesta de una matriz  $\overline{X}$  son denotadas por  $X^{-1}$  y X , respectivamente.

Después de esto puede surgir la pregunta: ¿ La ecuación de regresión puede describir adecuadamente a los datos?. Una posible respuesta, sin que sea definitiva, es determinar qué tanto de la variabilidad de la variable dependiente es explicada por la regresión. La variabilidad de la variable dependiente es cuantificada como una suma de cuadrados (Haan, 1982). De la figura 5.3 se puede observar que Y, puede ser expresada como:

$$
Y_i = \overline{Y} + \widehat{Y}_i - \overline{Y} + Y_i - \overline{Y}_i \qquad \text{o} \qquad Y_i - \widehat{Y} = (Y_i - \overline{Y}) - (\widehat{Y}_i - \overline{Y})
$$

 $Y_i$ valor real

 $\overline{Y}$  media de la serie Y<sub>i</sub>

 $\hat{Y}$  valor estimado de Y<sub>i</sub>

Lo anterior para regresión lineal simple. Por tanto, haciendo una analogía con el modelo lineal general, elevando al cuadrado ambos lados de la ecuación y sumando para todas las observaciones, se tiene

$$
\underline{Y}^{\prime} \underline{Y} = n\overline{Y}^{2} + (\underline{\widehat{\beta}} \underline{X}^{\prime} \underline{Y} - n\overline{Y}^{2}) + (\underline{Y}^{\prime} \underline{Y} - \underline{\widehat{\beta}} \underline{X}^{\prime} \underline{Y})
$$
 Suma total de cuadrados

que se divide en tres partes

 $n\overline{Y}^2$ Suma de cuadrados debido a la media. *Y*  $Y - \hat{\beta}$  *X*  $Y = \sum (Y_i - \hat{Y}_i)^2$  *Suma de cuadrados de los residuales.*  $\hat{\beta}$   $\hat{X}$   $\hat{Y}$  –  $n\overline{Y}^2$  =  $\sum (\hat{Y}_i - \overline{Y})^2$  Suma de cuadrados debido a la regresión.

Por consiguiente, una medida de qué porcentaje de la variación en Y es explicada por la ecuación de regresión, es el coeficiente de determinación múltiple  $\mathbb{R}^2$ ; el cual es expresado de la manera siguiente

$$
R2 = \frac{\text{Suma de cuadrados debido a la regression}}{\text{Suma de cuadrados con respecto a la media}}
$$

$$
R^{2} = \left(\underline{\hat{\beta}}^{T} \underline{X}^{T} \underline{Y} - n\overline{Y}^{2}\right) / \left(\underline{Y}^{T} \underline{Y} - n\overline{Y}^{2}\right)
$$
\n(5.14)

El coeficiente de correlación múltiple  $r^2$ , es calculado como la raíz cuadrada positiva de  $\mathbb{R}^2$ .

Muy frecuentemente la distribución de la suma de cuadrados es presentada en la forma de una tabla de análisis de varianza (ANOVA). En la ANOVA un cuadrado medio es simplemente una suma de cuadrados dividido por sus grados de libertad.

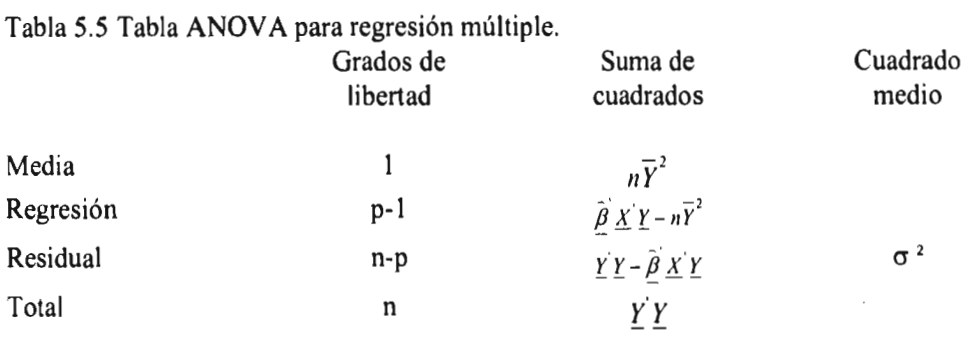

El error estándar de la ecuación de regresión  $\sigma$ , es estímado por S, donde

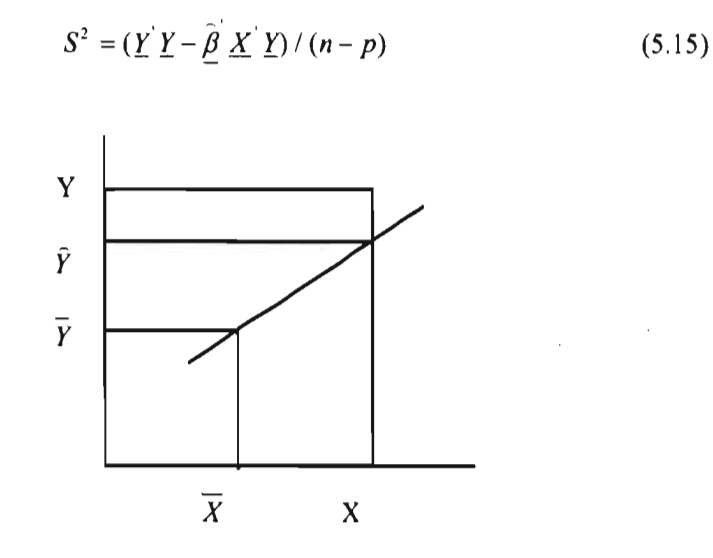

Figura 5.3 Componentes de Y.

# Pruebas de hipótesis.

Hipótesis nula. H<sub>o</sub> expresa que no hay diferencias significativas entre las medias poblacionales; es decir  $\mu_1 = \mu_2 = \dots$ . La hipótesis alternativa denotada como H<sub>a</sub> plantea que al menos una media es diferente. En la prueba, si  $H_0$  se rechaza, se acepta  $H_a$ 

Nivel de significanica. Se selecciona el nivel deseado, generalmente 5% ( $\alpha$ =0.05). Los valores correspondientes para los diferentes niveles de significancia y grados de libertad se presentan en el apéndice 1.

#### • Estadístico t

Una prueba de H<sub>0</sub>:  $\beta_i = 0$  contra H<sub>2</sub>:  $\beta_i \neq 0$ , es equivalente a probar la hipótesis que indica si la i-ésiama variable independiente no contribuye, significativamente, para explicar la variación de la variable dependiente. Si H<sub>o</sub>:  $\beta_i = 0$  es aceptada, se puede decir que por regla general la i-ésima variable independiente debe ser eliminada del modelo. Para esto se hace uso del estadístico t de Student.

$$
t = \frac{\beta_i - \beta_0}{S_{\tilde{\beta}_i}}\tag{5.16}
$$

 $\hat{\beta}_i$  es el i-ésimo coeficiente estimado por la regresión,  $\beta_0$  es un valor propuesto, que generalmente es cero, lo cual establece que no existe ninguna asociación lineal entre X y Y, y  $S_{\hat{a}}$  se obtiene de la manera siguiente
$$
S_{\hat{\theta}} = (C_{ii}^{-1} S^2)^{1/2} \tag{5.17}
$$

donde

 $C_{ii}^{-1}$  i-ésimo elemento diagonal de la matriz  $(\underline{X} \ \underline{X})^{-1}$ .

 $S<sup>2</sup>$  estimación de  $\sigma<sup>2</sup>$  de la tabla ANOVA.

 $H_0$  se rechaza si  $|t| > t_{1-\alpha/2}$  *n*<sub>10</sub>. Lo cual indica que la variable debe pertenecer en el modelo.

• Estadístico F

Existe otro estadístico que indica si la ecuación de regresión, explica o no una cantidad significativa de la variación en Y. La manera de hacerlo es probar la hipótesis  $H_0: \beta_2 = \beta_3 =$ ...  $=\beta_p = 0$  contra H<sub>a</sub>: al menos una de las  $\beta$ 's no es cero. Para hacer esto se utiliza el estadístico F, el cual se calcula como

$$
F = \frac{(\underline{\hat{\beta}} \times \underline{Y} - n\overline{Y}^2) / (p-1)}{(\underline{Y} \underline{Y} - \underline{\hat{\beta}} \times \underline{Y}) / (n-p)}
$$
(5.18)

 $H_0$  se rechaza si F excede  $F_{1-a,p-1,n-p}$ . Lo cual es indicativo de que la ecuación de regresión explica la variación en Y.

Por tanto para encontrar las mejores variables de predicción será necesario garantizar las pruebas de hipótesis anteriores. Primero que la ecuación, en su conjunto, sea capaz de explicar a la variable respuesta (F), y luego, que individualmente cada variable sea significativa para tal propósito (t).

Ahora bien, como ya se dijo, la no aprobación del estadístico t  $(H_0$  aceptada) para alguna de las variables, significaría su eliminación del modelo; sin embargo, también existe otra prueba para determinar si las variables eliminadas no contribuyen realmente.

La prueba consiste en verificar nuevamente al estadístico F, pero con una nueva variante. La hipótesis es; que las últimas k variables dependientes no contribuyen significativamente a explicar la variación lineal en Y. Esto es equivalente a comparar H<sub>0</sub>:  $\beta_{p,k+1} = \beta_{p,k+2} = ...$  $\beta_0 = 0$  contra H<sub>a</sub>: al menos una de las  $\beta$ 's no es cero.

Para esto, se acepta como modelo completo a aquél que contiene todas las p variables, mientras que el modelo reducido es aquél obtenido por la eliminación de las últimas k variables independientes. El modelo contiene p-k variables independientes. La nueva expresión para el estadístico F es

$$
F = \frac{(Q_2 - Q'_{2})/k}{Q_1/(n-p)}
$$
(5.19)

donde

- Q. suma de cuadrados debido a la regresión del modelo completo, con p-1 grados de libertad.
- Q, suma de cuadrados de los residuales del modelo completo, con n-p grados de libertad.
- Q<sup>'</sup>, suma de cuadrados debido a la regresión del modelo reducido, con p-k-1 grados de libertad.

 $H_0$  se rechaza si F excede  $F_{1-\alpha,k,n-p}$ , Lo cual implica que de las k variables, al menos uno si explica una cantidad significante de la variación en Y, por tanto, no todos deberían ser eliminados. Por otro lado, si se acepta, las k variables son eliminadas.

#### Ilustración del método.

Como ilustración del método se presenta lo siguiente. Se tienen en principio nueve observaciones del déficit máximo (variable independiente) para cierto nivel de truncamiento y periodo de retomo, para ello se tienen cinco variables independientes, las cuales son: el área drenada, la precipitación media, elevación media de la cuenca, densidad de drenaje y el orden de corriente. La tabla 5.6 muestra el resumen del análisis de varianza, del cual se observa que las dos pruebas de hipótesis no se cumplen.

La ecuación de regresión no explica la variación del déficit, ya que dado

$$
F = 7.5263
$$
  
F<sub>0.95,5,3</sub> = 9.01

no se cumple

$$
F > F_{1-\alpha,p-1,n-1}
$$

Mientras que por otra parte, se presume que tanto la elevación de la cuenca como la densidad de drenaje deben salir del modelo, ya que el estadístico t no cumple con la condición

$$
|t|>t_{1-\alpha/2,n-p}
$$

debido a que se tiene

$$
|t| = 0.0518, 0.8470
$$
  

$$
t_{0.975,3} = 3.182
$$

Si deben o no salir del modelo se determinará más adelante, por lo pronto en la tabla 5.7 se presenta el análisis de varianza para el modelo reducido. En ésta se puede observar que se cumplen las hipótesis. Tanto la ecuación como cada variable contribuyen a predecir al déficit.

$$
\begin{array}{c} 15.867 > 5.41 \\ 2.747, 5.786, 2.826 > 2.571 \end{array}
$$

Sin embargo, se prueba nuevamente el estadístico F entre el modelo completo y el reducido para comprobar si realmente las variables eliminadas no son significativas para explicar la variación del déficit.

De la tabla 5.6 se obtienen  $Q_2 = 27.6267$ ,  $Q_1 = 2.2024$  y n-p=3, y de la tabla 5.7, que corresponde al modelo reducido,  $Q^{\dagger}$  = 26.9938 (p-k-1 grados de libertad =3). Al aplicar la ecuación 5.19 se tiene

$$
F = \frac{(27.6267 - 26.9938)/2}{2.2024/3}
$$

$$
F_{0.95,2,3} = 9.55
$$

Por tanto se acepta H<sub>0</sub> ( $F < F_{1-a,k,n-p}$ ), y por ello las variables si deben ser eliminadas.

además

De esta manera la tabla 5.7 es la que contiene a las variables significativas, así como los coeficientes de la ecuación de regresión. Por otra parte, las variables podrán ser clasificadas en orden de importancia de acuerdo al valor del estadístico t, lo cual es importante para la utilización de la ecuación de Andrews.

#### Déficit = -50.810 + 9.167área + 0.751hp + 18.906orden

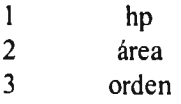

Ahora bien, el análisis de varianza requiere que dado el número de parámetros p, y el número de observaciones n, se cumpla con la condición

$$
p\leq (n-1)
$$

En nuestro caso, se cuenta con 13 características fisiográficas y 9 estaciones, por tanto, el número de características que se pueden involucrar en el análisis será sólo de 7. Por esta razón, para determinar las variables significativas, será necesario probar diferentes combinaciones de 7 variables dentro de las 13 disponibles.

Bajo esta consideración se tendrían demasiadas combinaciones, sin embargo, si se tiene en cuenta que en la predicción del evento deberán intervenir variables que físicamente tengan relación con él (por ejemplo, para el caso del déficit, es muy probable que la precipitación es una variable importante), y además de experiencias en otros estudios (Clausen, Person, 1995), se pueden establecer ciertas variables que sean utilizadas como base en el análisis. Por tanto, se prueban variables tales corno: área, hp, densidad d., elevación, lat. cent. y long. cent. en combinación con otras, esperando que las primeras prevalezcan.

Se puede dar el caso de que varias combinaciones de variables cumplan con las hipótesis antes vistas, por tanto, se acepta como criterio de selección, de la mejor combinación de variables, al mínimo error estándar de la regresión.

Finalmente, otro requisito del análisis de varianza es, que para poder aplicarlo a una serie de datos, requiere de que éstos estén distribuidos normalmente (Gutierrez, 1994). Por ello, las muestras correspondientes a la fisiografia y a los eventos de diseño para los diferentes periodos de retomo, deberán ser normalizados previamente. Teorías como la de correlación y regresión están basadas en que las variables tengan una distribución normal (asimetría =0  $y$  curtosis  $=3$ ).

El proceso de transformación que se utiliza en este trabajo, por considerarlo como una aceptable alternativa, es el de Box-Cox de primera potencia, ya que con él se obtienen muestras con asimetría cero.

La expresión para Box-Cox de primera potencia es la siguiente (Box, Cox, 1964)

$$
y = \frac{x^{\lambda} - 1}{\lambda} \tag{5.20}
$$

 $-4 \leq \lambda \leq 4$ 

## Tabla 5.6 Resumen del análisis de varianza para el modelo completo.

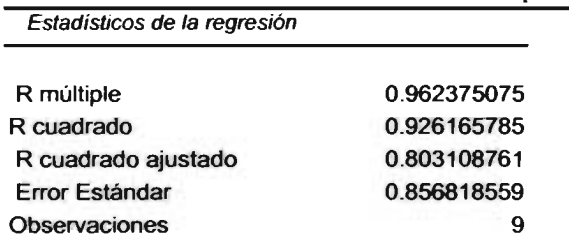

Análisis de Varianza

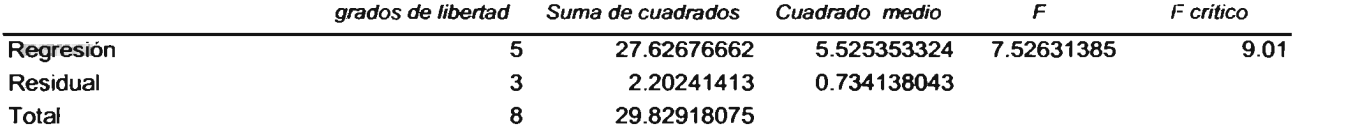

 $\bar{\omega}$ 

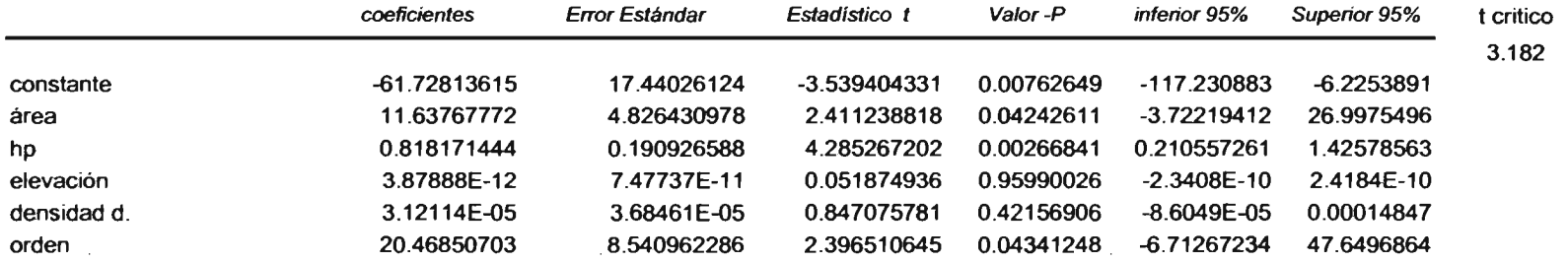

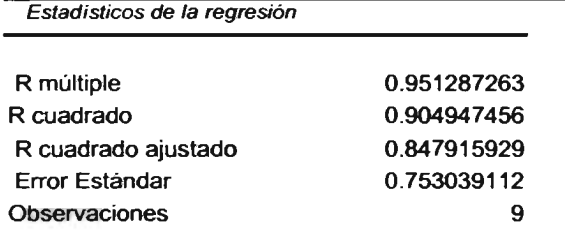

## Tabla 5.7 Resumen del análisis de varianza para modelo reducido.

 $\sim$ 

 $\sim 10^7$ 

Análisis de Vananza

 $\sim 10$ 

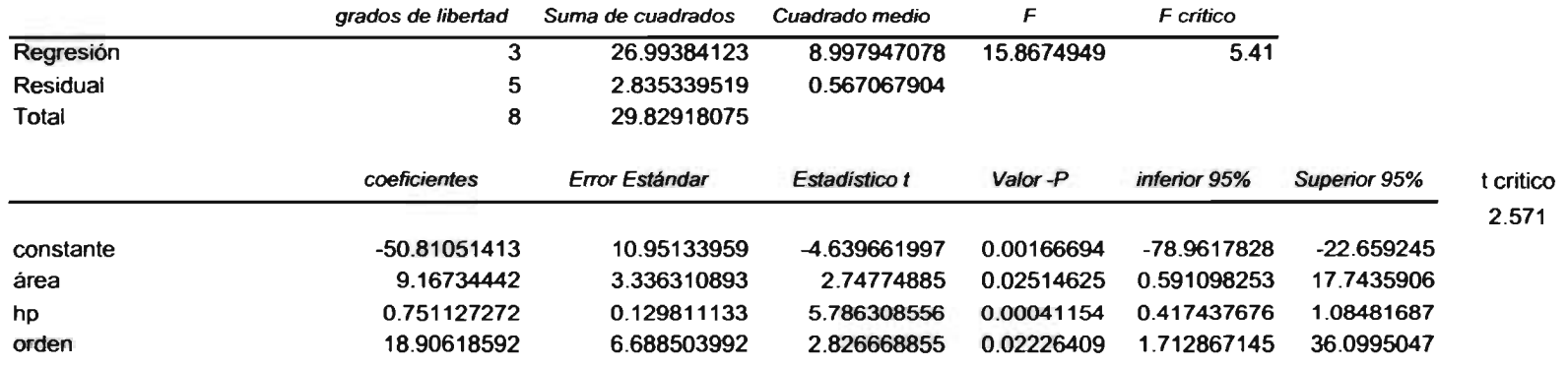

Una vez establecidos todos los criterios y requisitos necesarios, se procede a la identificación de las regiones homogéneas. El primer paso es normalizar los datos mediante Box-Cox de primera potencia, luego de esto, se realiza el análisis de varianza para la determinación de las variables  $X_1$ ,  $X_2$ , etc, y finalmente, se lleva a cabo el trazo de la función de Andrews para los sitios de análisis. Lo anterior para todos los eventos de sequía, para los diferentes niveles de truncamiento y periodos de retorno analizados.

La normalización de la fisiografia es presentada en la tabla 5.8, mientras que los eventos de diseño, en las tablas 5.9 a 5.11. El proceso de normalización proporcionó prácticamente asimetría cero, excepto para el tiempo de ocurrencia de Qr85% y Qr90%.

Del resumen del análisis de varianza (tabla 5.12) se observa que las variables que resultaron ser significativas para el déficit son principalmente hp, área, orden y densidad d., esto para Qr85% y Qr90%, mientras que para Qr95%, sólo las tres primeras. En lo que respecta a la duración, sólo para Qr95% se tiene un grupo bien definido; hp y elevación, para los otros niveles de truncamiento sólo se puede destacar la presencia de la latitud del centriode. Por último, para el tiempo de ocurrencia, la latitud del centroide y la longitud del centroide son las de mayor aparición, aunque para el caso de Qr95% la densidad d. es de considerable signi ficancia.

Con la información de la tabla 5.12 son graficadas las curvas de Andrews para los tres eventos, para los tres niveles de truncamiento y diferentes periodos de retorno, sin embargo, las curvas para el déficit son las que determinan las regiones por ser el evento de mayor importancia dentro de la sequía. De acuerdo a estas curvas se acepta que existen dos regiones dentro de las nueve estaciones. Definitivamente las estaciones de la región hidrológica 10 forman una región, y la estación de la región 24 (San Antonio) junto con las de la región 36 forman otra. Por tanto, para la regionalización de la región hidrológica 36 se tendrán sólo cinco estaciones y con ellas se desarrollarán los métodos regionales.

Las curvas en las cuales se aprecia de una manera muy clara, la agrupación de los sitios, se presentan en las figuras 5.4 a 5.9.

#### Tabla 5.8 Fisiografía normalizada

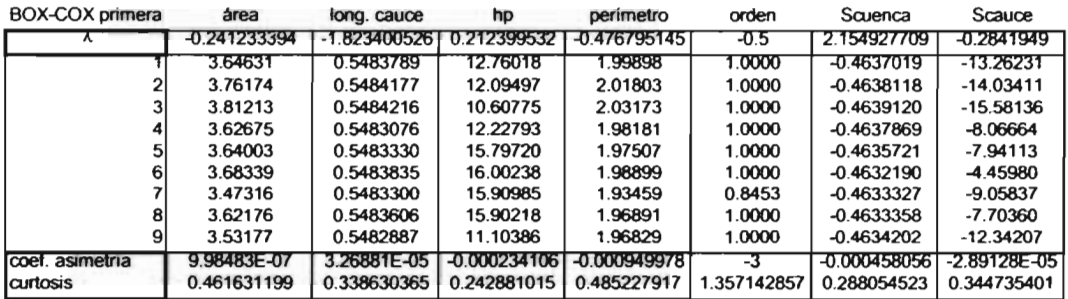

 $\mathcal{L}^{\text{max}}$ 

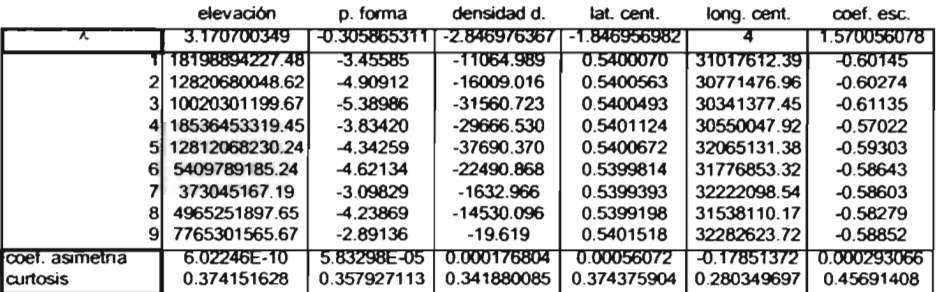

 $\sim 10^{11}$ 

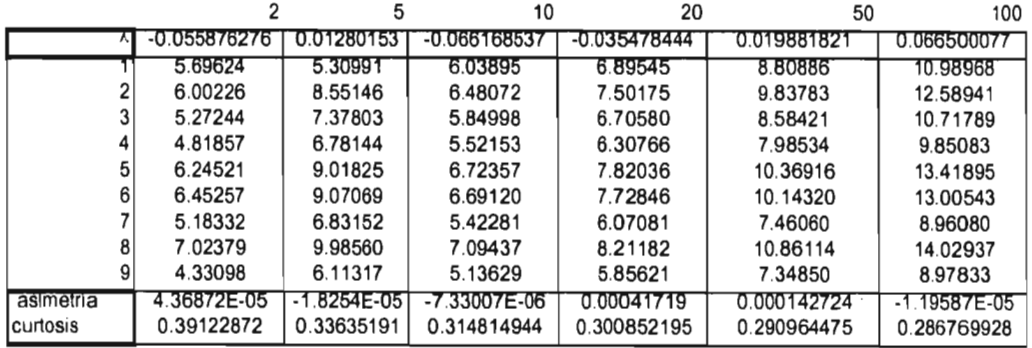

#### Tabla 5.9 Eventos de diseño normalizados Or85% BOX-COX primera

 $\lambda$ 

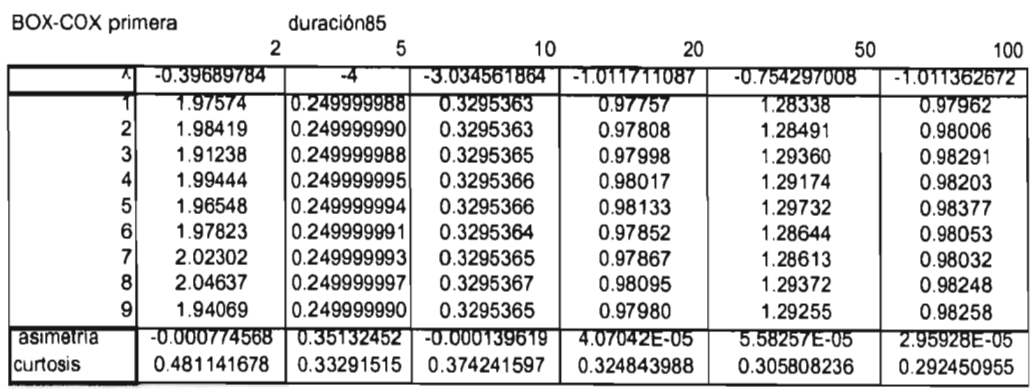

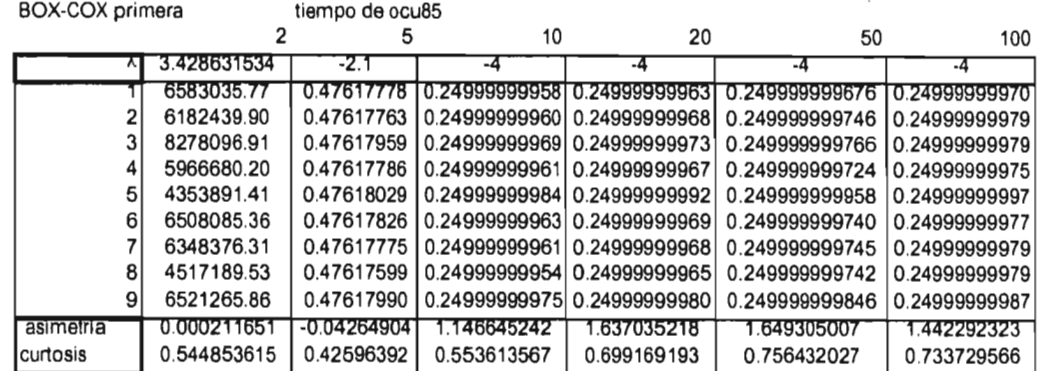

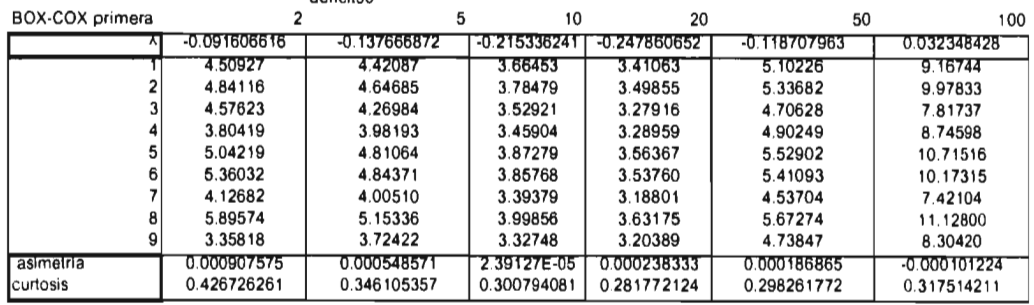

## Grabia 5.10 Eventos de diseño normalizados Qr90%

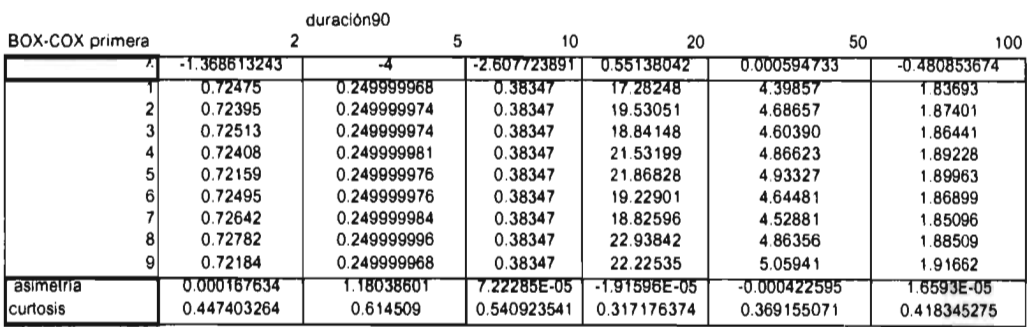

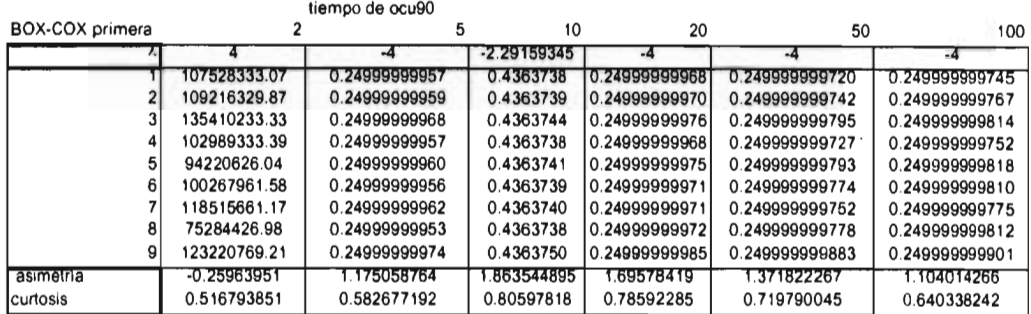

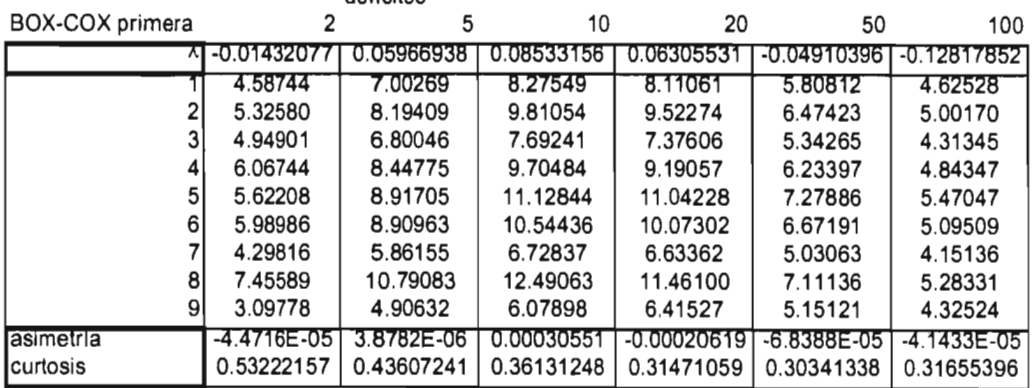

#### Tabla 5.11 Eventos de diseño normalizados Qr95% déficit95

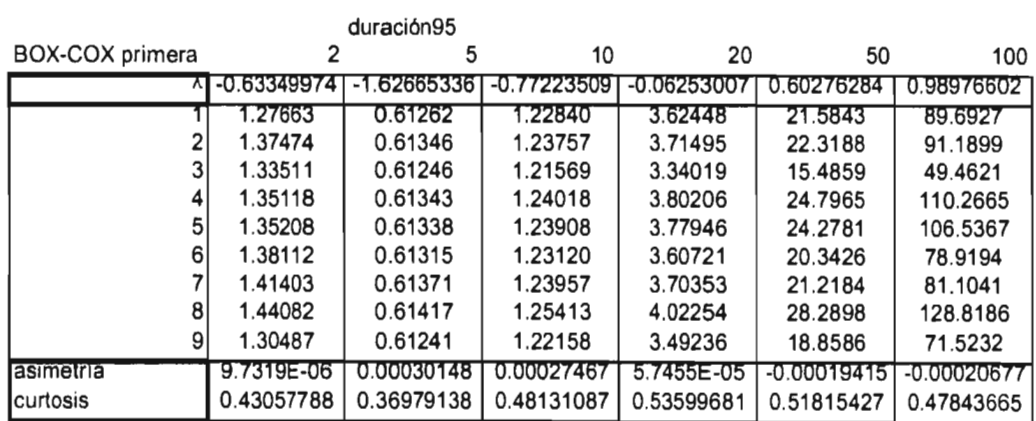

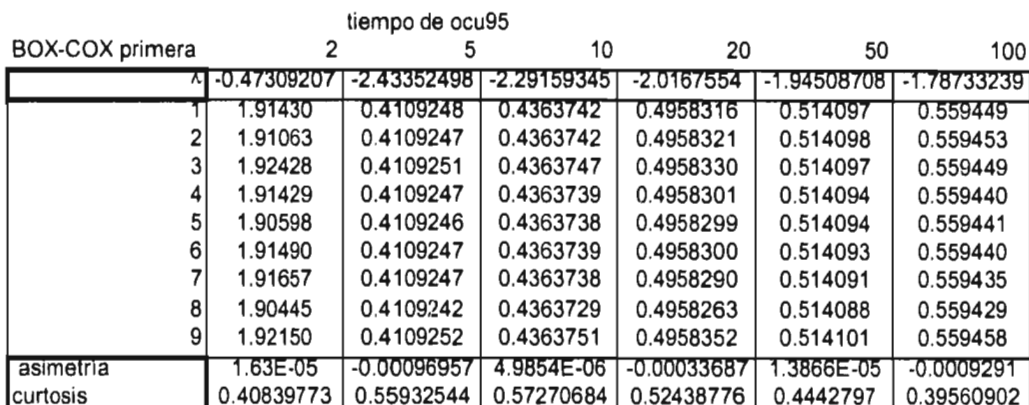

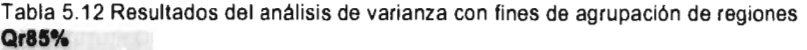

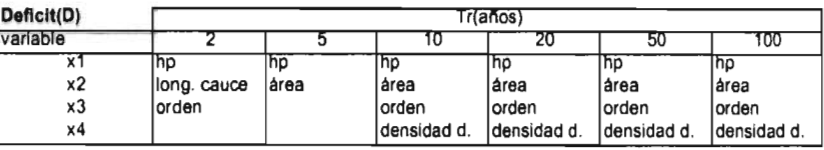

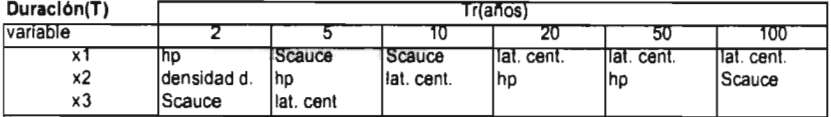

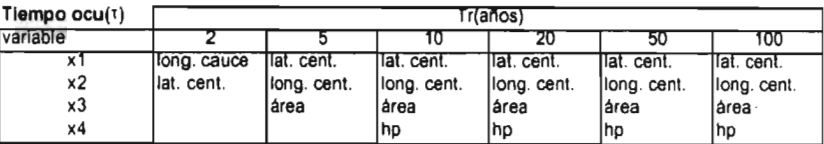

## **Qr90%**

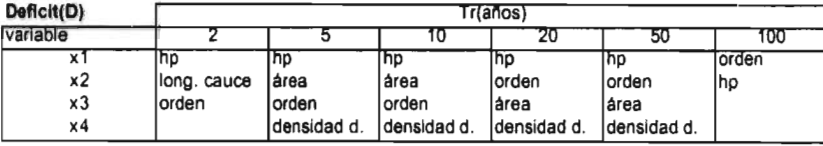

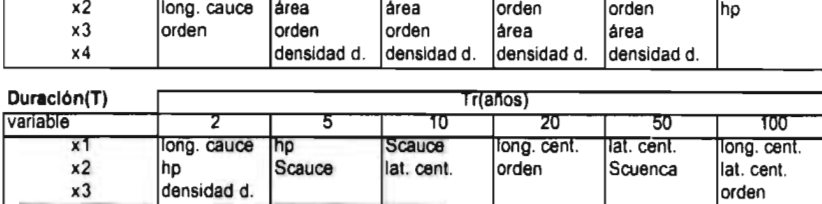

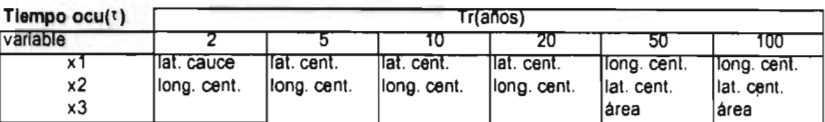

## **Qr95%**

÷,

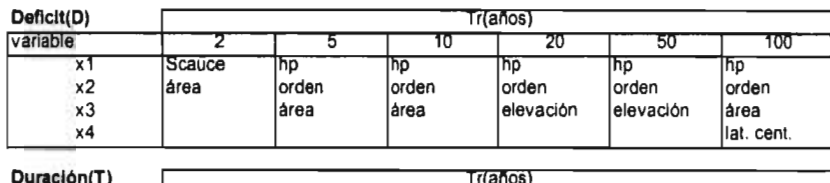

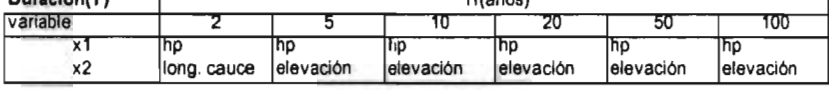

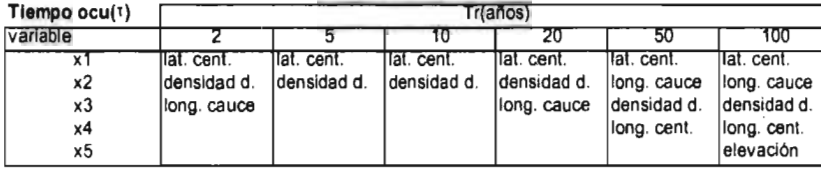

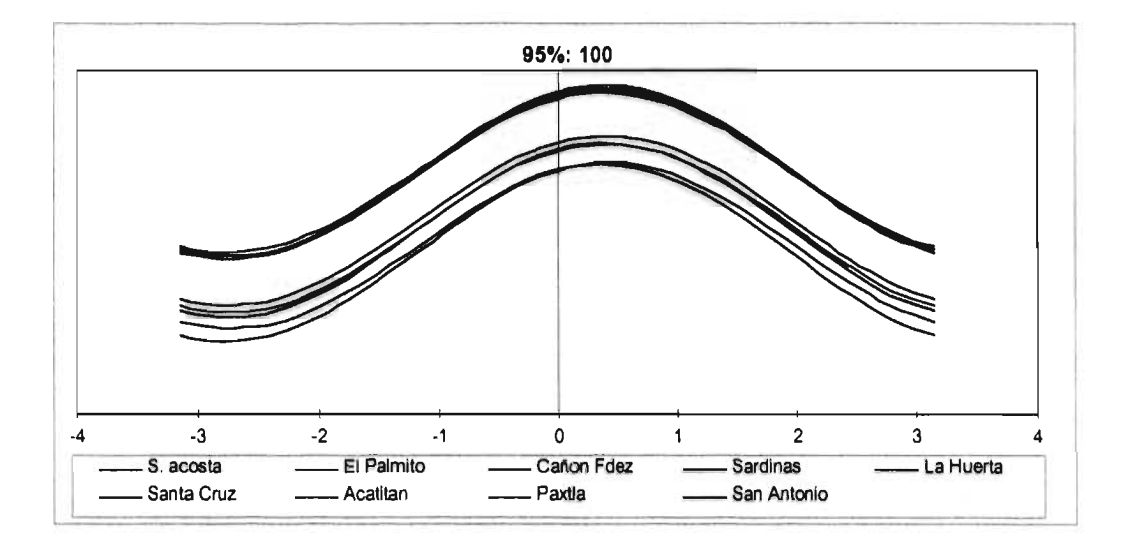

Figura 5.4 Curvas de Andrews para Qr 95% y para periodo de retorno de 100 años.

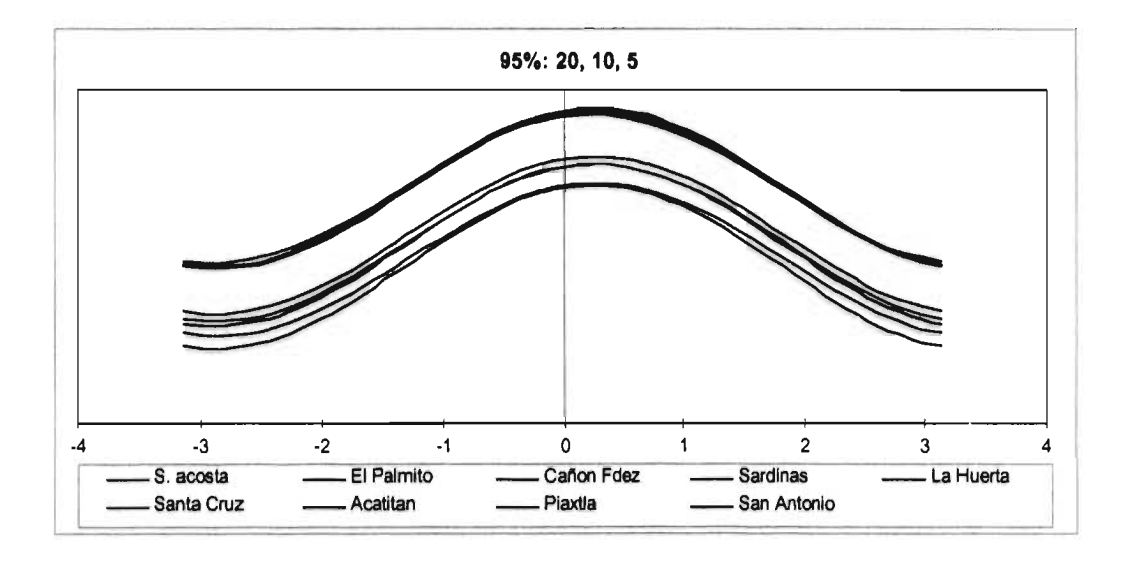

Figura 5.5 Curvas de Andrews para Qr95% y periodo de retomo de 20, 10 y 5 años.

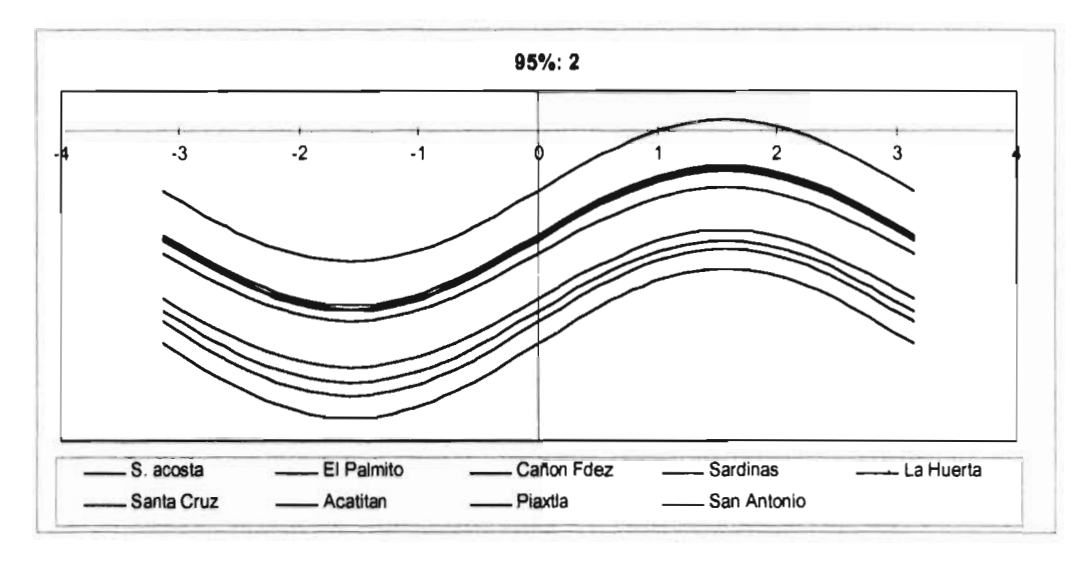

Figura 5.6 Curvas de Andrews para Qr 95% y periodo de retorno de 2 años.

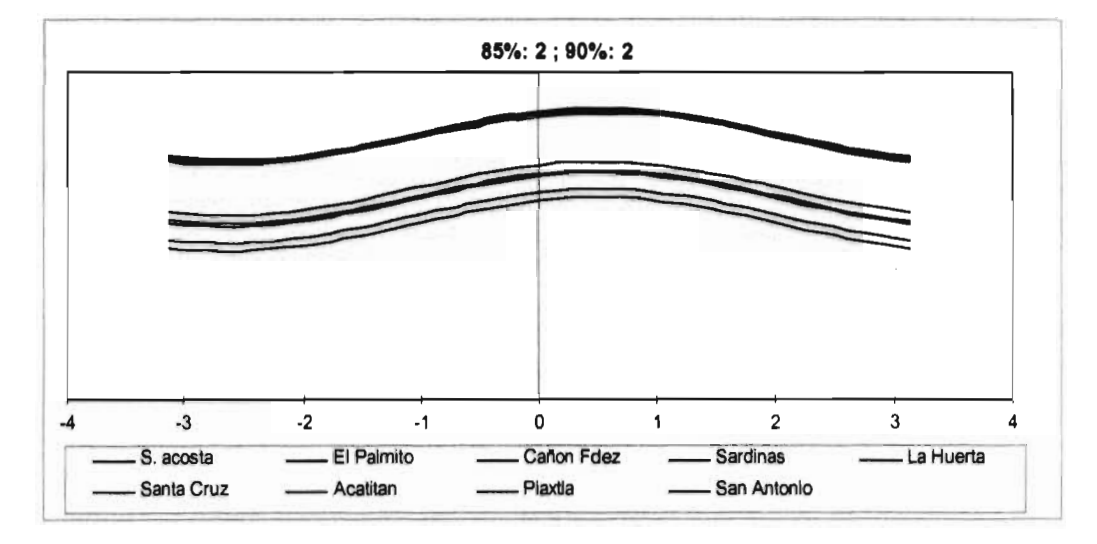

Figura 5.7 Curvas de Andrews para Qr85% y Qr90%, y periodo de retorno de 2 años en ambos casos.

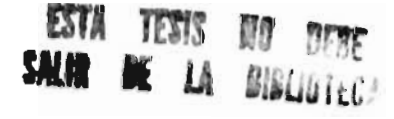

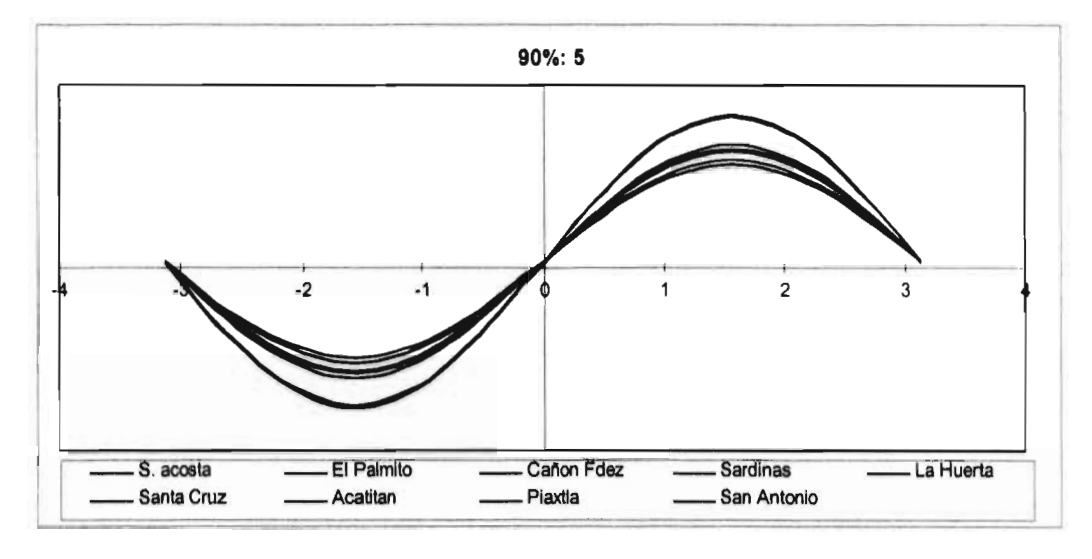

Figura 5.8 Curvas de Andrews para Qr 90% y periodo de retorno de 5 años.

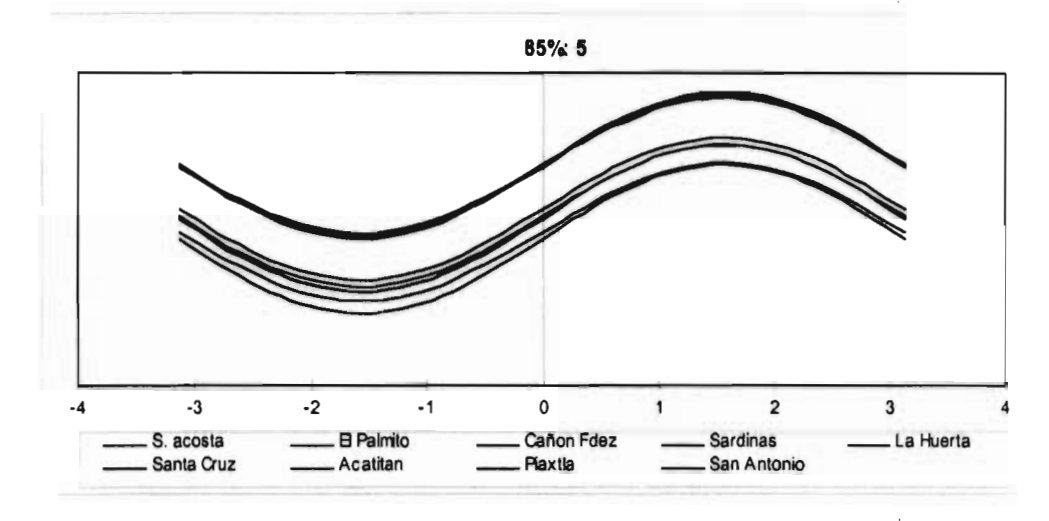

Figura 5.9 Curvas de Andrews para Qr 85% y periodo de retorno de 5 años.

#### **5.SAnálisis regional por correlación y regresión.**

Este método consiste en establecer ecuaciones regionales capaces de predecir eventos hidrológicos. Dichas ecuaciones son determinadas mediante la utilización de correlación y regresión, ya que se debe resolver un sistema de ecuaciones producto de relacionar un evento con las características fisiográficas de cada sitio (Cunnane, 1988).

El sistema de ecuaciones es prácticamente el mismo que el visto en regresión lineal múltiple

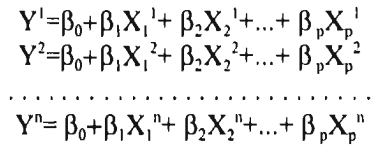

donde

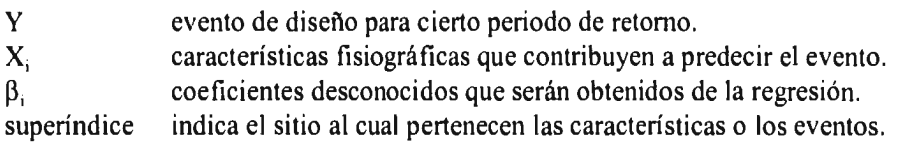

Al resolver este sistema de ecuaciones y obtener las valores de  $\beta_i$ , mediante una regresión, se obtiene una ecuación válida para la región y para cierto periodo de retorno, como la siguiente

$$
Y_{100} = \beta_0 + \beta_1 X_1 + \beta_2 X_2 + ... + \beta_p X_p
$$

donde X<sub>1</sub>, X<sub>2</sub>, etc., pueden ser variables tales como el área, hp, etc..

Por tanto, para resolver el sistema de ecuaciones es necesario conocer previamente los eventos de diseño normalizados (lógicamente tales eventos debieron cubrir los requisitos para que se pueda llevar a cabo un análisis de frecuencias) y las variables significativas. Los eventos de diseño son conocidos con anterioridad, mientras que para las variables significativas, se tiene que realizar nuevamente un análisis de varianza, pero ahora con las estaciones pertenecientes a la región. El análisis de varianza proporciona, además de las variables significativas, los coeficientes de regresión.

Existe una variante del método la cual se basa en determinar una distribución de probabilidad característica para todos los sitios. Si tal distribución se ajusta para todos los sitios, el trabajo se simplifica, ya que se sólo se asocian los parámetros con las características fisiográficas, y con **ello, se obtienen ecuaciones** válidas para cualquier periodo de retorno. En este método se resuelven tantos sistemas de ecuaciones como parámetros tenga la distribución característica, lo cual proporciona cada parámetro regional.

$$
\mu = \beta_0 + \beta_1 X_1 + \beta_2 X_2 + ... + \beta_p X_p
$$
  
\n
$$
\alpha = \beta_0 + \beta_1 X_1 + \beta_2 X_2 + ... + \beta_p X_p
$$

El procedimiento para calcular un evento mediante esta opción será: primero obtener los parámetros regionales, luego utilizarlos en la distribución característica para obtener un evento para cualquier periodo de retorno.

Con el fin de encontrar una distribución característica se analizaron los errores estándar de ajuste de las diferentes distribuciones, para todos los sitios, eventos y niveles de truncamiento. De esto se concluyó que no se puede obtener una distribución representativa de la región, y por tanto, se procede con la primera alternativa.

Una vez definido que se trabajará con la primera opción del método se realiza el análisis de varianza para todos los eventos y periodos de retorno. De las tabla 5.13 se concluye que para el déficit, básicamente las variables significativas son área, hp y densidad, esto para Qr 85% y Qr90%, mientras que para Qr95% la densidad de drenaje es sustituida por la latitud del centroide.

En el caso de la duración se incluyó como variable independiente al déficit, ya que se espera que físicamente exista relación entre ellos. De la tabla 5.14 se observa que el déficit es significativo para Qr95% en compañía de hp y lat. cent., para Qr90% sólo en algunas ocasiones, y para Qr85% en ningún caso, en éste el área, lat. cent. y Scauce son las significativas.

Por último, para el tiempo de ocurrencia (tabla 5.15) se incluyó además del déficit, a la duración, sin embargo, estos dos no resultaron ser significativas para ningún evento y nivel de truncamiento. Para Qr85% y Qr90% la lat. cent., long. cent. y el área son las significativas, y para Qr95% el área es sustituida por la longitud del cauce.

Finalmente, cabe mencionar la presencia de características tales como la longitud del cauce y la pendiente del cauce para periodos de retorno pequeños, en lo que respecta al déficit y la duración.

# Tabla 5.13 Regresión para el **déficit.**

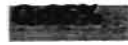

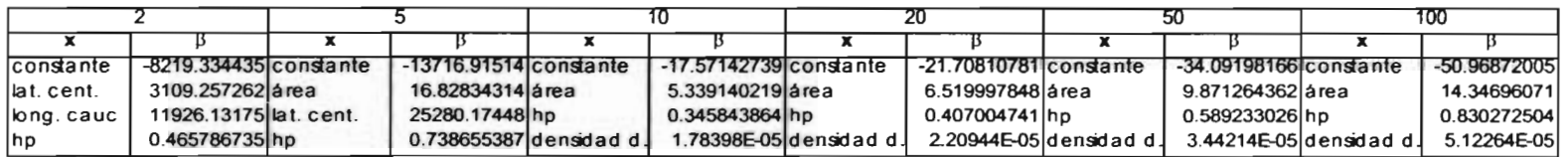

 $\sim$ 

## Q190%

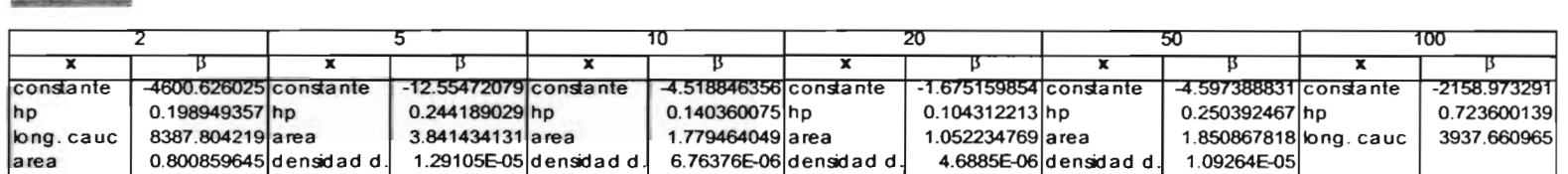

#### **Qr95%**

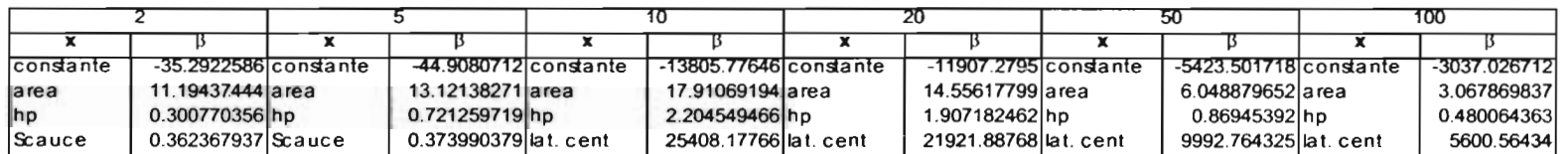

# Tabla 5.14 Regresión para la **duración.**

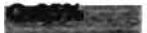

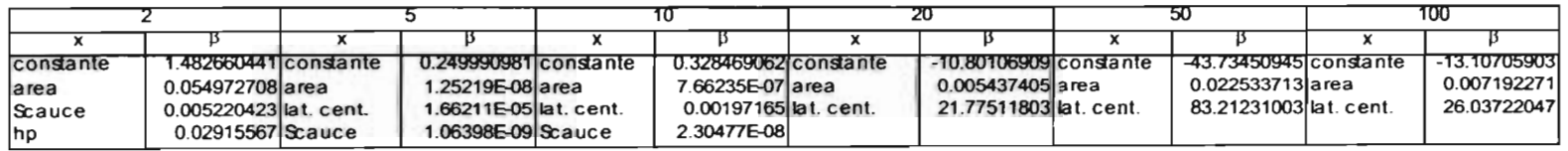

## Grad you

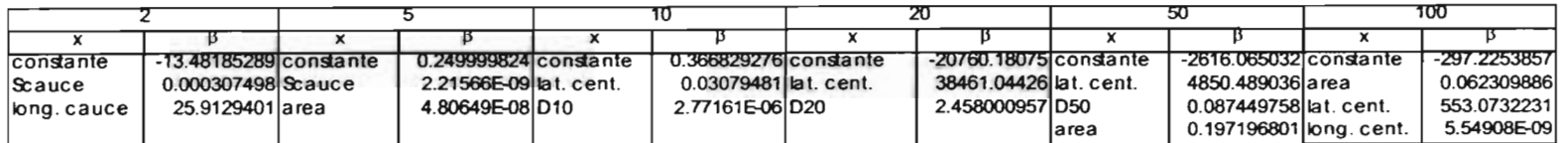

### Qr95%

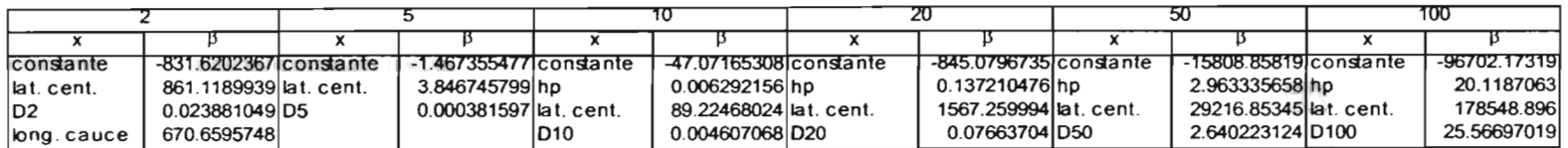

## Tabla 5.15 Regresión para el **tiempo de ocurrencia.**

#### Qrt5%

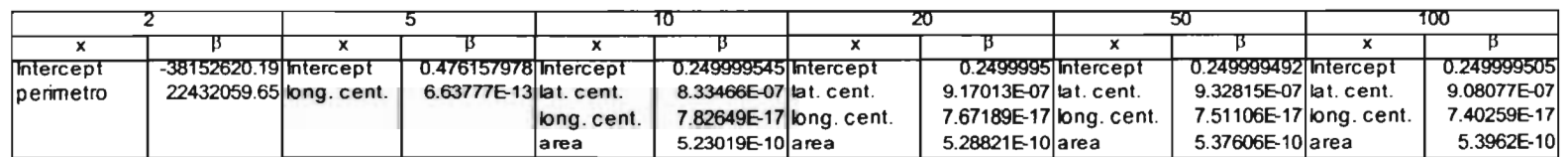

#### Qr90%

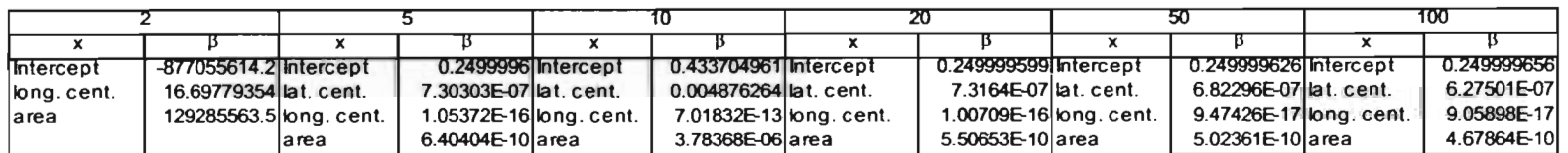

#### $Q$ <sub>195</sub>%

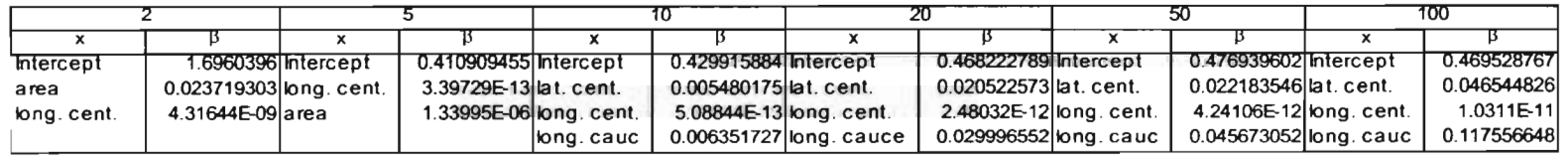

#### 5.5.1 Ecuaciones regionales

Una vez definidas las variables significativas, y obtenidos los coeficientes de regresión, se presentan las ecuaciones regionales para los diferentes periodos de retorno. Estas ecuaciones son aplicadas para la estación El Palmito con fines de comparación con la modelación puntual. Los eventos obtenidos por la ecuaciones predictivas son sujetos al proceso de desnormalización.

#### • Déficit.

0r85%.

D2= -8219.334435 +3109.257262long. cauce + 11926.13175hp + 0.465786735lat. cent.

 $D_5 = -13716.91514 + 16.82834314$ área + 25280.17448lat. cent. + 0.738655387hp.

 $D_{10} = -17.57142739 + 5.339140219$ hp + 0.345843864área + 1.78398E-05densidad d.

 $D_{20} = -21.70810781 + 6.519997848$ hp + 0.407004741área + 2.20944E-05densidad d.

 $D_{50} = -34.09198166 + 9.871264362$ hp + 0.589233026área + 3.44214E-05densidad d.

 $D_{100}$  = -50.96872005+14.34696071hp + 0.830272504área + 5.12264E-05densidad d.

Or90%.

 $D_2$  = -4600.626025 + 0.198949357long. cauce + 8387.804219hp + 0.800859645área  $D_5 = -12.55472079 + 0.244189029$ área + 3.841434131hp + 1.29105E-05densidad d.  $D_{10} = -4.518846356 + 0.140360075$ área + 0.345843864hp + 1.779464049densidad d. D20 = -1.675159854 + 0.104312213hp + 1.052234769 área + 4.6885E-06densidad **d.**  D50 = -4.597388831 + 0.250392467hp + 1.850867818área + 1.09264E-05densidad **d.**   $D_{100}$  = -2158.973291 + 0.723600139hp + 3937.660965long. cauce

#### 0r95%.

 $D_2$  = -35.2922586 + 11.19437444área + 0.300770356Scauce + 0.362367937hp  $D_5 = -44.9080712 + 13.12138271$ área + 0.721259719Scauce + 0.373990379hp  $D_{10} = -13805.77646 + 17.91069194$ hp + 2.204549466área + 25408.17766lat. cent.  $D_{20}$  = -11907.2795 + 14.55617799hp + 1.907182462área + 21921.88768lat. cent.

86

 $D_50 = -5423.501718 + 6.048879652$ hp + 0.86945392área + 9992.764325lat. cent.

 $D_{100}$  = -3037.026712 + 3.067869837hp + 0.480064363área + 5600.56434lat. cent.

#### • Duración.

#### 0r85%.

 $T_2$  = 1.482660441 + 0.054972708hp + 0.005220423Scauce + 0.02915567área  $T_5 = 0.249990981 + 1.25219E-08$ Scauce + 1.66211E-05área + 1.06398E-09lat. cent.  $T_{10} = 0.328469062 + 7.66235E-07$ lat. cent. + 0.00197165área + 2.30477E-08Scauce  $T_{20} = -10.80106909 + 0.005437405$ lat. cent. + 21.77511803área  $T_{50}$  = -43.73450945 + 0.022533713lat. cent. + 83.21231003área

#### 0r90%.

 $T_2$  = -13.48185289 + 0.000307498long. cauce + 25.9129401Scauce

 $T_{100}$  = -13.10705903 + 0.007192271lat. cent. + 26.03722047área

 $T_5 = 0.249999824 + 2.21566E-09$ Scauce + 4.80649E-08área

 $T_{10} = 0.366829276 + 0.03079481$  lat. cent. + 2.77161E-06D<sub>10</sub>

 $T_{20}$  = -20760.18075 + 38461.04426lat. cent. + 2.458000957D<sub>20</sub>

 $T_{50}$  = -2616.065032 + 4850.489036lat. cent. + 0.087449758D<sub>50</sub> + 0.197196801área

T100= -297.2253857 +0.0623098861at. cent. +553.0732231área +5.54908E-09Iong. cent.

#### Qr95%.

 $T_2$  = -831.6202367 +861.11899391at. cent. +0.023881049D<sub>2</sub> + 670.65957481ong. cauce

 $T_5$  = -1.467355477 + 3.846745799D<sub>5</sub> + 0.000381597lat. cent.

 $T_{10}$  = -47.07165308 + 0.006292156D<sub>10</sub> + 89.22468024lat. cent. + 0.004607068hp

 $T_{20}$  = --845.0796735 + 0.137210476hp + 1567.259994lat. cent. + 0.07663704D<sub>20</sub>

 $T_{50}$  = -15808.85819 + 2.963335658hp + 29216.85345lat. cent. + 2.640223124D50

 $T_{100}$  = -96702.17319 + 20.1187063hp + 178548.8961at. cent. + 25.56697019D<sub>100</sub>

#### • Tiempo de ocurrencia.

Qr85%.

 $\tau_2$  = -38152620.19 + 22432059.65 perímetro

 $\tau_s = 0.476157978 + 6.63777E-13$ long. cauce

 $\tau_{10} = 0.249999545 + 8.33466E - 07$ lat. cent. + 7.82649E-17long. cauce + 5.23019E-10área  $\tau_{20}$  = 0.2499995 + 9.17013E-07Iat. cent. + 7.67189E-17long. cauce + 5.28821E-10área  $\tau_{50} = 0.249999492 + 9.32815E-07$ lat. cent. + 7.51106E-17área + 5.37606E-10long. cent.  $\tau_{100} = 0.249999505 + 9.08077E-07$ lat. cent. + 7.40259E-17área + 5.3962E-10long. cent.

#### 0r90%.

 $\tau_2$  = -877055614.2 + 16.69779354área + 129285563.5long. cent.

 $\tau_s = 0.2499996 + 7.30303E-07$ long. cent. + 1.05372E-16área + 6.40404E-10lat. cent.  $\tau_{10}$  = 0.433704961 +0.004876264long. cent. + 7.01832E-13área + 3.78368E-06lat. cent.  $\tau_{20}$  = 0.249999599 + 7.3164E-07long. cent. + 1.00709E-16área + 5.50653E-10lat. cent.  $\tau_{50} = 0.249999626 + 6.82296E-07$ long. cent. + 9.47426E-17área + 5.02361E-10lat. cent.  $\tau_{100}$  = 0.249999656 +6.27501E-07long. cent. + 9.05898E-17área + 4.67864E-10lat. cent.

#### 0r95%.

 $\tau_2 = 1.6960396 + 0.023719303$ long. cent. + 4.32E-09área

 $\tau_s = 0.410909455 + 3.39729E-13$ long. cent. + 1.33995E-06área

 $\tau_{10} = 0.429915884 + 0.005480175$ long. cent. + 5.08844E-13long. cauce + 0.006351727lat.cent.

 $\tau_{10}$  = 0.468222789 +0.020522573long. cent.+2.48032E-12long. cauce+ 0.029996552lat.cent.

 $\tau_{50}$  = 0.476939602 + 0.022183546long. cent. + 4.24106E-12long. cauce + 0.045673052lat.cent.

 $\tau_{100} = 0.469528767 + 0.046544826$ long. cent. + 1.0311E-11long. cauce + 0.117556648lat.cent.

## Datos pronosticados por las ecuaciones de regresión

## **Estación El Palrrito**

## **Déficit**

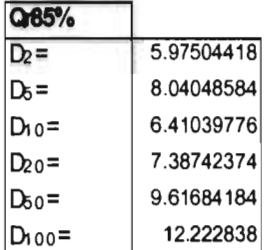

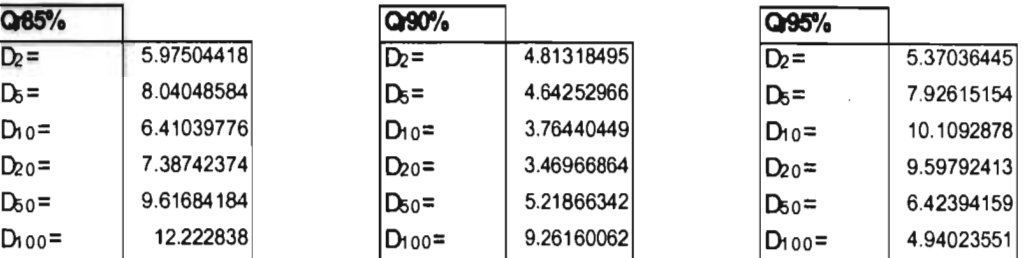

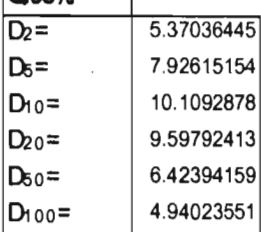

┑

Parámetro  $\lambda$  de box-cox de primera potencia

$$
y = \frac{x^{\lambda} - 1}{\lambda}
$$

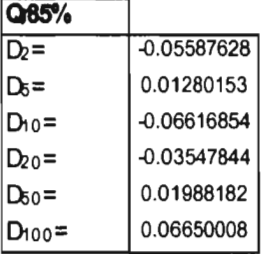

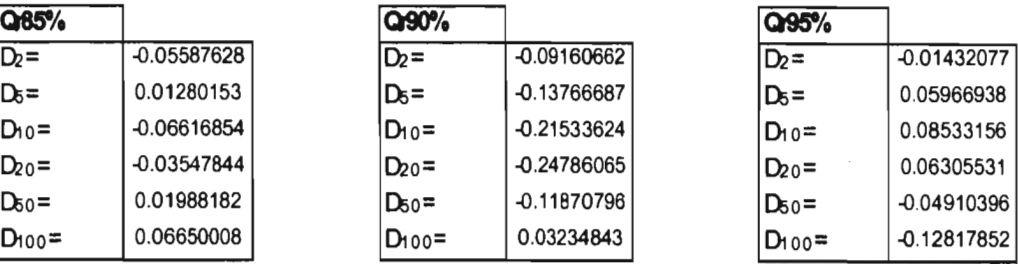

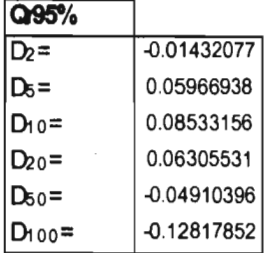

## Eventos desnormalizados Déficit (miles mi)

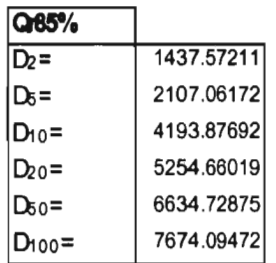

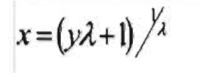

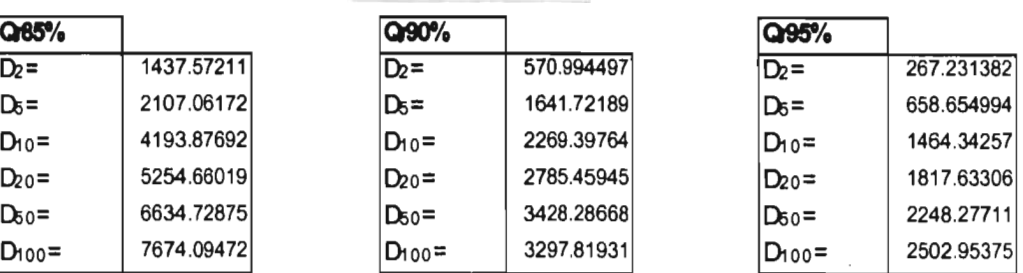

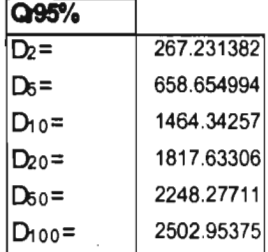

## Datos pronosticados por las ecuaciones de regresión

## **Estación El Palmito**

## **Duración**

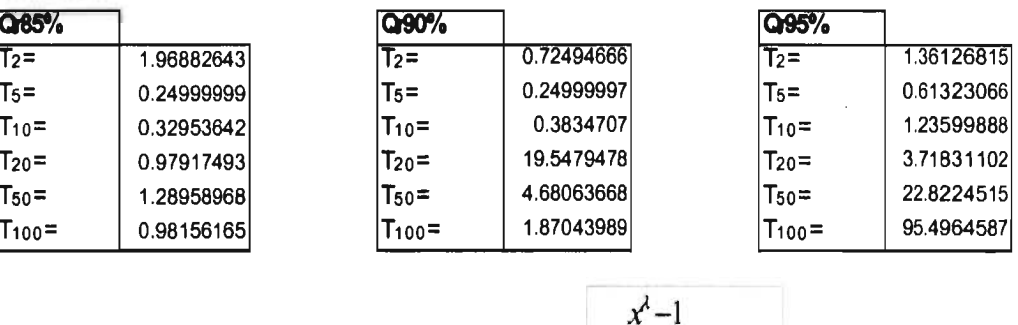

Parámetro  $\lambda$  de box-cox de primera potencia

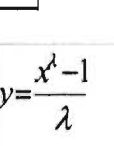

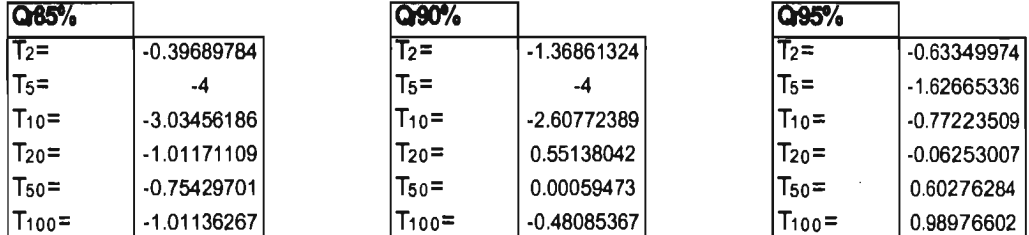

## Eventos desnormalizados  $x = (y\lambda + 1)$ **Duración (días)**

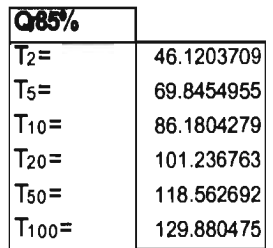

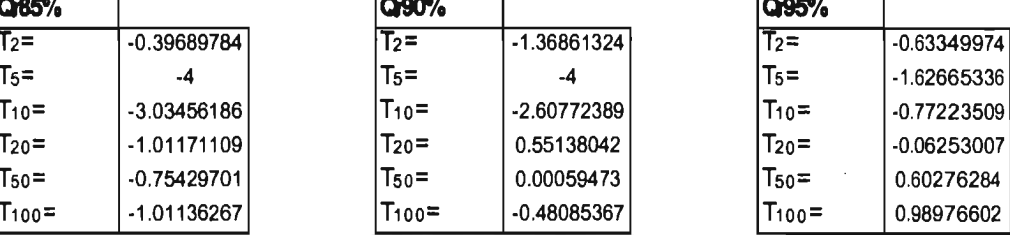

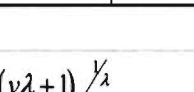

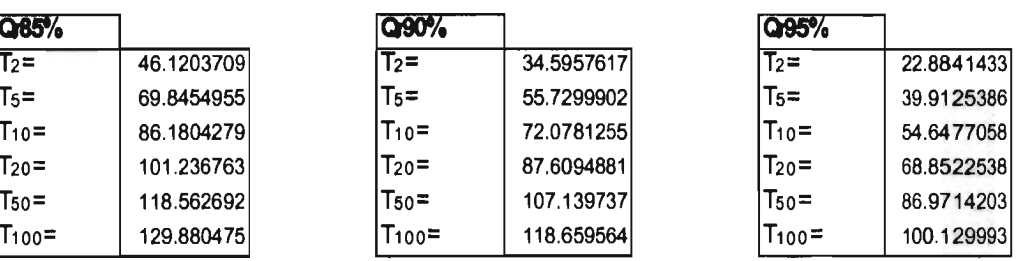

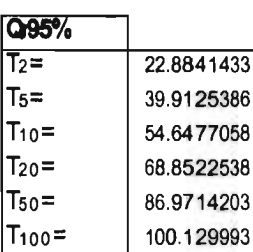

 $\hat{\boldsymbol{\gamma}}$ 

 $T_2 = 0.63349974$ <br> $T_5 = 1.62665336$ 

 $-1.62665336$ 

### Datos pronosticados por las ecuaciones de regresión

## **Estación El Palmito**

## **Tiempo de ocurrencia**

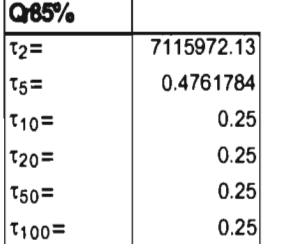

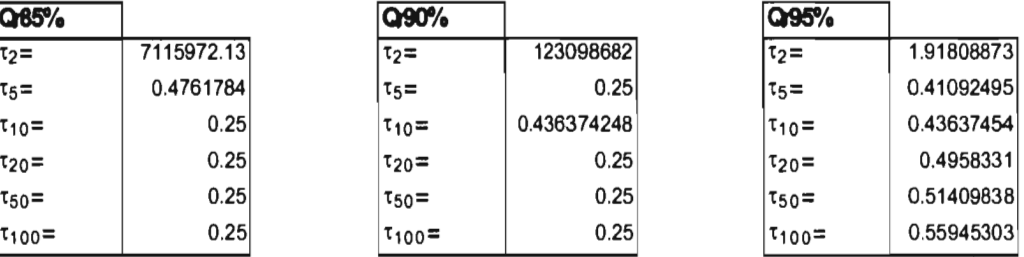

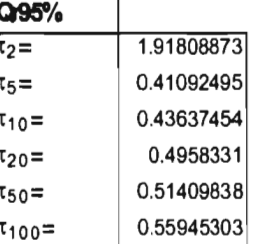

Parámetro  $\lambda$  de box-cox de primera potencia

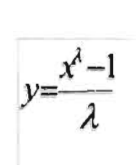

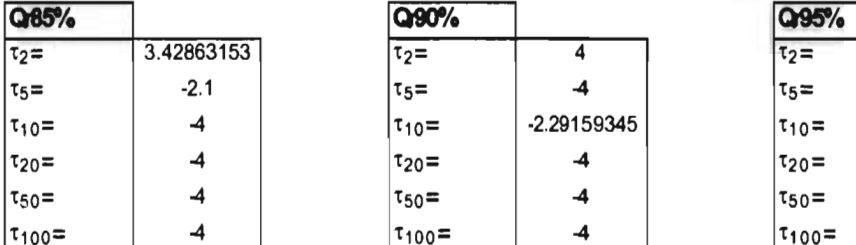

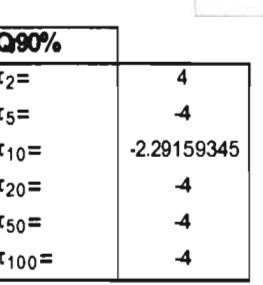

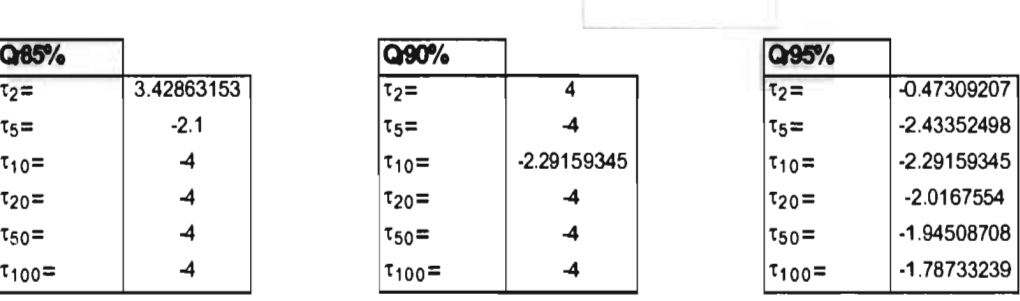

## Eventos desnormalizados tiempo de ocurrencia (avo. di a)

ľ

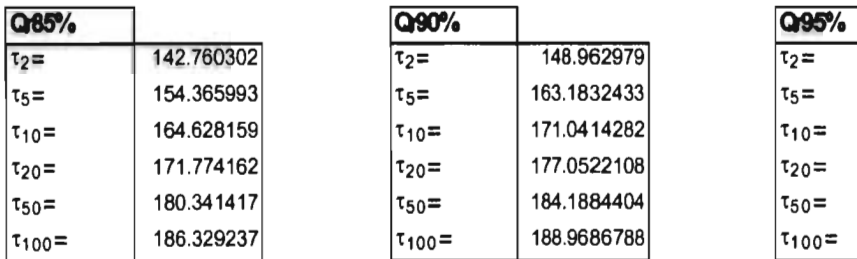

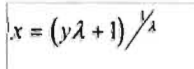

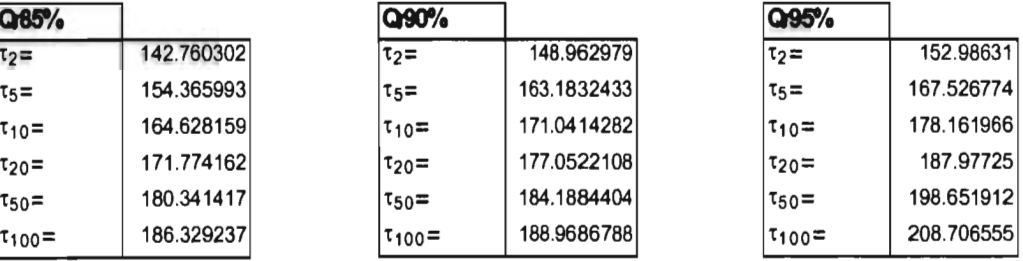

Más adelante, los valores obtenidos por este método serán comparados con los históricos y los puntuales.

#### 5.6 Nlétodo de estaciones año.

El método de estaciones año se aplica cuando se tiene poca información en un sitio, y se pretende mejorar la estimación mediante la inclusión de otras estaciones pertenecientes a una región, y también para estimar eventos en sitios sin información (Cunnane, 1988).

Este método propone conformar un sólo registro formado por los eventos históricos de las estaciones pertenecientes a la región meteorológicamente homogénea. Este único registro debe contener datos sin dispersión, por lo cual cada evento es estandarizado mediante la remoción de la media correspondiente.

A este registro se le aplica un análisis de frecuencias, obteniendo el mejor ajuste para los diferentes eventos de sequía y para los distintos niveles de truncamiento. Para llevar a cabo el análisis de frecuencias, individualmente las series de datos de los sitios de la región deben ser independientes y cumplir, en general, con los requisitos para dicho fin. Las distribuciones de probabilidad ajustadas son las que se vieron en el capítulo 3.

Ahora bien, al inferir un evento en un sitio con poca información, es necesario aplicar el proceso de des-estandarización para conocer el valor final pronosticado. Para esto, sólo bastará con multiplicar el evento inferido por la media de los históricos correspondiente a la estación en estudio. Sin embargo, cuando se desee pronosticar un evento en un sitio sin información, no existe tal media de los históricos, y por tanto se recurre a alguna relación que exista entre las características fisiográficas y las medias de los eventos históricos de las estaciones con información, tratando de encontrar una relación válida para toda la región.

La relación que se utiliza, generalmente, es el evento modulado ( $D_{med}$ ,  $T_{med}$ ,  $\tau_{med}$ , etc.) contra el área drenada de las cuenca. Tal relación es presentada gráficamente, por lo cual se puede encontrar un ajuste polinómico que permita realizar inferencias.

El método de estimación en cuencas sin información fue aplicado nuevamente en la estación El Palmito, por fines ya conocidos. Los registros cumplen con el requisito de independencia. Para la relación entre el evento modulado y una característica fisiográfica, se probaron las características más significativas proporcionadas por el análisis de varianza ; sin embargo, el área resulto ser la mejor relación. Por tanto, en la aplicación del método se presenta un ajuste polinómico a tal relación, del cual se hace la inferencia.

Como ilustración, las figuras 5.10 y 5.11 muestran el ajuste polinómico de la relación área déficit medio y el ajuste de la muestra única modulada, respectivamente. Lo anterior para Qr85%, este proceso se siguió para todos los niveles y para los distintos eventos.

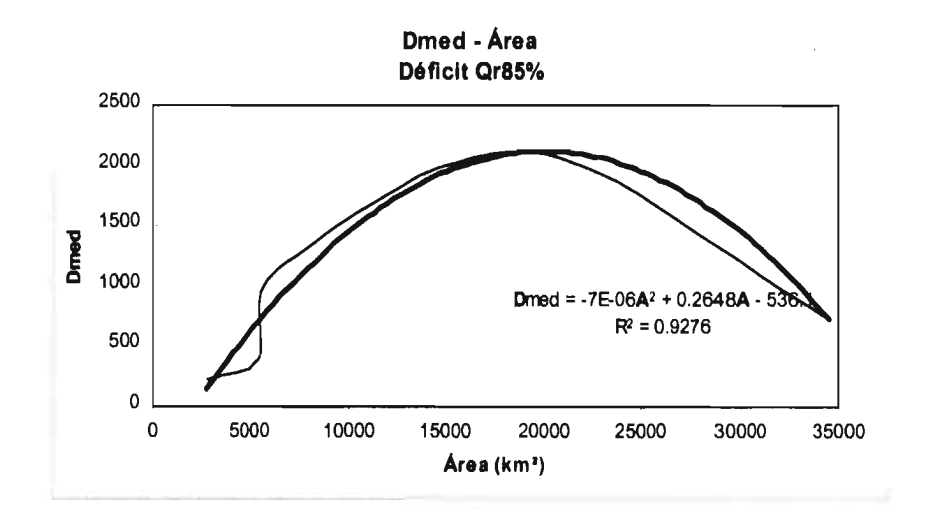

Figura 5.10 Relación área - Déficit medio.

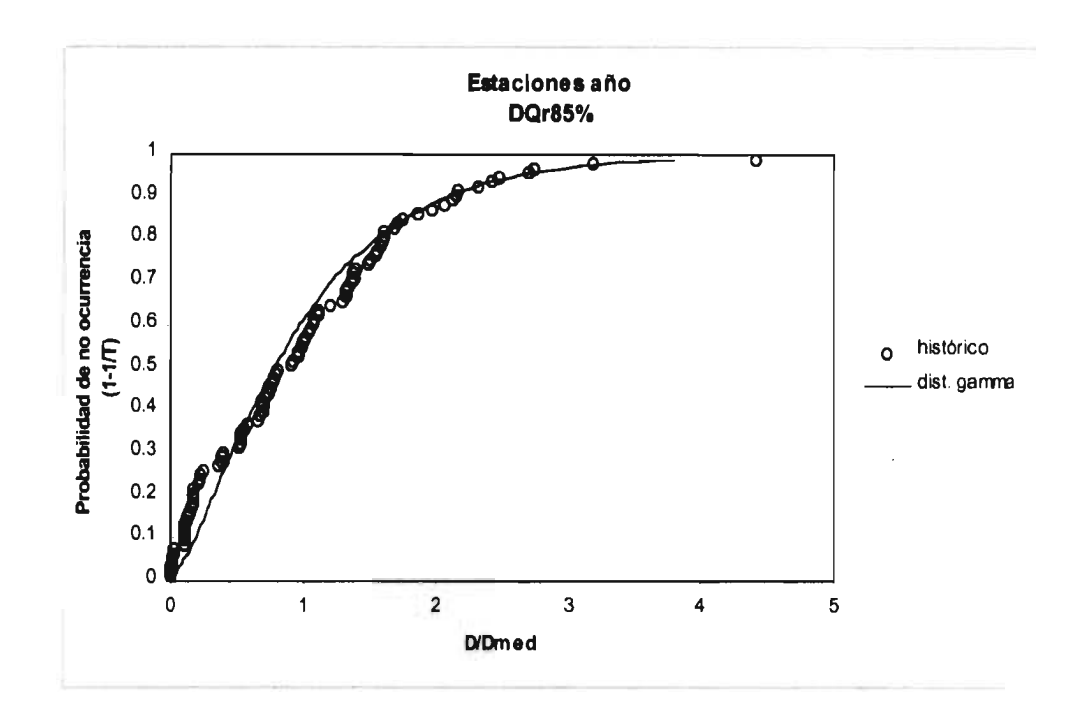

Figura 5.11 Ajuste de muestra única del método estaciones año.

#### **ESTACIONES AÑO Déficit** Análisis de frecuencias muestra única

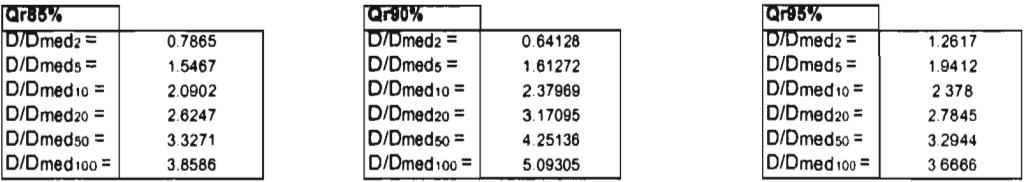

Para la estación EL PALMITO<br>Area (km<sup>2</sup>) = 19270

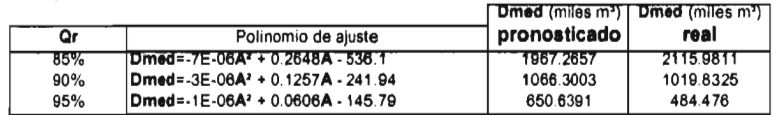

# Eventos pronosticados<br>Déficit (miles m<sup>3</sup>)

l,

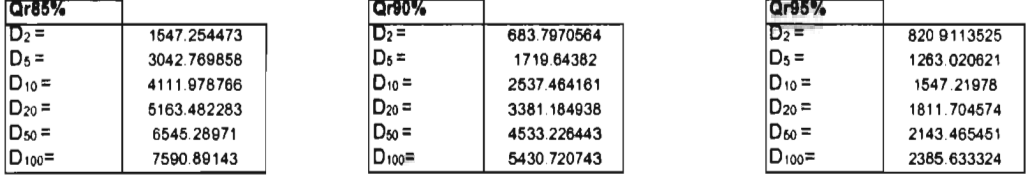

 $\sim$ 

 $\cdot$ 

#### ESTACIONES AÑO Duración Análisis de frecuencias muestra única

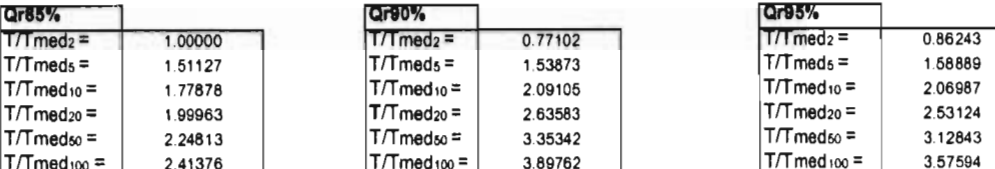

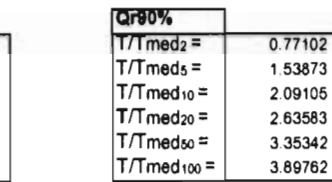

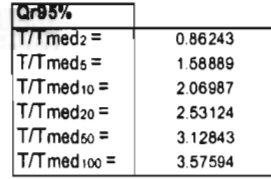

Para la estación EL PALMITO Área (km') = 19270

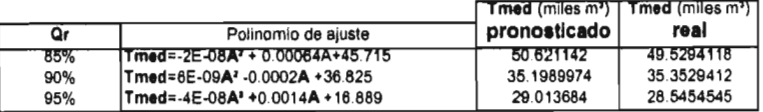

### Eventos pronosticados

Duración (días)

l,

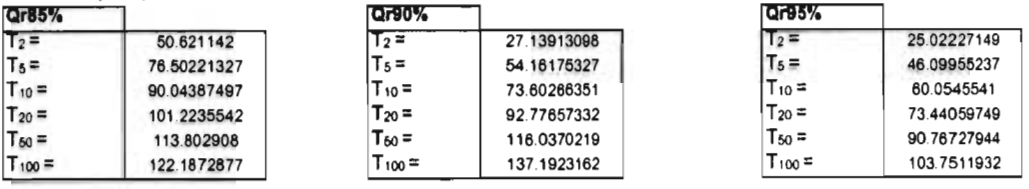

#### **ESTACIONES AÑO** Tiempo de ocurrencia Análisis de frecuencias muestra única

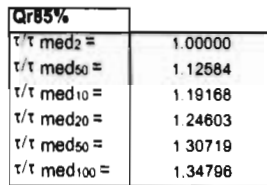

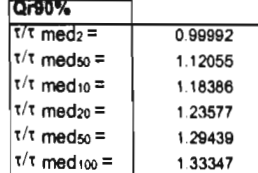

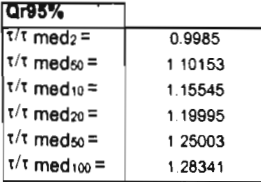

#### Para la estación EL PALMITO  $Area (km<sup>2</sup>) =$ 19270

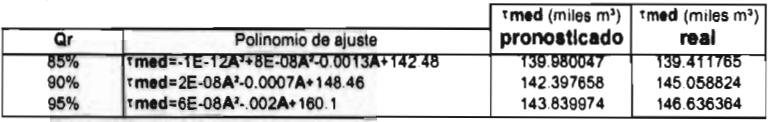

#### Eventos pronosticados Tiempo de ocurrencia (avo. día)

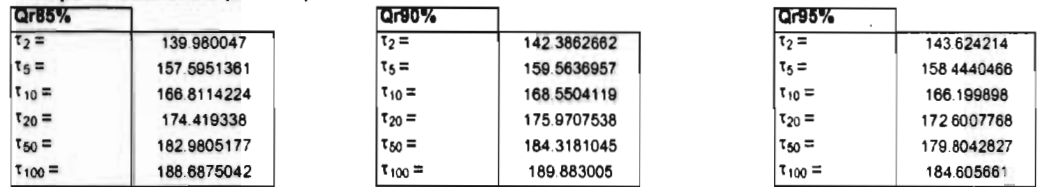

#### **5.7 Análisis de resultados.**

En esta sección se presenta la comparación de los resultados de los diferentes métodos aplicados para la estación El Palmito. Los eventos históricos, y su periodo de retorno asociado, son comparados con los obtenidos de la modelación puntual, análisis regional por correlación y regresión, y análisis regional por el método de estaciones año. Tal comparación se lleva a cabo tanto cuantitativamente como gráficamente.

Para el caso del déficit, el método de estaciones año se alejó un poco de los déficits históricos para Qr90% y Qr95%, en tanto que los otros dos métodos se ajustan mucho mejor.

Para Qr85% los tres métodos se aproximan bastante bien, destacando el método de correlación y regresión por ser el más desfavorable.

En lo que respecta a la duración y al tiempo de ocurrencia, los tres métodos se aproximan muy bien para todos los niveles de truncamiento.

Por otra parte, de acuerdo a la probabilidad asociada a un evento, en función de la modelación puntual y sus mejores ajustes para las estaciones de la región, se construyeron curvas de igual probabilidad de excedencia de tener ciertos eventos.

Para el déficit se realizaron curvas de igual probabilidad de tener déficits mayores de 5000, 4000, 3000, 2000, 1000, 500 y 200 miles de m3. En el caso de la duración esto se hizo para curvas de igual probabilidad de que se presenten sequías con duraciones mayores de 150, 100, 50, 20 y 10 días. Por último, para el tiempo de ocurrencia las curvas de igual probabilidad se realizaron para los casos de tener sequías en Abril, Mayo, Junio y Julio, que es la época de estiaje en la región.

Las curvas fueron realizadas para Qr85%, ya que se considera que este evento es realmente significativo. Las probabilidades de cada estación fueron asignadas al centroide de sus respectivas cuencas, lo cual sirvió de base para la construcción de las curvas mediante el programa surfer.

De la construcción de las curvas se puede concluir que la estación El Palmito es la que presenta mayor probabilidad de tener eventos de sequía, El periodo de retorno de déficits mayores a 5 millones de m' es prácticamente de diez años en este sitio, mientras que déficits mayores a 200 mil m<sup>3</sup> se presentan cada año.

Comparación del déficit histórico con el obtenido por los diferentes métodos

## Déficit (miles m<sup>3</sup>)

 $\overline{\phantom{a}}$ 

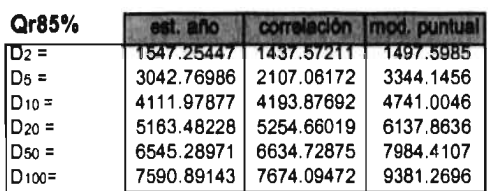

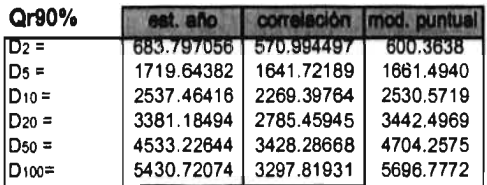

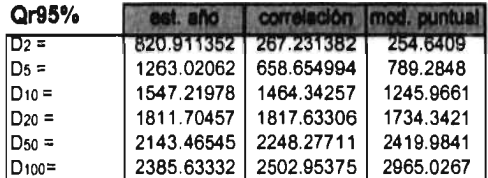

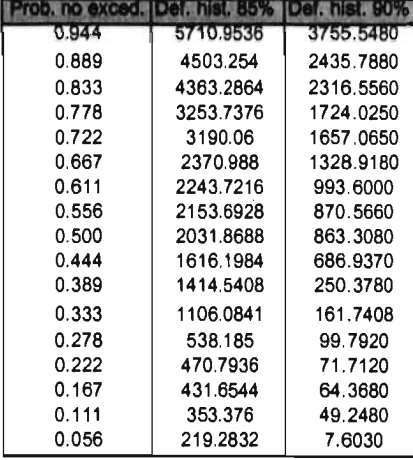

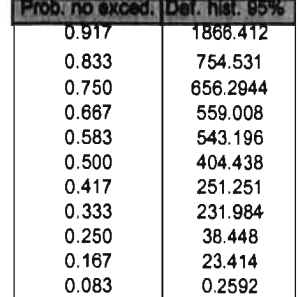

#### $\overline{98}$

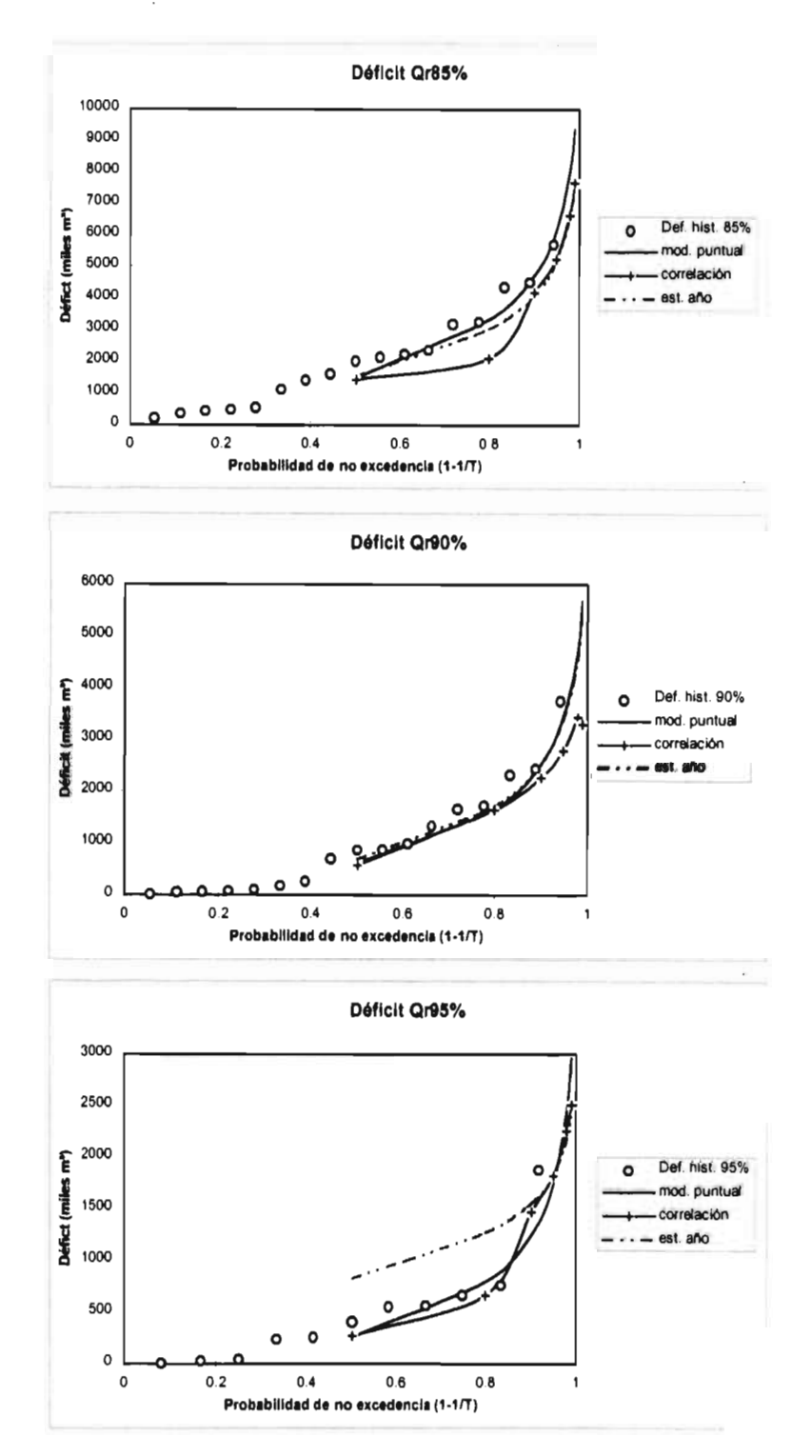

Figura 5.12 Diferentes métodos utilizados para el déficit máximo.

Comparación de la duración histórica con la obtenida por los diferentes métodos

#### Duración (días)

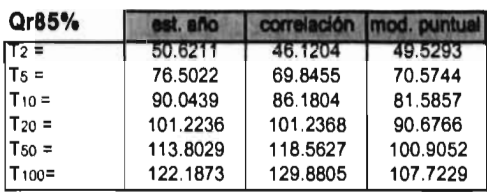

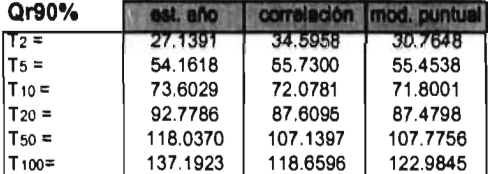

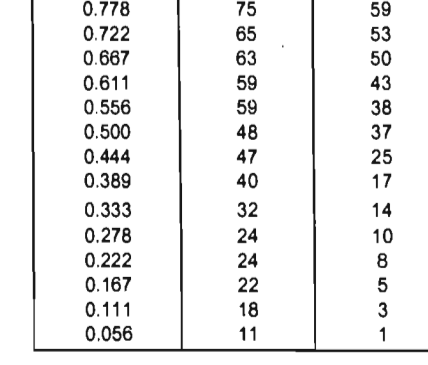

Prob. no exced. |Dur. hist. 85% |Dur. hist. 90%

RЯ

87

80

 $77$ 

 $74$ 

0.944

 $0.889$ 

0.833

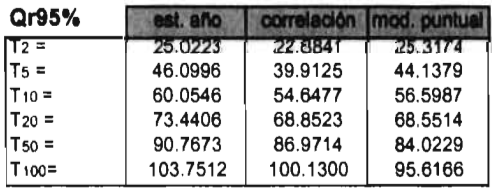

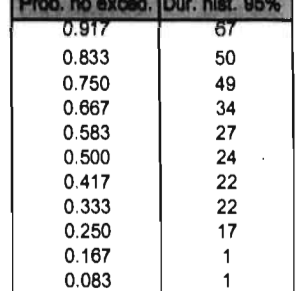

 $\sim$ 

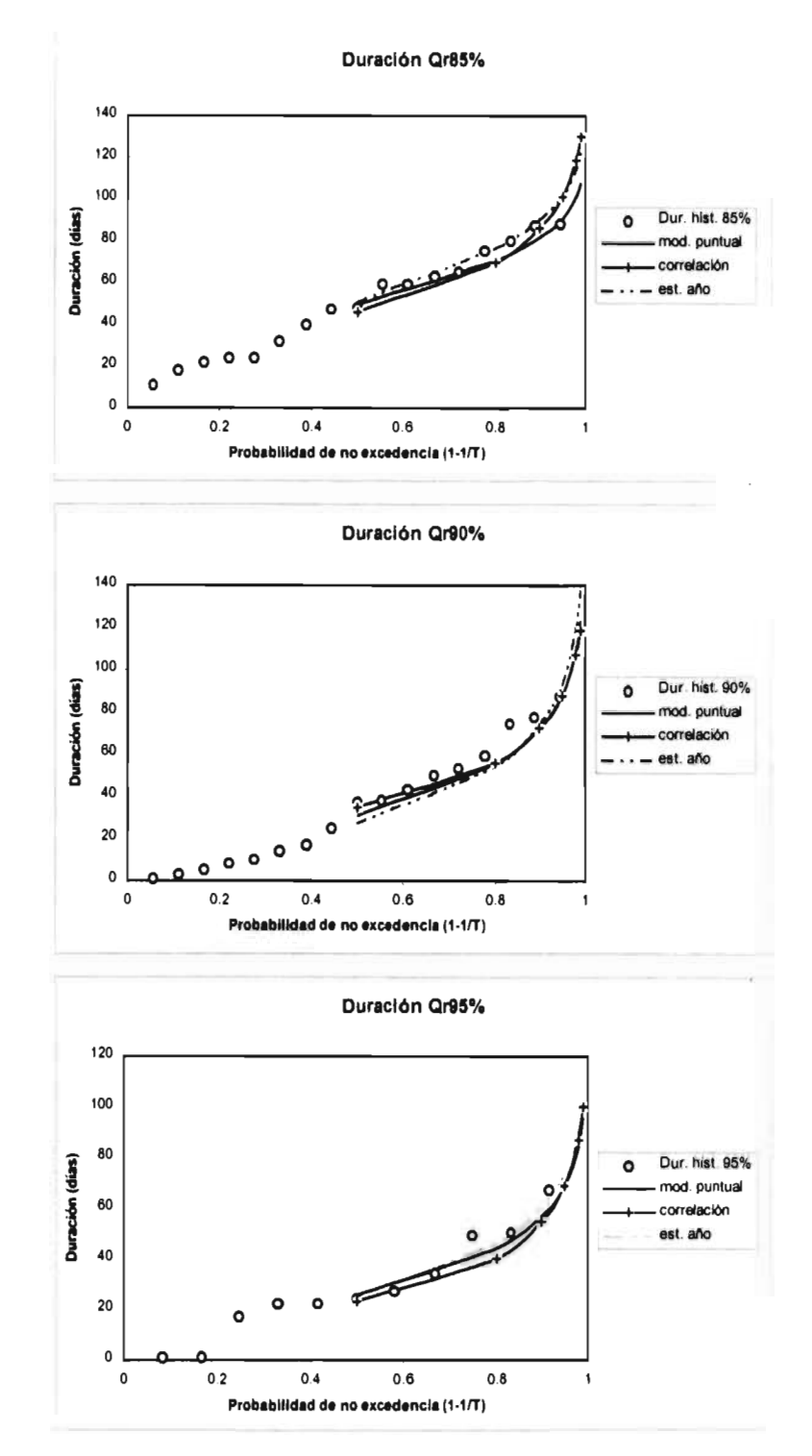

Figura 5.13 Diferentes métodos utilizados para la duración.
Prob. no exced. Tie. hist. 85% | 118. hist. 90%

Comparación del tiempo de ocurrencia histórico con el obtenido por los diferentes métodos

#### Tiempo de ocurrencia (avo. día)

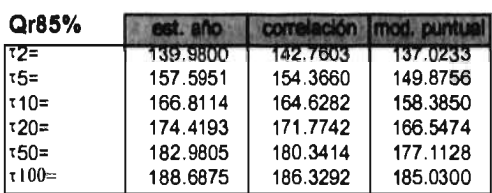

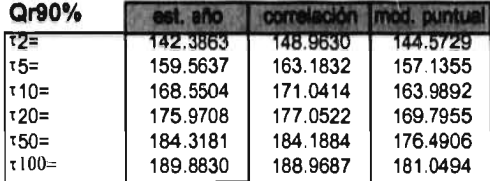

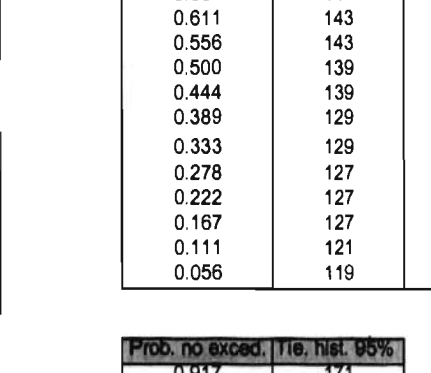

 $0.889$ 

0.833

 $0.778$ 

0.722

 $0.667$ 

 $0.611$ 

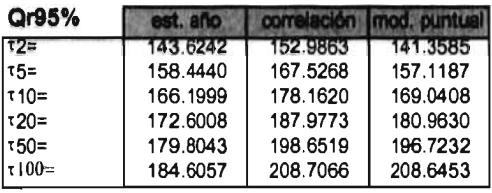

 $\bar{1}$ 

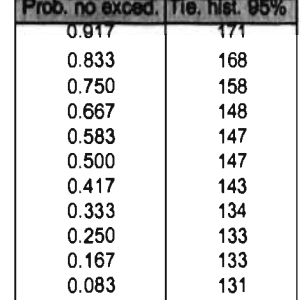

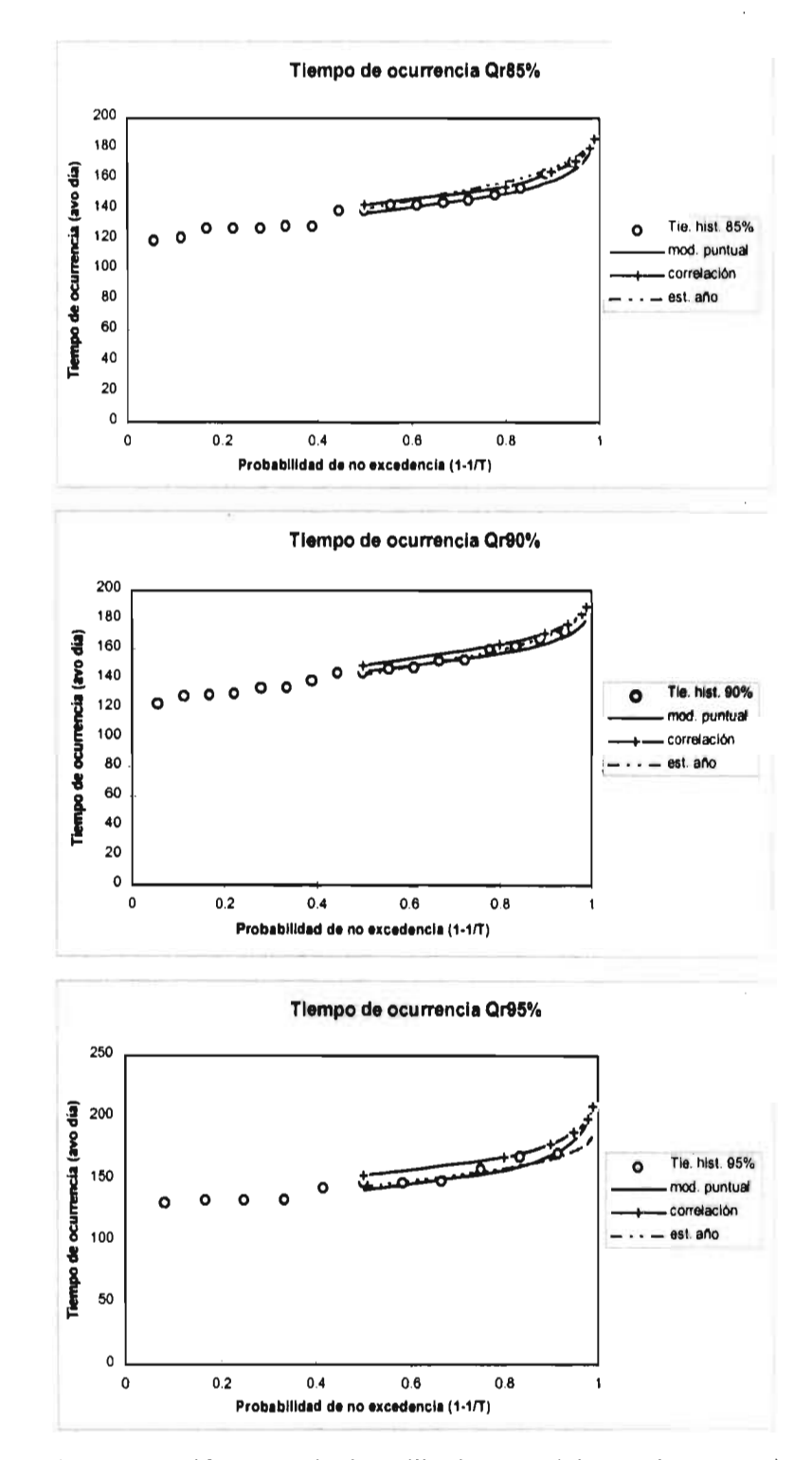

Figura 5.14 Diferentes métodos utilizados para el tiempo de ocurrencia.

### Déficit

Figura 5.15 Déficit Qr85%, curvas de igual probabilidad de excedencia. D $>$  5000 miles m<sup>3</sup>

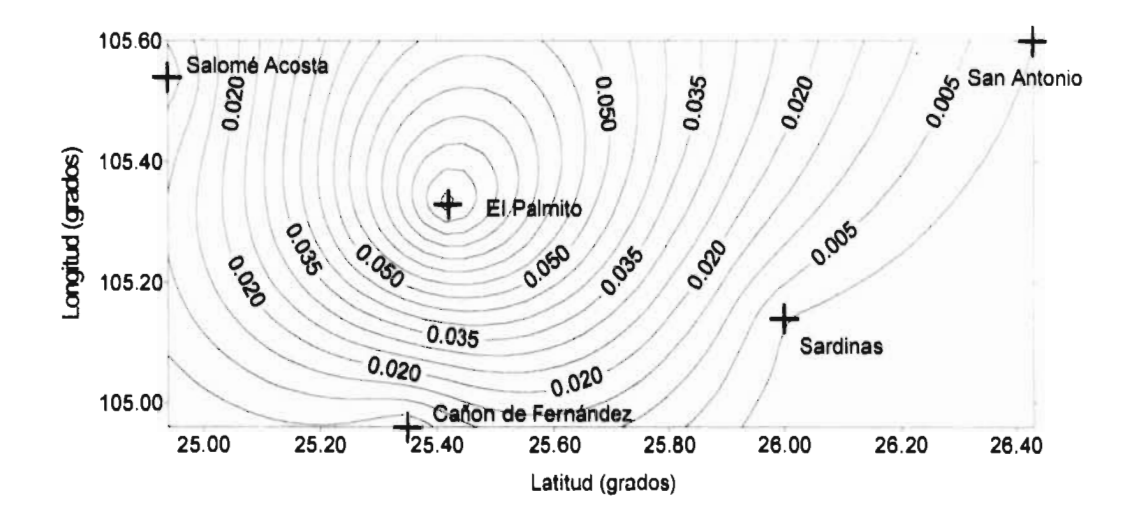

Figura 5.16 Déficit Qr85%, curvas de igual probabilidad de excedencia. D> 4000 miles m'

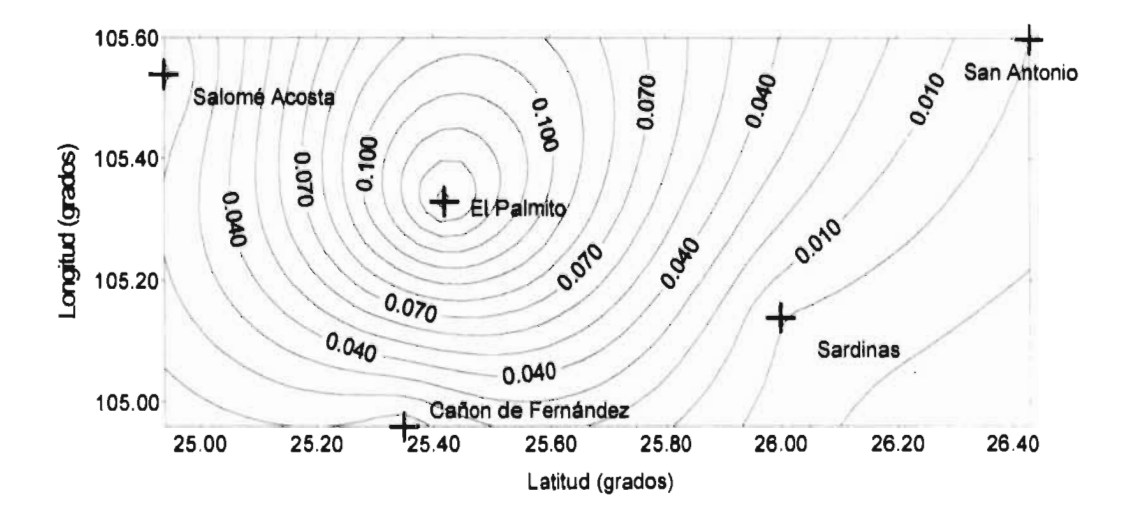

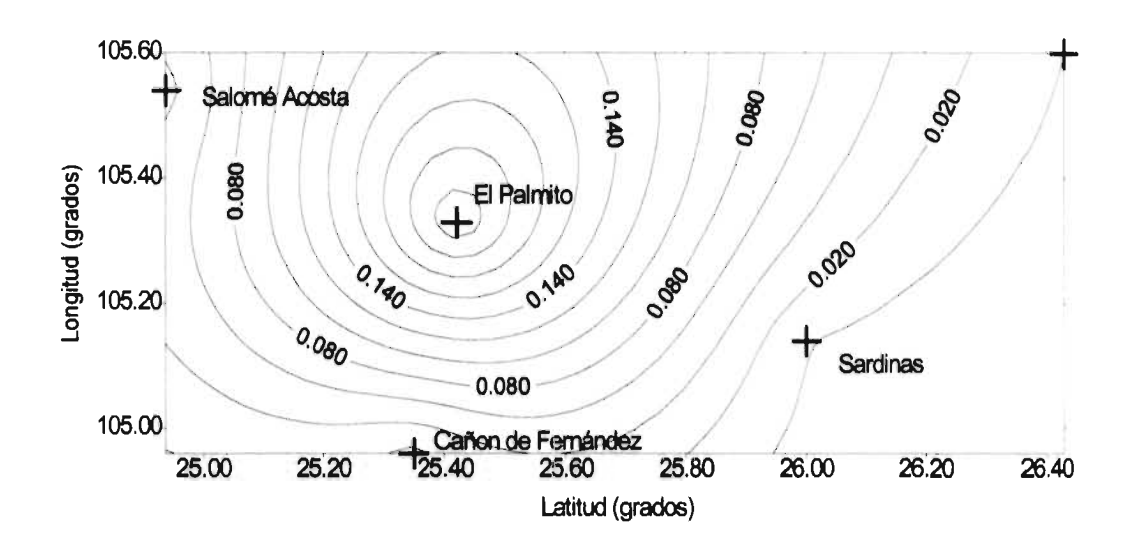

Figura 5.17 Déficit Qr85%, curvas de igual probabilidad de excedencia. D> 3000 miles  $m<sup>3</sup>$ 

Figura 5.18 Déficit Qr85%, curvas de igual probabilidad de excedencia.  $D > 2000$  miles m<sup>3</sup>

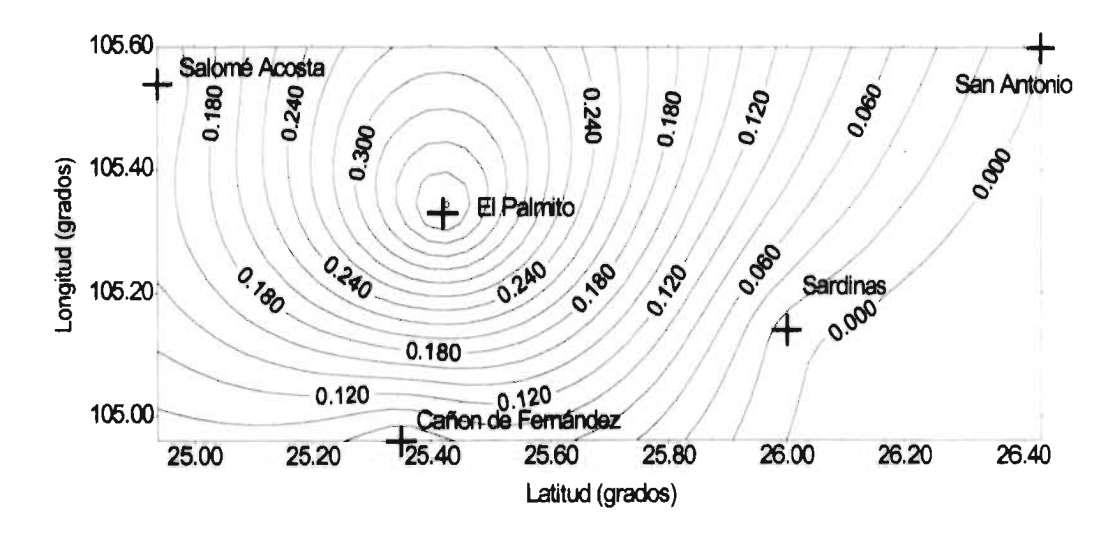

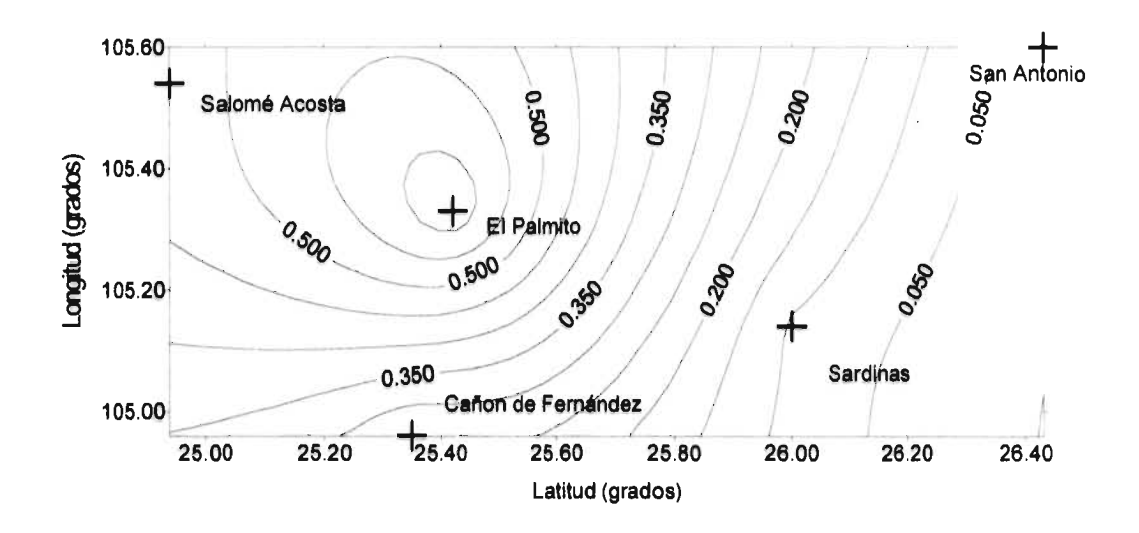

Figura 5.19 Déficit Qr85%, curvas de igual probabilidad de excedencia. D $> 1000$  miles m<sup>3</sup>

Figura 5.20 Déficit Qr85%, curvas de igual probabilidad de excedencia. D $>$  500 miles m<sup>3</sup>

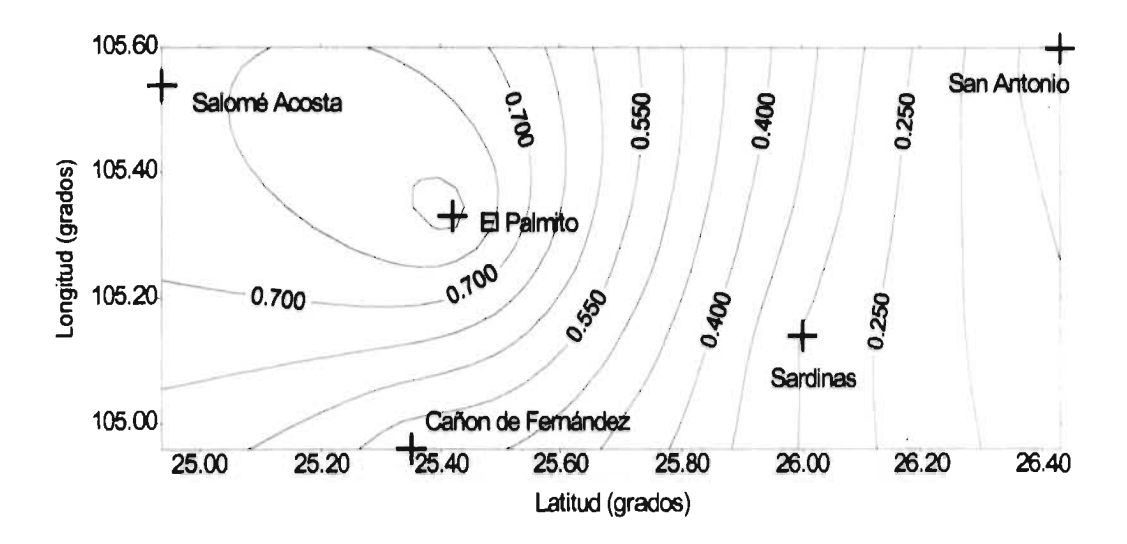

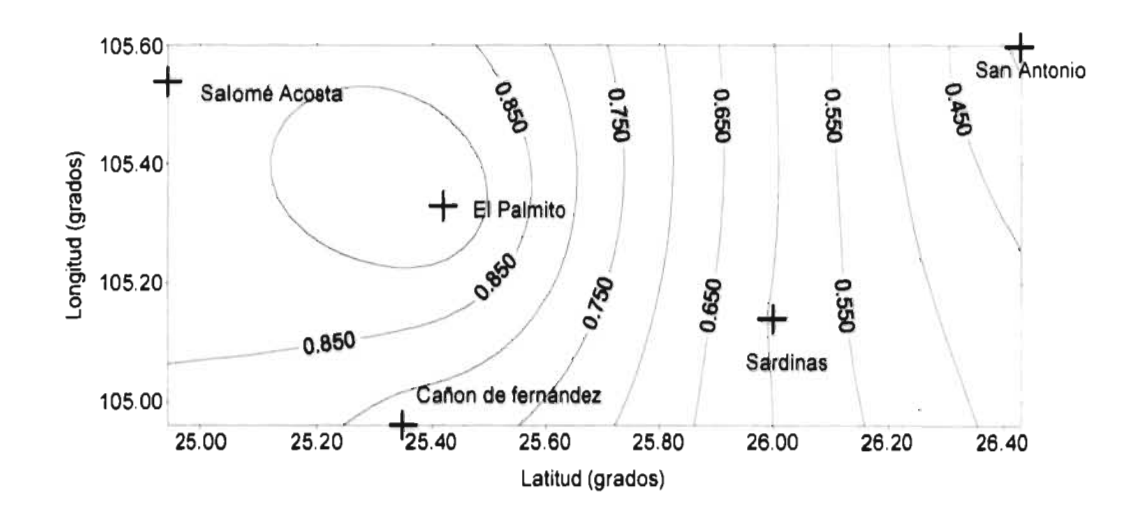

Figura 5.21 Déficit Qr85%, curvas de igual probabilidad de excedencia. **D>** 200 miles m3

### **Duración**

Figura 5.22 Duración Qr85%, curvas de igual probabilidad de excedencia. T> 150 Días

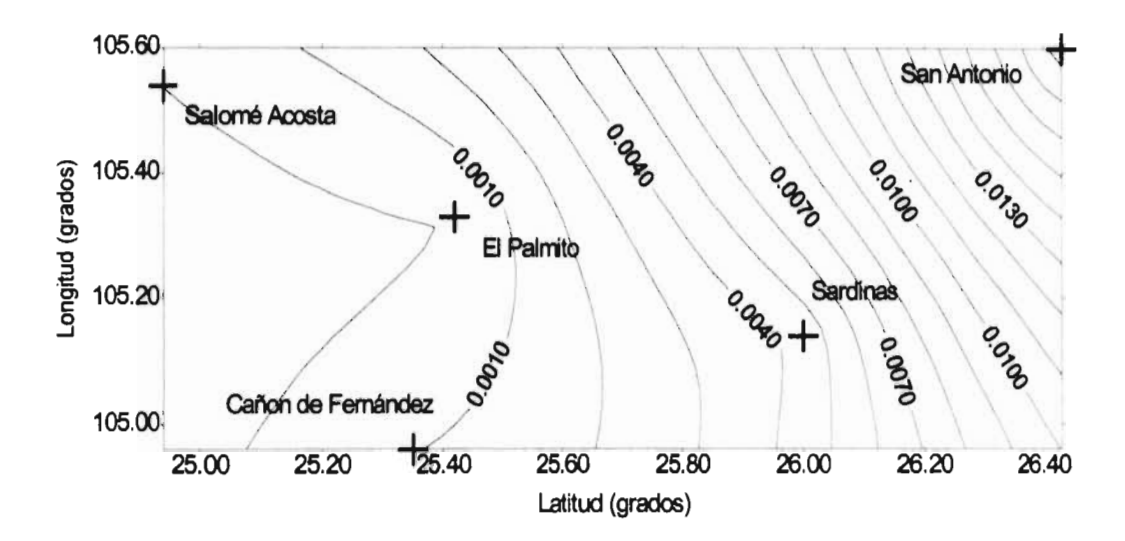

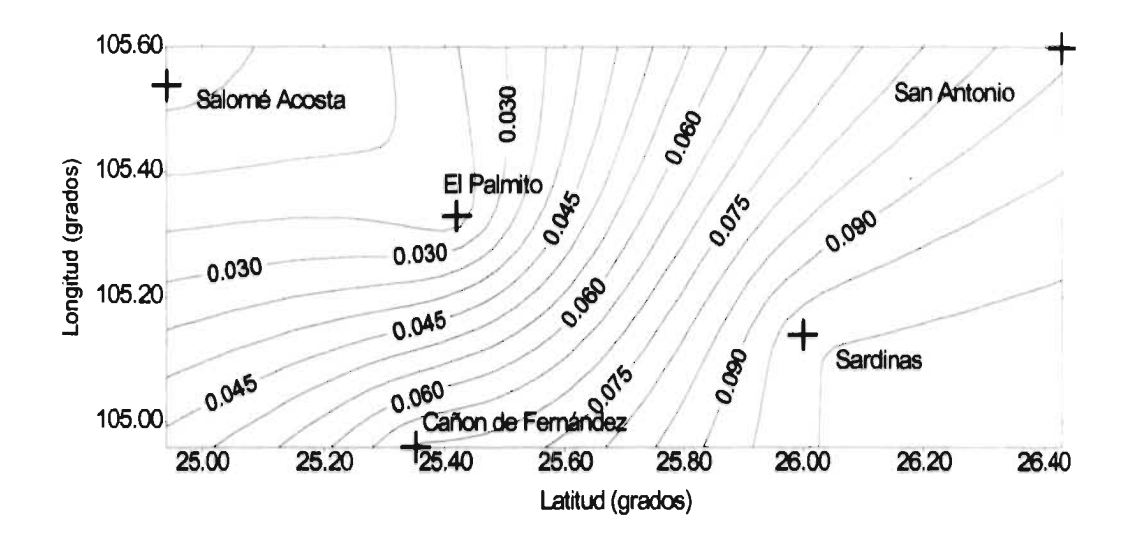

Figura 5.23 Duración Qr85%, curvas de igual probabilidad de excedencia.  $T > 100$  Días

Figura 5.24 Duración Qr85%, curvas de igual probabilidad de excedencia.  $T > 50$  Días

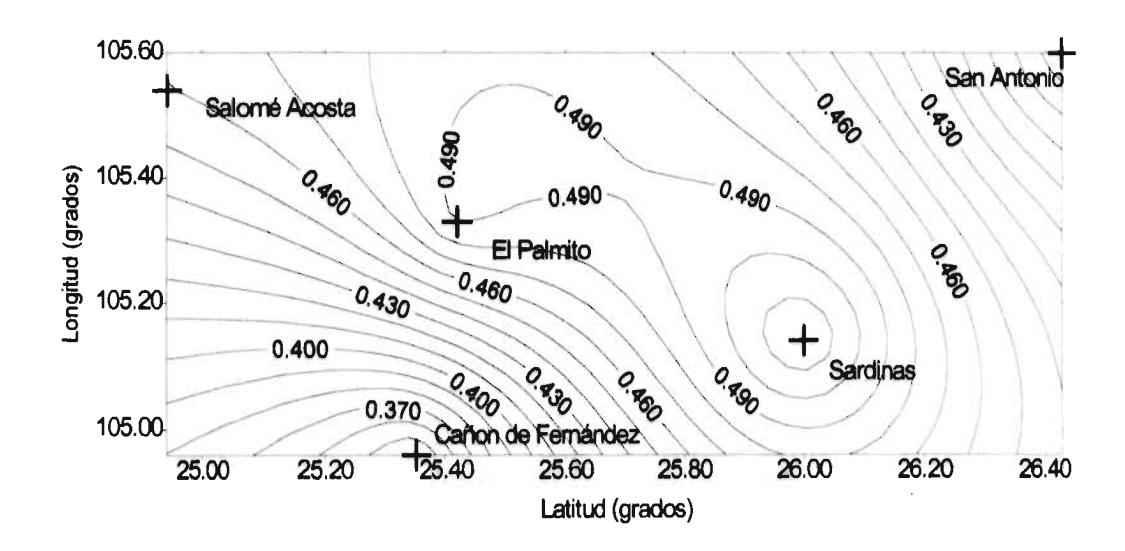

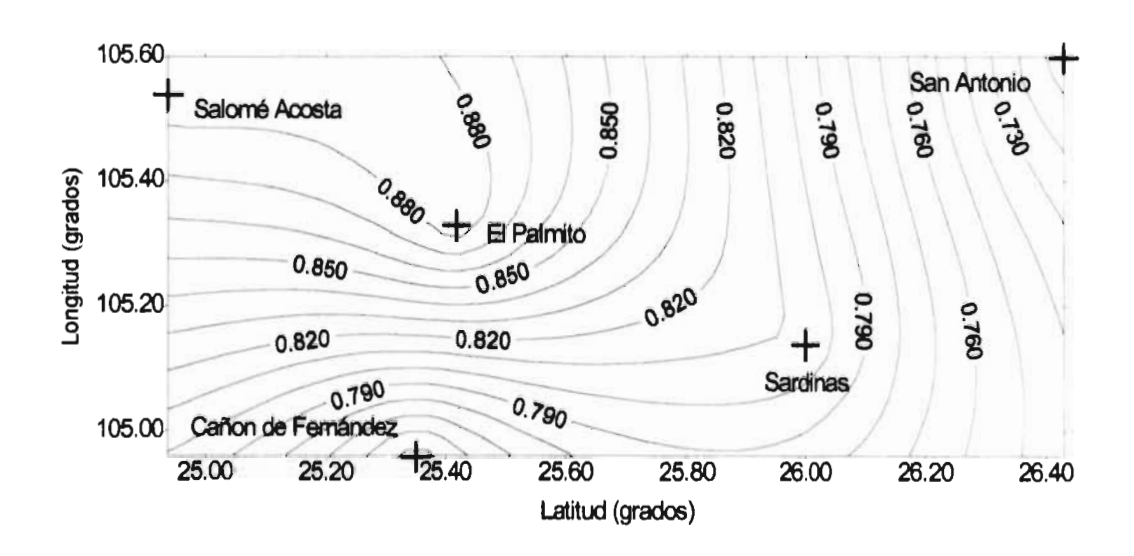

Figura 5.25 Duración Qr85%, curvas de igual probabilidad de excedencia. T> 20 Días

Figura 5.26 Duración Qr85%, curvas de igual probabilidad de excedencia. T> 10 Días

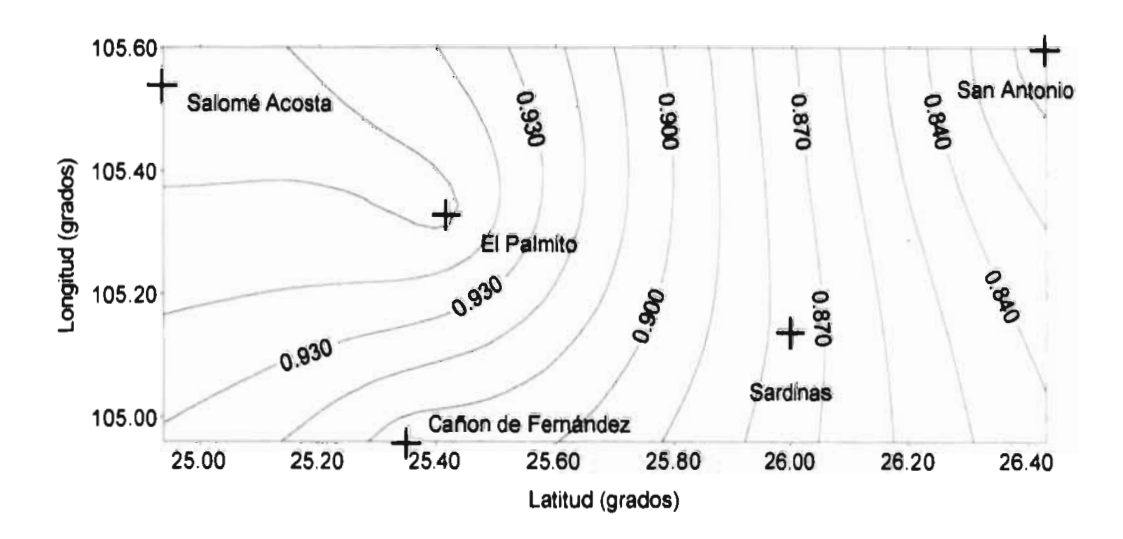

### **Tiempo de ocurrencia.**

Figura 5.27 Tiempo de ocurrencia Qr85%, curvas de igual probabilidad. Probabilidad de t en el mes de **ABRIL.** 

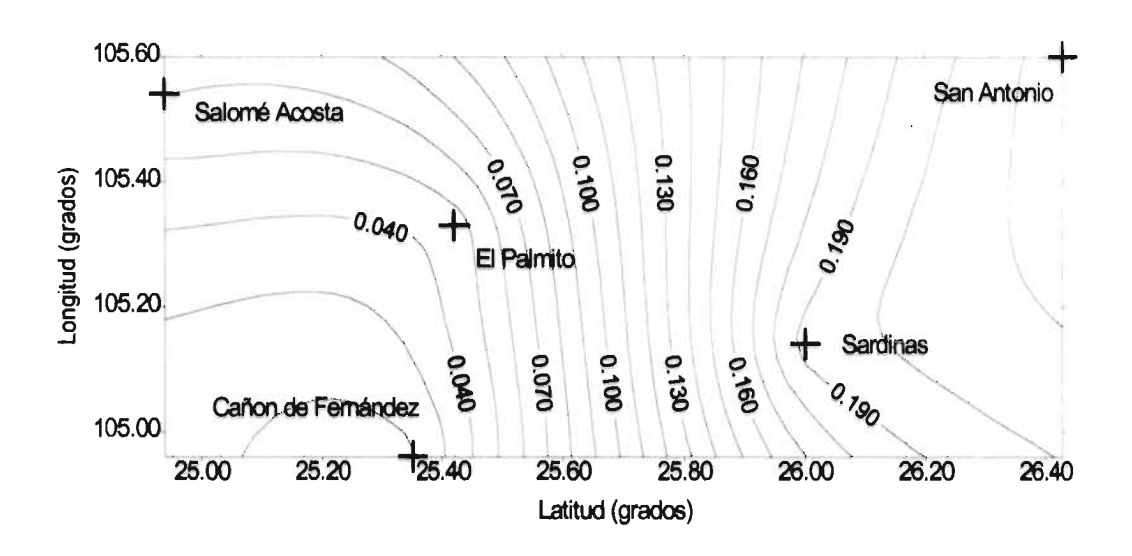

Figura 5.28 Tiempo de ocurrencia Qr85%, curvas de igual probabilidad. Probabilidad de t en el mes de **MAYO.** 

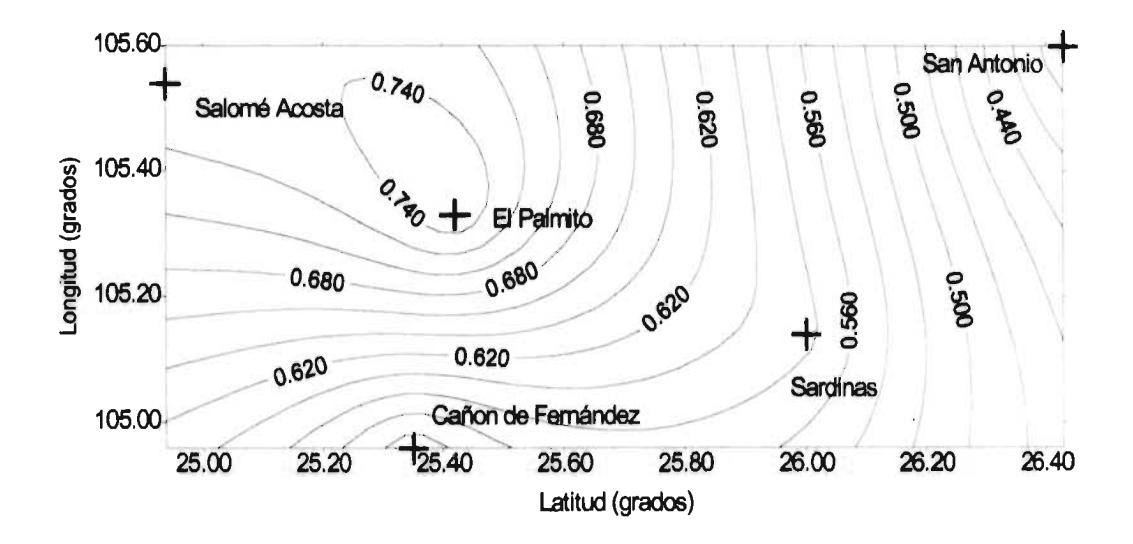

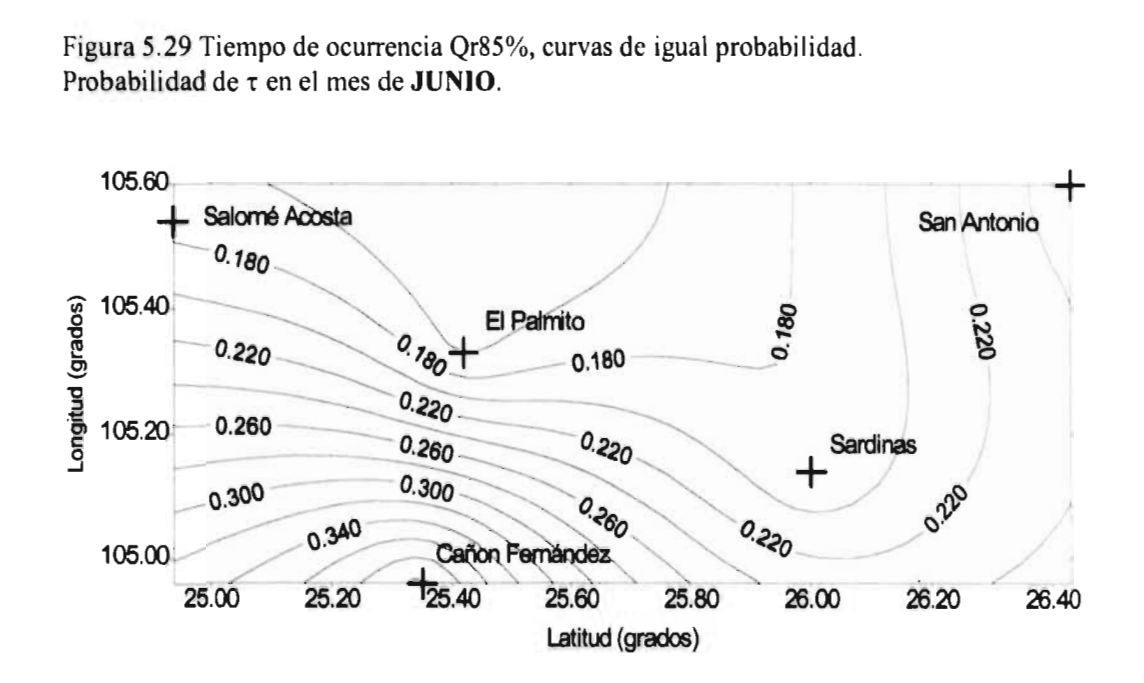

Figura 5.29 Tiempo de ocurrencia Qr85%, curvas de igual probabilidad. Probabilidad de **t** en el mes de **JUNIO.** 

Figura 5.30 Tiempo de ocurrencia Qr85%, curvas de igual probabilidad. Probabilidad de τ en el mes de **JULIO**.

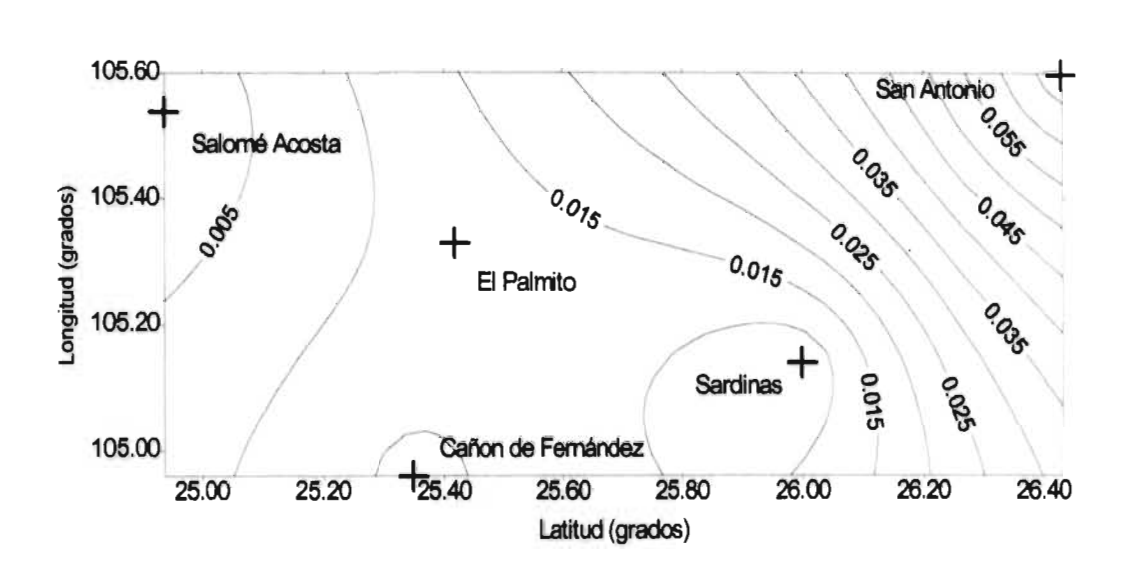

## **CAPÍTULO 6**

### **CONCLUSIONES**

Del trabajo se puede concluir que la región estudiada es realmente propensa a la sequía. Se tienen déficits históricos de más de 5 millones de  $m<sup>3</sup>$ , con duraciones cercanas a los 100 días. Los gastos de referencia, los cuales en la mayoría de los casos son inferiores a 1 m'/s, son muy pequeños comparados, por ejemplo, con el río Papaloapan y el Coatzacoalcos, los cuales aproximadamente presentan un gasto de 200 m<sup>3</sup>/s y de 50 m<sup>3</sup>/s respectivamente para un nivel de tnmcamiento de 95%. La ocurrencia de los déficits máximos se presentó en los meses de estiaje abril, mayo y junio.

Otra de las conclusiones que se obtienen de este trabajo, es que el ajuste de los diferentes eventos de sequía a las funciones de distribución fue aceptable. No se encontró una función de distribución que se ajustara de manera general para cada evento. El hecho de considerar más funciones de distribución como la doble Gumbel, por ejemplo, o las mismas funciones, pero de tres parámetros, tal vez mejoraría la estimación. Inclusive el utilizar funciones bivariadas o técnicas de estimación de parámetros como el método de los momentos L, puede ser un tema de posterior investigación.

Otro punto relacionado con esto, es que debido a la poca información de gastos medios diarios y consecuentemente de eventos de sequía en los diferentes sitios, se tuvieron registros del orden de 20 años (la longitud de registro más pequeña que se manejó en el análisis fue de 10 años y correspondió a la estación Cañón de Fernández), lo cual, sin representar una grave problema en el análisis, sí limita un poco las expectativas de éste. El análisis podría ser mejor corroborado en regiones del país donde se tenga más información disponible, sobre todo en el aspecto de los escurrimientos vírgenes, los cuales son aquellos que no tienen la influencia de algún tipo de obra hidráulica aguas arriba, que modifique su comportamiento aleatorio.

A pesar de lo anterior, las sequías sintéticas generadas, mediante la estimación puntual univariada del déficit y duración, para los diferentes niveles de truncamiento, tienen una aceptable aproximación a las históricas seleccionadas para comparación.

En lo que respecta al análisis regional, en primera instancia se puede mencionar al grupo de variables que contribuyó a predecir a los eventos. Las variables o características fisiográficas que contribuyeron a predecir al déficit son principalmente el área de la cuenca, la precipitación media de la cuenca y la densidad de drenaje. Para la duración y el tiempo de ocurrencia, se incluyó al déficit, y al déficit y la duración, respectivamente, ya que se pensaba que los eventos estarían inter-relacionados entre sí; sin embargo, sólo para la duración, el déficit fue significativo en algunos casos. Las variables significativas para la duración resultaron ser la precipitación media, latitud del centroide y área, mientras que para el tiempo de ocurrencia lo fueron la latitud y longitud del centroide, y el área.

A pesar de que se ha mencionado a un grupo de características fisiográficas por evento, el grupo de características no fue el mismo para todos los periodos de retorno, sino que éstas fueron las que prevalecieron en la mayoría de los casos. Por ejemplo, para periodos de retorno pequeños cabe mencionar la notable presencia de las características del cauce, tales como la longitud y la pendiente.

Se puede decir que los resultados del análisis de varianza para las variables significativas fue el esperado, ya que es lógico que para los eventos estudiados, el área de la cuenca y la precipitación media de la cuenca contribuyan significativamente a predecirlos. En el caso de la longitud y latitud del centroide, ya en otros estudios se había encontrado su importancia. Se puede concluir entonces que las trece características fisiográficas utilizadas en el análisis son suficientes para la predicción de los eventos de sequía.

Por otra parte, la transformación Box - Cox de primera potencia condujo, prácticamente en la totalidad, a muestras con asimetría igual a cero. De lo cual se puede concluir que es suficiente como proceso de normalización con fines de la aplicación de técnicas regionales.

En la identificación de las regiones meteorológicamente homogéneas, no fue necesaria la aplicación de los criterios presentados para agrupar una curva dentro de un racimo definido, esto debido a que el número de curvas fue de nueve, lo cual facilito la identificación visual. Las estaciones de la región hidrológica No 36 se agruparon sólo con la estación perteneciente a la región hidrológica No. 24, dando origen a la región de estudio, la cual en total se conformó de cinco estaciones solamente. Las estaciones de la región hidrológica No. 10 conformaron la otra región.

Una vez que se definieron los sitios pertenecientes a la región de interés, se aplicaron las técnicas regionales : correlación y regresión y el método de estaciones año.

En el caso de la técnica de correlación y regresión, el trabajo se hubiera simplificado bastante de haber encontrado una distribución característica que se ajustara para todos los sitios y para cada evento; sin embrago, aunque en algunos casos (dados los tres eventos y los tres niveles de truncamiento) se presentó que hasta en cinco sitios, el mejor ajuste fue la misma función de distribución, se prefirió trabajar este método mediante la opción de calcular una ecuación para cada periodo de retorno (2, 5, 10, 20, 50 y 100 años), para cada nivel de truncamiento (95°/a, 90% y 85%) y para cada evento (déficit, duración y tiempo de ocurrencia). Esto implicó llevar acabo un análisis de varianza para cada una de las condiciones mencionadas con anterioridad, con el fin de obtener las variables significativas así como los coeficientes de regresión que también proporciona este análisis. Las ecuaciones regionales tienen una estructura similar, sin embargo, éstas varían de acuerdo al periodo de retorno y al nivel de truncamiento.

La técnica de correlación y regresión se aplicó para la estación El Palmito, por lo tanto, se uso para tratar de mejorar la estimación en dicha estación. Si se deseara utilizarla para una estación sin información bastaría con utilizar las ecuaciones regionales, las cuales sólo requieren de las características fisiográficas de la cuenca donde se desea hacer la estimación.

Los resultados que se obtuvieron de este método nos indican que no hubo una mejoría en la estimación, esto si se compara con la estimación puntual. En el caso del déficit y el tiempo de ocurrencia la modelación puntual se ajusta mejor a los eventos históricos, mientras que para la duración los dos métodos son prácticamente indistintos.

Tal vez esto se puede atribuir a que el número de estaciones pertenecientes a la región es pequeño, y a que éstas tienen, como ya se mencionó, relativamente poca información.

El método de estaciones-año, el cual puede ser aplicado para sitios con poca información y para sitios con nula información, se aplicó también para la estación El Palmito.

La relación área de la cuenca contra el evento medio resultó ser la mejor, a pesar de que también se probaron a las características fisiográficas más significativas según el análisis de varianza para cada evento. En este punto nuevamente la cantidad de sitios de estudio influyó notablemente, ya que si el número fuera mayor, seguramente la curva producto de la relación área contra evento medio se uniformizaría mucho más, y por lo tanto se podría ajustar mejor a algún tipo de curva. Las curvas que se utilizaron para representar la relación área - déficit medio, área - duración media y área - tiempo de ocurrencia medio fueron de origen polinómico, y no obstante a los pocos puntos, los coeficientes de correlación entre la curva real y el polinomio ajustado fueron de alrededor de 0.90. El grado de los polinomios fue de segundo grado en todos los casos, excepto para el tiempo de ocurrencia de nivel de truncamiento de 85%.

Los resultados para el déficit indican que no hubo una mejoría en la estimación, ya que para los niveles de truncamiento de 90% y 95% existe una notable diferencia entre los eventos pronosticados por este método y los históricos, e inclusive con respecto a los estimados por correlación y regresión. Para el caso de la duración y del tiempo de ocurrencia si fue aceptable la estimación.

Finalmente, una de las conclusiones mas importantes para la región es que la estación El Palmito, la cual corresponde al sitio donde se encuentra la Presa de mayor importancia y la de mayor capacidad en la región, ya que almacena el agua para el distrito de riego, es la que presenta una mayor probabilidad de tener déficits considerables.

En este sitio la probabilidad de que se presente un déficit mayor a los 5 millones de m<sup>3</sup> es de aproximadamente de 0.10, lo cual corresponde a un periodo de retorno de 10 años; para un millón de m<sup>3</sup> la probabilidad de excedencia es de 0.60 y en el caso de 200 mil m<sup>3</sup> la ocurrencia es prácticamente cada año.

En lo que respecta a la duración, toda la región presenta probabilidades del mismo orden. La probabilidad de tener duraciones mayores a 100 días varía desde 0.030 hasta 0.090 en la estación San Antonio. Para el caso de duraciones mayores a 10 días la probabilidad en la estación El Palmito y prácticamente en toda la región es del orden de 0.90, lo cual significa a tener sequías de diez días, en promedio cada año.

Las probabilidades para el tiempo de ocurrencia se analizaron para los meses de estiaje de abril, mayo, junio y julio.

El mes con mayor probabilidad de ocurrencia de sequías fue mayo, el cual presentó, para la estación El Palmito, una probabilidad de 0.75. El mes de junio fue el segundo con mayor probabilidad de incidencia y correspondió a la estación Cañón de Fernández , con un valor de 0.38. Los meses de abril y julio quedaron en tercero y cuarto lugar respectivamente, destacando julio por la baja probabilidad.

El hecho de que mayo y junio sean los meses con mayor probabilidad de ocurrencia de sequías es entendible, ya que éstos son los meses más calurosos y de menos precipitación en el año. El mes de julio se caracteriza por la presencia de las lluvias en los últimos días.

La conclusión general que se puede hacer de este trabajo, es que aunque el análisis de las sequías en la región fue cuantitativo y dado que se obtuvieron resultados muy interesantes, las condiciones de poca información sí limitan un poco las expectativas del análisis. Sin embargo, el análisis representa una herramienta sustentada técnicamente la cual proporciona un panorama mucho más real del fenómeno en la región. El trabajo representa una metodología que puede ser aplicada en otras regiones, y combinada con otras áreas de investigación tales como el manejo de recursos hidráulicos.

### **BIBLIOGRAFÍA**

Acreman, M. C. and Sinclair, C. **D.,** *Clasification of drainage basins according to their physical characteristics: an aplication for flood frequency analysis in Scotland, J. Hydrol.,* 84: 365-380, 1986.

Box G, E.P. and Cox **D, R.,** *J.R. Stat. Soc., Series* **B,** 26, 211-246 , 1964.

Aparicio, F. J., *Fundamentos de Hidrología de Superficie,* Limusa, México D.F., 1993.

Canavos, G. C., *Probuhilidad y Estadística: Aplicaciones y Métodos,* McGraw Hill, 1994.

Castorena, G., Sánchez, M., Florescano, E., *Análisis Historico de las Sequías en México,*  Secretaría de Agricultura y Recursos Hidráulicos, Comisión del Plan Nacional Hidráulico, México D.F., 1980.

Chow, V. T., Maidment, D. and Mays, L., *Hidrología Aplicada,* McGraw Hill, New York, USA, 1994.

Clausen, **B.** and Pearson, C. **P.,** *Regional Frecuency Analysis of annual Maximun Steamflow Drought,* Journal of Hydrology, 173, p.p. 111-130, 1995.

Cunnane, *C., Methods and Merits of Regional Flood Frecuency Analysis,* Journal of Hydrology, 100, p.p. 269-290, 1988.

Dracup, J. A., Lee, K. S. and Paulson, E. G, *On the Definition of Droughts,* Water Resources Research, Vol 16, No. 2, p.p. 297-302, 1980.

Dracup ,J. A., Lee ,K. S.and Paulson, E. G, *On the Estatical Characteristics of Drought Events,* Water Resources Research, Vol. 16, No. 2, p.p. 289-296, 1980.

Guerrero, P., *Analysis of drought characteristics by the theory of runs*, Hydrol. Pap. 80, Col. State Univ., Fort Collins,1975.

Gutiérrez, M. A., *Modelos de Transferencia de Información Hidrológica,* Tesis Profesional Para Obtener el Título de Maestro en Ingeniería Hidráulica, UNAM, México D.F., 1994.

Haan, C. T., *Statical Methods in Hydrology,* The Iowa State University Press/Ames, lowa, USA, 1982.

Instituto Nacional de Estadística Geografía e Informática, *Estadísticas del Medio Ambiente,*  México D.F., 1994.

Kite, G., *Frecuency and Risk Analyses in Hydrologv,* Water Resources Publications, Colorado, USA, 1978.

Maidment, D. R., *Handbook of Hydrology,* McGraw Hill, New York, USA, 1993.

Nathan, R. J., McMahon, T. A., *Identification of Homogeneous Regions for the Purposes of Regionalisation,* Journal of Hydrology, 121, p.p. 217-238, 1990.

Salas, J., Delleur, J., Yevjevich, V. and Lane, W., *Applied Modeling of Hydrologic time series,* Water Resources Publications, Littleton, Colorado, USA, 1980.

Sancho y Cervera, J., Arias, D., *Análisis Estadístico de las Sequías en México,* V Congreso Nacional de Hidráulica, Vol. 3, Noviembre de 1978.

Secretaría de Gobernación, *Atlas Nacional de Riesgos,* México, D.F., Diciembre de 1991.

Secretaría de Recursos Hidráulicos, *Boletines Hidrológicos,* Boletines No. 29, 35 y 36, Regiones Hidrológicas 24 Poniente, 36 y 10, 1969-1977.

Yevjevich, V., *An objective approach of definitions and investigation of continental hvdrologic droughts,* Hydrol. Pap. 23, Colo. State Univ., Fort Collins, 1967.

Yevjevich, V., *Sthochastic Processes in Hydrologv,* Water Resources Publications, Colorado USA, 1972.

Yevjevich, V., Da Cunha, L. and Vlachos, E., *Coping with Doughts*, Water Resources Publications, Colorado, USA, 1983.

Zelenhasic, E. and Salvai, A, *A Method of Streamflow Drought Analvsis,* Water Resources Research, Vol. 23, No. 1, p.p. 156-168, 1987.

## **ANEXO 1**

 $\overline{\phantom{a}}$ 

k

Hojas de cálculo utilizadas para el ajuste de los eventos de sequía.

.

|              | <b>déficits</b>      | p. de retorno | F(x)                      |           |             |
|--------------|----------------------|---------------|---------------------------|-----------|-------------|
| No. de orden | miles m <sup>3</sup> | años          | $1 - 1/T$                 | gumbel    | error       |
|              | 5710.9536            | 18.0000       | 0.9444                    | 5026.5397 | 468422.44   |
| 2            | 4503.2540            | 9.0000        | 0.8889                    | 4105.4952 | 158212.10   |
| 3            | 4363.2864            | 6.0000        | 0.8333                    | 3548.8976 | 663229.07   |
| 4            | 3253.7376            | 4.5000        | 0.7778                    | 3140.0646 | 12921.56    |
| 5            | 3190.0600            | 3.6000        | 0.7222                    | 2810.8671 | 143787.23   |
| 6            | 2370.9880            | 3.0000        | 0.6667                    | 2530.7251 | 25515.94    |
|              | 2243.7216            | 2.5714        | 0.6111                    | 2283.0659 | 1547.97     |
| 8            | 2153.6928            | 2.2500        | 0.5556                    | 2057.6927 | 9216.01     |
| 9            | 2031.8688            | 2.0000        | 0.5000                    | 1847.6560 | 33934.35    |
| 10           | 1616.1984            | 1.8000        | 0.4444                    | 1647.7323 | 994.38      |
| 11           | 1414.5408            | 1.6364        | 0.3889                    | 1453.5494 | 1521.67     |
| 12           | 1106.0841            | 1.5000        | 0.3333                    | 1260.9526 | 23984.24    |
| 13           | 538.1850             | 1.3846        | 0.2778                    | 1065.3576 | 277910.97   |
| 14           | 470.7936             | 1.2857        | 0.2222                    | 860.7833  | 152091.99   |
| 15           | 431.6544             | 1.2000        | 0.1667                    | 637.8293  | 42508.07    |
| 16           | 353.3760             | 1.1250        | 0.1111                    | 377.9597  | 604.36      |
| 17           | 219.2832             | 1.0588        | 0.0556                    | 28.6718   | 36332.69    |
| media=       | 2115.9811            |               |                           | $suma =$  | 2052735.051 |
| desv. est.=  | 1633.8266            |               | error estándar de ajuste= |           | 369.9310793 |

Tabla A.1.1 Hoja de cálculo de la función Gumbel por momentos.

 $\mathbf{L}^{(n)}$  and  $\mathbf{L}^{(n)}$  and  $\mathbf{L}^{(n)}$  and  $\mathbf{L}^{(n)}$ 

 $\sim 10$ 

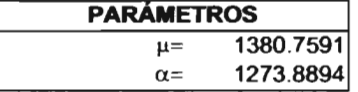

La columna de error corresponde a (Xreal - Xcalculado)<sup>2</sup> en todas las hojas de cálculo.

 $\label{eq:2.1} \frac{1}{\sqrt{2}}\int_{\mathbb{R}^3} \left|\frac{d\mu}{d\mu}\right|^2 \, d\mu = \frac{1}{2}\int_{\mathbb{R}^3} \left|\frac{d\mu}{d\mu}\right|^2 \, d\mu.$ 

|                    | déficit              |           |            |           | p. de retorno             | F(x)             |           |           |
|--------------------|----------------------|-----------|------------|-----------|---------------------------|------------------|-----------|-----------|
| No. de orden       | miles m <sup>3</sup> | ٧i        | $exp(-yi)$ | producto  | años                      | $1-1/\mathsf{T}$ | gumbel    | error     |
|                    | 5710.9536            | 3.5617    | 0.0284     | 0.1011    | 18.0000                   | 0.944444         | 4860.7762 | 722801.66 |
| 2                  | 4503.2540            | 2.5677    | 0.0767     | 0.1970    | 9.0000                    | 0.888889         | 3982.3459 | 271345.29 |
| 3                  | 4363.2864            | 2.4525    | 0.0861     | 0.2111    | 6.0000                    | 0.833333         | 3451.5006 | 831353.39 |
| 4                  | 3253.7376            | 1.5392    | 0.2146     | 0.3302    | 4.5000                    | 0.777778         | 3061.5831 | 36923.35  |
| 5                  | 3190.0600            | 1.4868    | 0.2261     | 0.3362    | 3.6000                    | 0.722222         | 2747.6167 | 195756.06 |
| 6                  | 2370.9880            | 0.8126    | 0.4437     | 0.3606    | 3.0000                    | 0.666667         | 2480.4361 | 11978.89  |
|                    | 2243.7216            | 0.7079    | 0.4927     | 0.3488    | 2.5714                    | 0.611111         | 2244.2354 | 0.26      |
| 8                  | 2153.6928            | 0.6338    | 0.5306     | 0.3363    | 2.2500                    | 0.555556         | 2029.2896 | 15476.15  |
| 9                  | 2031.8688            | 0.5335    | 0.5865     | 0.3129    | 2.0000                    | 0.500000         | 1828.9707 | 41167.62  |
| 10                 | 1616.1984            | 0.1914    | 0.8258     | 0.1580    | 1.8000                    | 0.444444         | 1638.2969 | 488.34    |
| 11                 | 1414.5408            | 0.0254    | 0.9749     | 0.0248    | 1.6364                    | 0.388889         | 1453.0984 | 1486.69   |
| 12                 | 1106.0841            | $-0.2285$ | 1.2567     | $-0.2871$ | 1.5000                    | 0.333333         | 1269.4124 | 26676.15  |
| 13                 | 538.1850             | $-0.6959$ | 2.0055     | $-1.3957$ | 1.3846                    | 0.277778         | 1082.8671 | 296678.63 |
| 14                 | 470.7936             | $-0.7514$ | 2.1199     | $-1.5928$ | 1.2857                    | 0.222222         | 887.7579  | 173859.26 |
| 15                 | 431 6544             | $-0.7836$ | 2.1893     | $-1.7155$ | 1.2000                    | 0.166667         | 675.1193  | 59275.17  |
| 16                 | 353.3760             | $-0.8480$ | 2.3350     | $-1.9801$ | 1.1250                    | 0.111111         | 427.2733  | 5460.80   |
| 17                 | 219.2832             | $-0.9584$ | 2.6075     | $-2.4990$ | 1.0588                    | 0.055556         | 94.1460   | 15659.33  |
| $_{\text{median}}$ | 2115.9811            | 10.2467   | 17.0000    | $-6.7533$ |                           |                  | $suma =$  | 2706387.0 |
| desv. est.=        | 1585.0446            |           |            |           | error estándar de ajuste= |                  |           | 424.77    |

Tabla A. 1.2 Hoja de cálculo para la función Gumbel por máxima verosimilitud.

 $\sim$ 

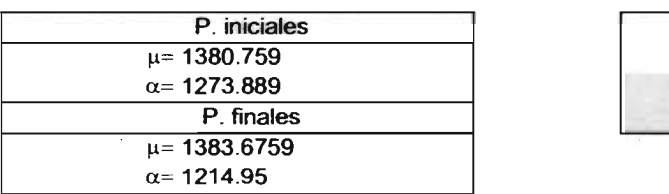

 $\sim$ 

 $\overline{\phantom{0}}$ 

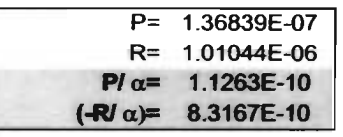

|              | <b>déficit</b>       | p. de retorno | F(x)    |                           |           |           |             |
|--------------|----------------------|---------------|---------|---------------------------|-----------|-----------|-------------|
| No. de orden | miles m <sup>3</sup> | años          | $1-1/T$ | w                         | KТ        | normal    | error       |
|              | 5710.9536            | 18.0000       | 0.9444  | 2.4043                    | 1.5936    | 4719.5725 | 982836.50   |
| 2            | 4503.2540            | 9.0000        | 0.8889  | 2.0963                    | 1.2208    | 4110.5131 | 154245.38   |
| 3            | 4363.2864            | 6.0000        | 0.8333  | 1.8930                    | 0.9674    | 3696.4787 | 444632.48   |
| 4            | 3253.7376            | 4.5000        | 0.7778  | 1.7344                    | 0.7645    | 3365.0039 | 12380.19    |
| 5            | 3190.0600            | 3.6000        | 0.7222  | 1.6006                    | 0.5891    | 3078.4540 | 12455.90    |
| 6            | 2370.9880            | 3.0000        | 0.6667  | 1.4823                    | 0.4303    | 2818.9966 | 200711.70   |
|              | 2243.7216            | 2.5714        | 0.6111  | 1.3744                    | 0.2818    | 2576.3670 | 110652.96   |
| 8            | 2153.6928            | 2.2500        | 0.5556  | 1.2735                    | 0.1394    | 2343.7439 | 36119.44    |
| 9            | 2031.8688            | 2.0000        | 0.5000  | 1.1774                    | 0.0000    | 2115.9739 | 7073.66     |
| 10           | 1616.1984            | 1.8000        | 0.4444  | 1.2735                    | $-0.1394$ | 1888.2182 | 73994.77    |
| 11           | 1414.5408            | 1.6364        | 0.3889  | 1.3744                    | $-0.2818$ | 1655.5952 | 58107.20    |
| 12           | 1106.0841            | 1.5000        | 0.3333  | 1.4823                    | $-0.4303$ | 1412.9656 | 94176.23    |
| 13           | 538.1850             | 1.3846        | 0.2778  | 1.6006                    | $-0.5891$ | 1153.5082 | 378622.59   |
| 14           | 470.7936             | 1.2857        | 0.2222  | 1.7344                    | $-0.7645$ | 866.9583  | 156946.44   |
| 15           | 431.6544             | 1.2000        | 0.1667  | 1.8930                    | $-0.9674$ | 535.4834  | 10780.47    |
| 16           | 353.3760             | 1.1250        | 0.1111  | 2.0963                    | $-1.2208$ | 121.4490  | 53790.13    |
| 17           | 219.2832             | 1.0588        | 0.0556  | 2.4043                    | $-1.5936$ | -487.6103 | 499698.48   |
| $median =$   | 2115.9811            |               |         |                           |           | $suma=$   | 3287224.524 |
| desv. est.=  | 1633.8266            |               |         | error estándar de ajuste= |           |           | 468.132782  |

Tabla A.1.3 Hoja de cálculo para la función normal.

the control of the control of the

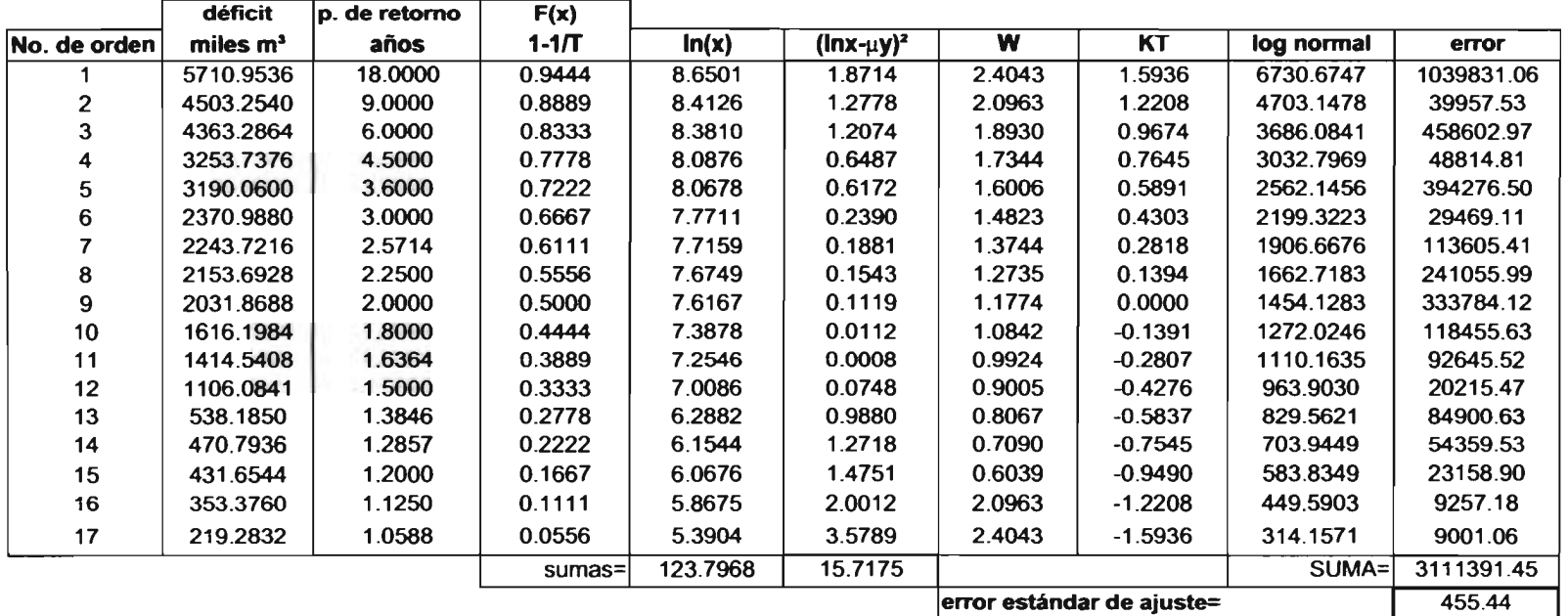

 $\sim$ 

Tabla A.1.4 Hoja de cálculo de función lognormal de dos parámetros.

 $\sim$ 

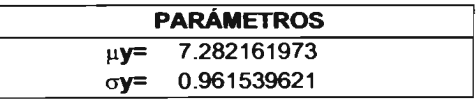

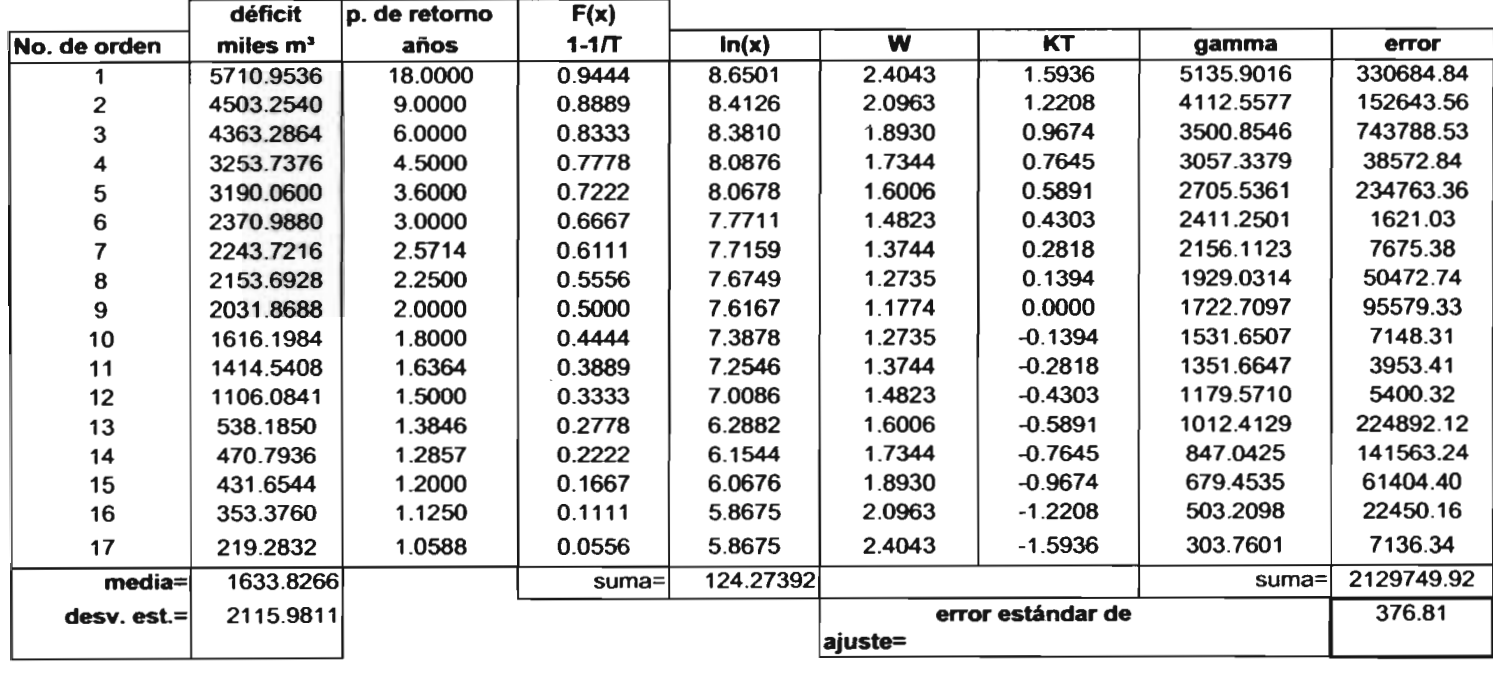

 $\Delta \phi$  and  $\phi$  is the second contribution of the second contribution  $\phi$ 

Tabla A.1.5 Hoja de cálculo para la función gamma por momentos.

 $\sim$ 

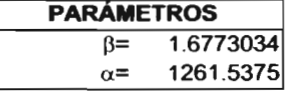

 $\sim 10^{-1}$ 

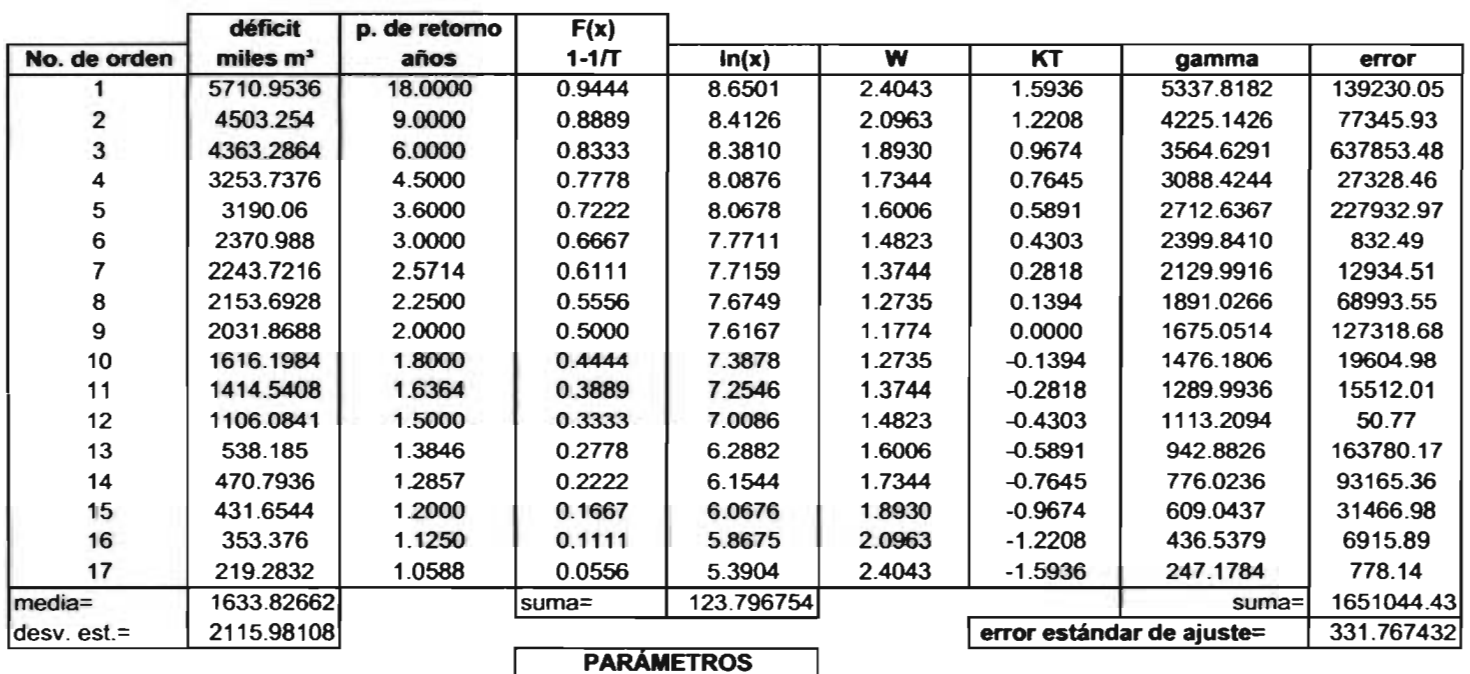

 $\mathcal{L}(\mathcal{L}(\mathcal{L}))$  and  $\mathcal{L}(\mathcal{L}(\mathcal{L}))$  and  $\mathcal{L}(\mathcal{L})$ 

Figura A.1.6 Hoja de cálculo para la función gamma por máxima verosimilitud.

 $\label{eq:2.1} \frac{1}{\sqrt{2}}\sum_{i=1}^n\frac{1}{\sqrt{2}}\sum_{i=1}^n\frac{1}{\sqrt{2}}\sum_{i=1}^n\frac{1}{\sqrt{2}}\sum_{i=1}^n\frac{1}{\sqrt{2}}\sum_{i=1}^n\frac{1}{\sqrt{2}}\sum_{i=1}^n\frac{1}{\sqrt{2}}\sum_{i=1}^n\frac{1}{\sqrt{2}}\sum_{i=1}^n\frac{1}{\sqrt{2}}\sum_{i=1}^n\frac{1}{\sqrt{2}}\sum_{i=1}^n\frac{1}{\sqrt{2}}\sum_{i=1}^n\frac$ 

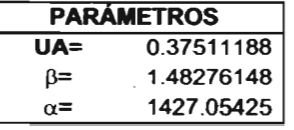

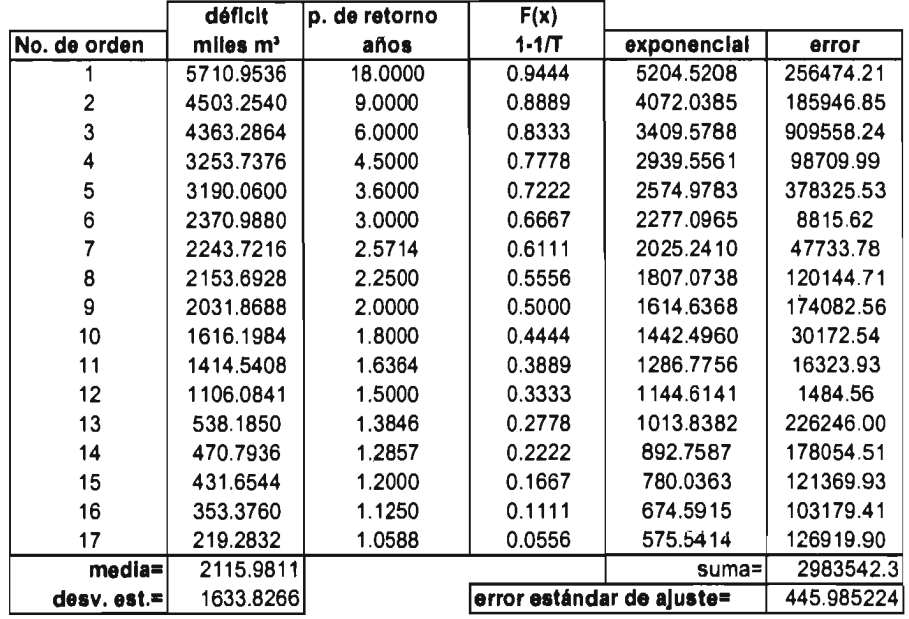

Tabla A.1.7 Hoja de cálculo para la función exponencial por momentos.

| <b>PARAMETROS</b> |           |  |  |  |
|-------------------|-----------|--|--|--|
|                   | 1633.8266 |  |  |  |
| $X_0 =$           | 482.1545  |  |  |  |

Tabla A.1.8 Hoja de cálculo para la función exponencial por máxima verosimilitud.

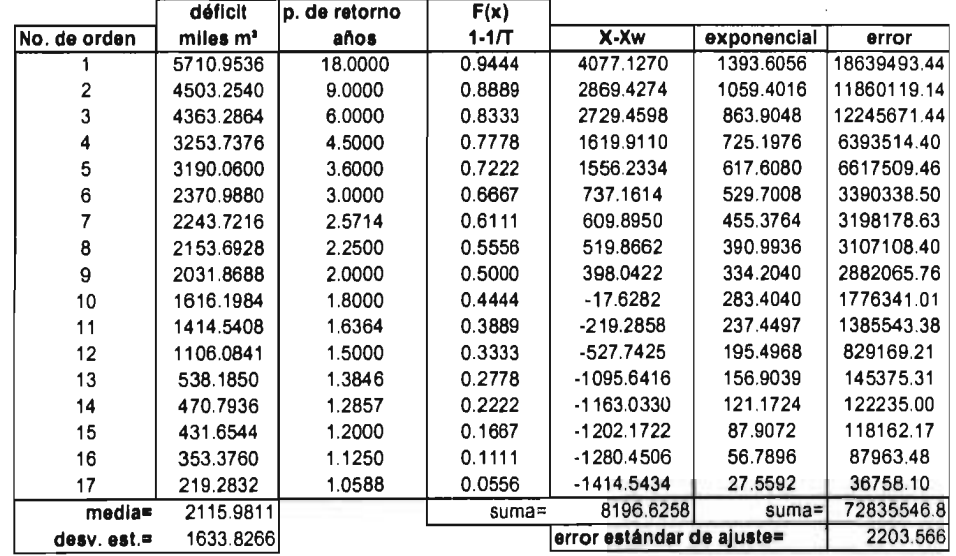

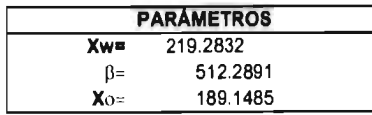

### **ANEXO 2**

 $\sim$ 

 $\sim 100$ 

Tablas de los eventos de sequía, obtenidos por el método de secuencias de observaciones para las estaciones incluidas en el análisis.

 $\sim$ 

Labia A.2.1 Resumen de la estación Salomé Acosta

| ESTACION<br><b>SALOME ACOSTA</b><br>Qr95%=0.382 m <sup>3</sup> /s |                | Dmax                    | I (Dmax)       | <b>(Umax)</b> | (b(Dmax) | te(Dmax)    |
|-------------------------------------------------------------------|----------------|-------------------------|----------------|---------------|----------|-------------|
| ano                                                               |                | miles de m <sup>3</sup> | días           | avo día       | avo día  | avo dia     |
| 1970                                                              |                |                         |                |               |          |             |
| 1971                                                              |                | 2.6784                  |                | 151           | 151      | 151         |
| 1972                                                              |                | 3.1968                  | 3 <sup>1</sup> | 146           | 144      | 147         |
| 1973                                                              |                | $\Omega$                | ٥              | 0             | 0        | 0           |
| 1974                                                              |                | 33.696                  | 11             | 181           | 186      | 176         |
| 1975                                                              |                |                         | ٥              | 0             | o        | U           |
| 1976                                                              |                | 21.3408                 | 3              | 155           | 154      | 156         |
| 1977                                                              | Ω              | Ω                       | 0              | 0             | 0        | $\mathbf 0$ |
| 1978                                                              | 2              | 476 6688                | 46             | 135           | 112      | 157         |
| 1979                                                              | 3              | 14.3424                 | 3              | 150           | 149      | 151         |
| 1980                                                              | 2              | 737 5104                | 63°            | 132           | 105      | 158         |
| 1981                                                              |                | 268 4448                | 26             | 156           | 143      | 168         |
| 1982                                                              | 3              | 494.0352                | 46*            | 143           | 117      | 164         |
| 1983                                                              | $\overline{c}$ | 409.0176                | 47             | 144           | 121      | 167         |
| 1984                                                              | 2              | 12.3552                 | 3              | 127           | 126      | 128         |
| 1985                                                              |                | 29.376                  | 10             | 168           | 163      | 172         |
| 1986                                                              |                | 5.3568                  | 7.             | 151           | 147      | 154         |
| 1987                                                              |                |                         | 0              | 0             | 0        | 0           |
|                                                                   |                |                         |                |               |          |             |

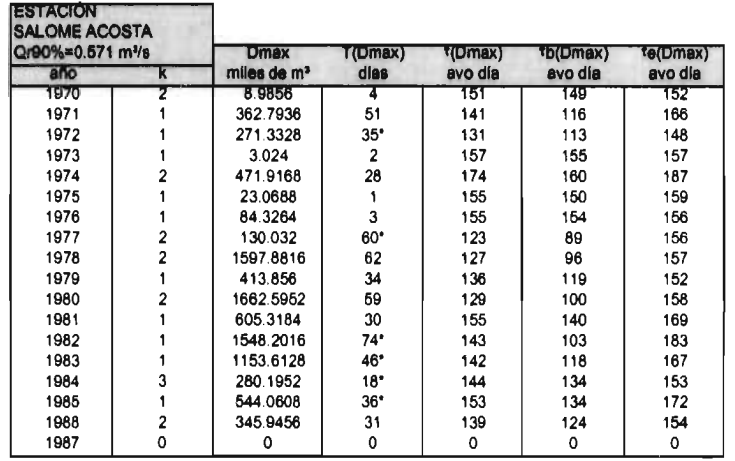

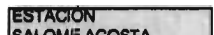

 $\alpha$ 

 $\alpha$ 

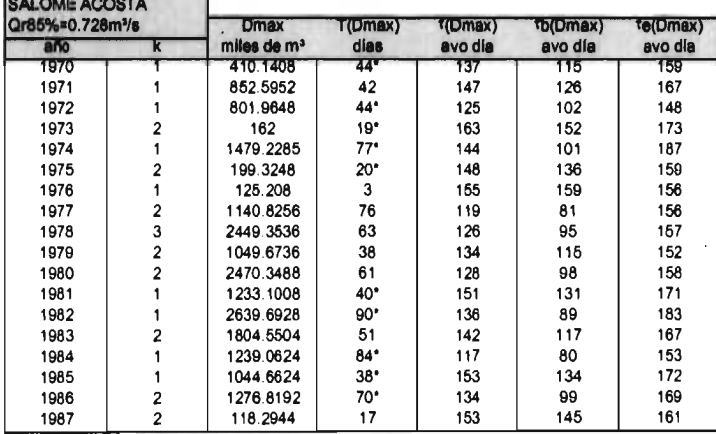

\* Inter-evento

Tabla A.2.2 Resumen de la estación Sardinas

| ESTAGION<br><b>SARDINAS</b><br>Qr95%=0.12 m <sup>3</sup> /s |   | <b>Dmax</b>             | T(Dmax) | *(Dmax)  | <b>*b(Dmax)</b> | Te(Dmax) |
|-------------------------------------------------------------|---|-------------------------|---------|----------|-----------------|----------|
| ano                                                         |   | miles de m <sup>3</sup> | dias    | avo dia  | avo día         | avo dia  |
| 1971                                                        | п |                         | o       | o        |                 |          |
| 1972                                                        |   | 29.2032                 | 19      | 139      | 130             | 148      |
| 1973                                                        |   | 4.6008                  | 9.      | 164      | 158             | 170      |
| 1974                                                        | o | o                       | 0       | 0        | 0               | 0        |
| 1975                                                        |   | 43.1138                 | 30*     | 161      | 146             | 176      |
| 1976                                                        |   | 53.3088                 | 43      | 137      | 116             | 158      |
| 1977                                                        |   | 6.912                   | 7*      | 149      | 145             | 152      |
| 1978                                                        | з | 98 7552                 | 33      | 125      | 109             | 141      |
| 1979                                                        | ٥ |                         | 0       | $\Omega$ | 0               | $\Omega$ |
| 1980                                                        |   | 207.4464                | 50*     | 133      | 107             | 159      |
| 1981                                                        |   | 9.3312                  | 8       | 162      | 158             | 185      |
| 1982                                                        |   | o                       | 0       | 0        | 0               | $\Omega$ |
| 1983                                                        |   | 31.538                  | 12      | 141      | 135             | 146      |
| 1984                                                        | Ω |                         | 0       | 0        | 0               | $\Omega$ |
| 1985                                                        | o |                         | 0       | 0        | 0               | O        |
| 1986                                                        | o | Ω                       | 0       | 0        | 0               |          |
| 1987                                                        | 0 | o                       | 0       | 0        | 0               |          |
| 1988                                                        | o |                         | 0       | ٥        | 0               | o        |
| 1989                                                        |   | 362.88                  | 76      | 158      | 120             | 195      |

#### **ESTACIÓN** SARCINAS<br>
Qr90%=0.172 m<sup>3</sup>/s<br>
ano<br>
1971 Dinax b(Dmax) (Umax) (Umax)  $e(Dmax)$ miles de m<sup>3</sup><br>24.4512  $\frac{diss}{17}$  $\frac{1}{34}$ avo día avo dia 126 118  $\frac{50}{23}$ 1972 194.832  $125$  $\mathbf{1}$ 99 150 1973  $\mathbf 2$ 93.4848 150 161 172 1974<br>1975<br>1976<br>1977  $\frac{141}{149}$ 248.4128 83\*<br>55<br>50<br>27\*<br>43\*<br>00<br>15<br>01<br>7  $\pmb{\mathsf{1}}$ 97 185 259.1136 122  $176$  $\pmb{\mathsf{1}}$  $\overline{\mathbf{c}}$ 263.001 134 109 158 104.6304<br>302.1408  $\pmb{\mathsf{1}}$ 139 125 152  $1978$  $\begin{array}{c} 3 \\ 0 \end{array}$ 118 94 414 1979  $665.28$ <br>63.072  $0$ <br>147<br>158  $\mathbf 0$  $\mathbf 0$ 1980  $\mathbf{1}$  $102$ 191 1960<br>1981<br>1982  $\mathbf{1}$ 151 165  $\ddot{\mathbf{o}}$  $0$ <br>99.0144  $0$ <br> $146$ <br> $131$ <br> $163$ <br> $169$  $\mathbf{0}$  $\mathbf{0}$  $\frac{138}{124}$ 1983  $\overline{3}$ 130  $\frac{16}{9}$ 1984 36.3744  $\mathbf 1$ 116 1985 12.3552  $159$  $154$  $\begin{array}{c} 2 \\ 3 \\ 0 \end{array}$  $\frac{2}{0}$ 1986 8.8992 169 168  $\frac{1}{0}$  $0$ 1987  $\overline{0}$  $\mathbf 0$ 1988  $\mathsf{o}\xspace$  $\mathbf 0$  $\mathbf 0$  $\overline{0}$ 1989 749.6928 93 149  $103$  $195$  $\overline{1}$

### ESTACIÓN

 $\hat{\boldsymbol{\beta}}$ 

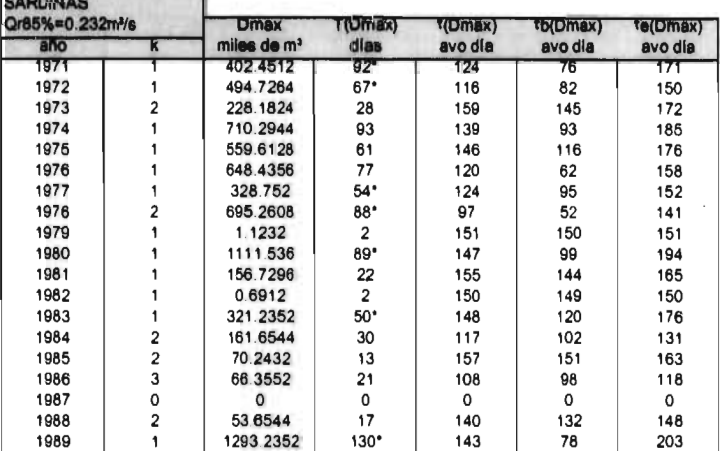

Tabla A.2.3 Resumen de la estación Cañon de Fernández

| <b>ESTACION</b><br><b>CANON DE FERNANDEZ</b><br>Qr95%=0.12 m <sup>3</sup> /s |   | <b>Dmax</b>   | T(Dmax)        | t(Dmax) | <b>Tb(Dmax)</b> | <sup>t</sup> e(Dmax) |
|------------------------------------------------------------------------------|---|---------------|----------------|---------|-----------------|----------------------|
| año                                                                          |   | miles de $m3$ | días           | avo día | avo día         | avo día              |
| 1937                                                                         |   | 409.1904      | 36"            |         | 152             | 189                  |
| 1938                                                                         | 2 | 264.5568      | 24             | 161     | 149             | 172                  |
| 1939                                                                         |   | 0.6048        |                | 162     | 161             | 162                  |
| 1940                                                                         |   |               | 0              |         |                 |                      |
| 1941                                                                         | 2 | 81.3888       | 15*            | 135     | 126             | 144                  |
| 1942                                                                         |   | 38.1024       | $10*$          | 180     | 174             | 185                  |
| 1943                                                                         |   |               |                | 0       |                 |                      |
| 1944                                                                         |   | 4.4928        | $\overline{2}$ | 180     | 179             | 180                  |
| 1945                                                                         |   | 290.2176      | $38*$          | 162     | 143             | 181                  |
| 1946                                                                         | 3 | 267.84        | 26             | 159     | 146             | 171                  |

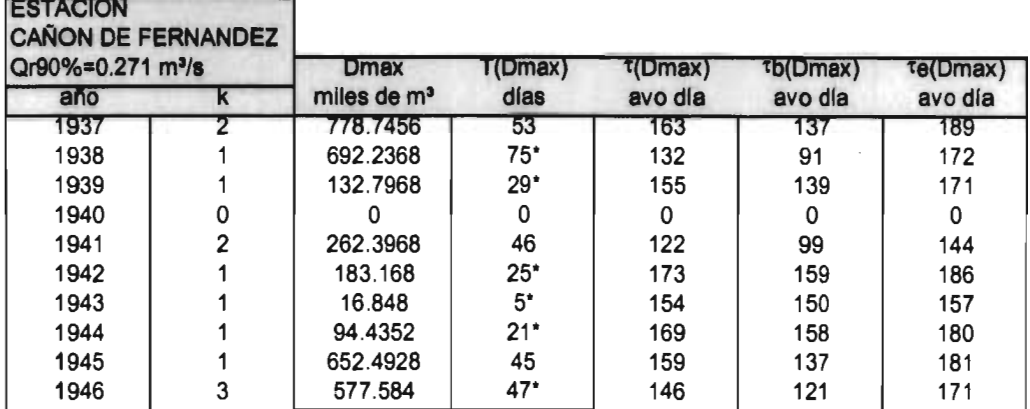

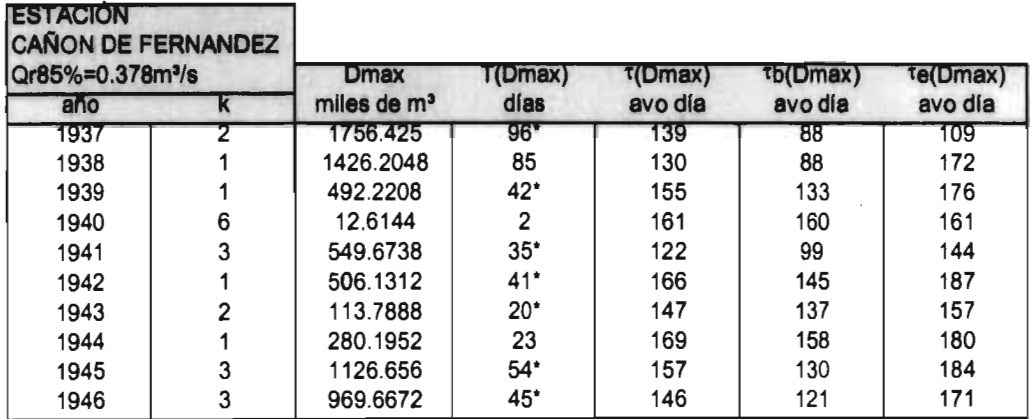

Tabla A.2.4 Resumen de la estación Piaxtia

 $\bar{z}$ 

l,

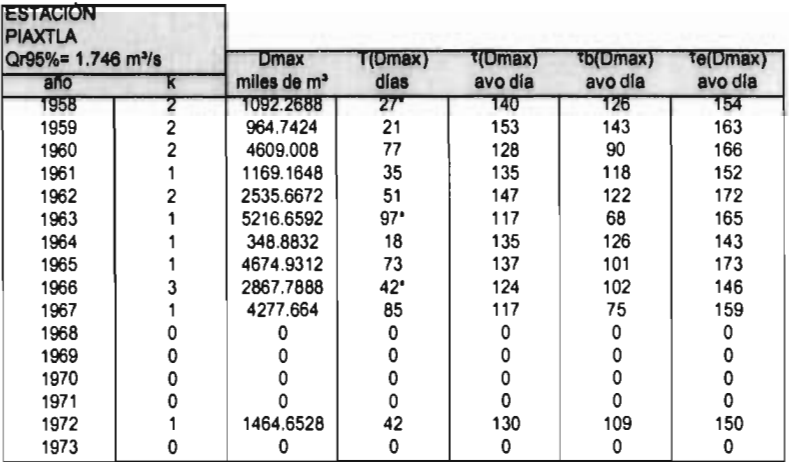

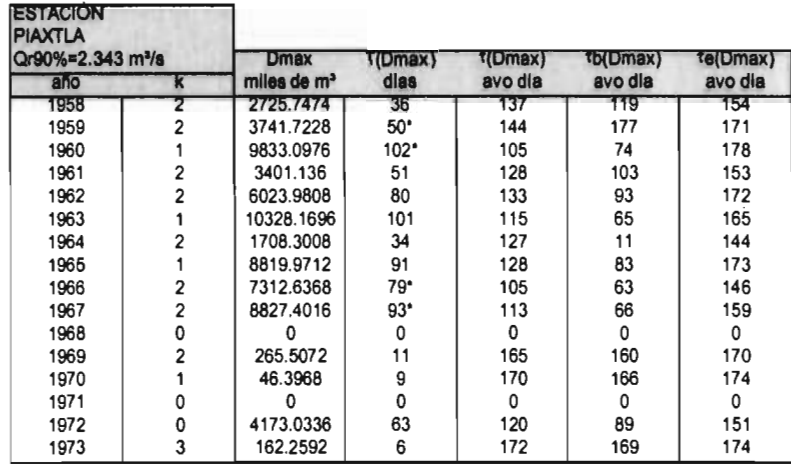

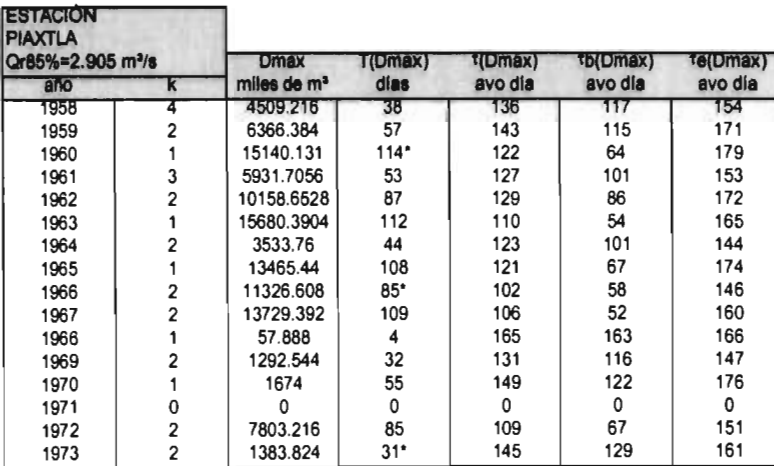

Tabla A.2.5 Resumen de la estación Acatitan

| estacion<br><b>ACATITAN</b><br>Qr95%=0.128 m <sup>3</sup> /s |          | <b>Dmax</b>             | <b>I</b> (Umax) | *(Dmax) | <b>*b(Dmax)</b> | te(Dmax) |
|--------------------------------------------------------------|----------|-------------------------|-----------------|---------|-----------------|----------|
| ano                                                          | π        | miles de m <sup>3</sup> | dias            | avo dia | avo día         | avo dia  |
| 1955                                                         |          | 55.5056                 | 26              | 160     | 147             | 172      |
| 1956                                                         |          | 0                       | 0               | 0       | $\Omega$        | o        |
| 1957                                                         |          | 143.856                 | 61              | 148     | 118             | 178      |
| 1958                                                         |          | 43.632                  | 29٠             | 141     | 126             | 151      |
| 1959                                                         |          | 0                       | $\Omega$        | 0       | 0               | 0        |
| 1960                                                         |          | 42.3232                 | 27              | 156     | 143             | 169      |
| 1961                                                         | 0        |                         | 0               | 0       | U               | 0        |
| 1962                                                         | 0        | Ω                       | 0               | 0       | 0               | 0        |
| 1963                                                         | 2        | 89.7696                 | 25              | 156     | 144             | 168      |
| 1964                                                         | $\Omega$ | 0                       | $\Omega$        | 0       | 0               | $\Omega$ |
| 1965                                                         |          | 235.008                 | 56 <sup>*</sup> | 157     | 129             | 185      |
| 1966                                                         |          | 96.5952                 | 24              | 137     | 125             | 148      |
| 1967                                                         |          | 149.904                 | 54              | 149     | 122             | 175      |
| 1968                                                         | 0        | U                       | 0               | 0       | o               | 0        |
| 1969                                                         | 0        | o                       | 0               | 0       | n               | ٥        |
| 1970                                                         | 0        | o                       | 0               | 0       | n               | ٥        |
| 1971                                                         | 0        | o                       | 0               | ٥       |                 | ٥        |
| 1972                                                         | 0        | o                       | 0               | 0       |                 | 0        |
| 1973                                                         | 0        | ٥                       | 0               | 0       | 0               | ٥        |

#### ESTACIÓN<br>ACATITAN<br>Qr90%≂0.181 mª/s **T(Dmax) Dmax** T(Dmax) \*b(Dmax) te(Dmax) miles de m<sup>3</sup><br>232.6752<br>56.5056<br>474.336<br>219.1104<br>76.5504<br>277.9488 año dies avo dia avo dia avo dia т 1955 42 152 131 172 1956  $\begin{array}{c} 2 \\ 1 \end{array}$  $\frac{22}{81}$ 129 118 139 1957 139 61<br>107<br>136<br>115<br>143<br>131 179 1956<br>1959<br>1960  $\frac{155}{171}$  $\begin{array}{c} 2 \\ 1 \end{array}$ 49 36 5 26 42 3 10 73 44 72 131<br>154<br>148<br>156<br>153<br>137 181  $121221$ 64.0828<br>64.0828<br>26.4384<br>387.6422 1961 166 1962 175 1963 168 1964 25.2288 169  $164$  $173$ 1965 513.0432  $149$  $113$ 185 1966 277.8624  $127$ 105  $148$ 1967 438.7392  $140$  $104$ 175 1968  $\mathbf 0$  $\mathbf 0$  $\overline{0}$  $\mathbf 0$  $\pmb{0}$  $\bullet$  $\frac{0}{20}$ <br>3<sup>\*</sup> 1969  $\mathbf 0$  $\pmb{0}$  $\overline{\mathbf{0}}$  $\ddot{\mathbf{0}}$  $\ddot{\mathbf{0}}$ 1970  $\pmb{\mathsf{1}}$ 49.3344 171 161 180 1971  $\mathbf{1}$ 0.6912 165 163 166 1972  $\pmb{0}$  $\mathbf 0$  $\mathbf 0$  $\pmb{\mathsf{o}}$  $\pmb{0}$  $\mathbf 0$ 1973  $\mathbf 0$  $\pmb{\mathsf{0}}$  $\pmb{\mathsf{o}}$  $\mathbf 0$  $\pmb{\mathsf{o}}$  $\mathbf 0$

#### ESTACIÓN

Ŧ,

ž.

 $\hat{\boldsymbol{\cdot} }$ 

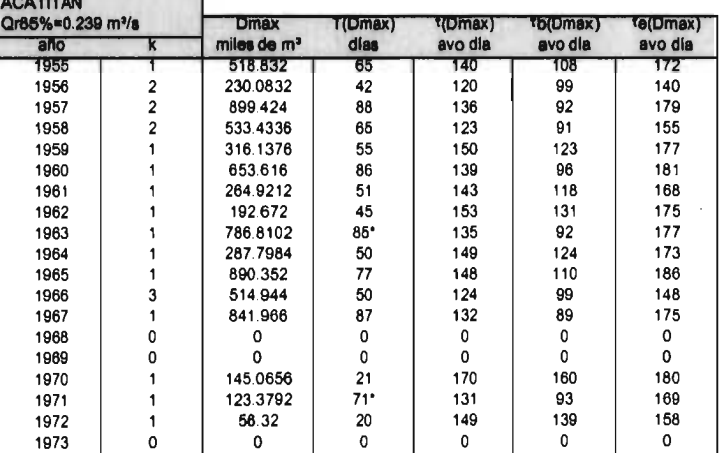

 $\ddot{\phantom{a}}$ 

 $\ddot{\phantom{a}}$ 

Tabla A.2.6<br>Resumen de la estación Santa Cruz

| <b>ESTACIÓN</b><br><b>SANTA CRUZ</b><br>Qr95%=1.90 m <sup>3</sup> /s |                         | <b>D.max</b>            | T(Dmax)              | <b>f(Dmax)</b> | <b>TD(Dmax)</b> | <b>Te(Dmax)</b>                           |  |
|----------------------------------------------------------------------|-------------------------|-------------------------|----------------------|----------------|-----------------|-------------------------------------------|--|
| ano                                                                  | k                       | miles de m <sup>e</sup> | dias                 | avo día        | avo día         | avo día                                   |  |
| 1944                                                                 | $\overline{\sigma}$     | त                       | π                    | ᠳ              | π               | $\overline{\sigma}$                       |  |
| 1945                                                                 | 2                       | 93 6576                 | 4                    | 160            | 158             | 161                                       |  |
| 1946                                                                 | $\overline{\mathbf{c}}$ | 1853 9712               | 40                   | 139            | 115             | 163                                       |  |
| 1947                                                                 | ï                       | 17.6256                 | $\ddot{\phantom{0}}$ | 159            | 158             | 161                                       |  |
| 1948                                                                 | ۱                       | 67 3606                 | 8                    | 135            | 131             | 138                                       |  |
| 1949                                                                 | O                       | 0                       | $\overline{0}$       | 0              | 0               | 0                                         |  |
| 1950                                                                 | 0                       | 0                       | 0                    | 0              | $\mathbf 0$     | 0                                         |  |
| 1951                                                                 | 1                       | 1011744                 | 50                   | 144            | 119             | 168                                       |  |
| 1952                                                                 | $\frac{2}{2}$           | 369 9648                | 21                   | 147            | 137             | 157                                       |  |
| 1953                                                                 |                         | 1870 0416               | 42                   | 148            | 127             | 168                                       |  |
| 1954                                                                 | 3                       | 602 8992                | 36                   | 147            | 130             | 165                                       |  |
| 1955                                                                 | ١                       | 27 9336                 | 6                    | 161            | 159             | 163                                       |  |
| 1956                                                                 | 0                       | 0                       | 0                    | 0              | 0               | 0                                         |  |
| 1957                                                                 | $\overline{c}$          | 492 5664                | 23                   | 148            | 137             | 159                                       |  |
| 1958                                                                 | 1                       | 595 2096                | 24                   | 143            | 131             | 154                                       |  |
| 1959                                                                 |                         | 1401.1488               | 42*                  | 152            | 126             | 177                                       |  |
| 1960                                                                 | ١                       | 1816 8032               | 45                   | 143            | 121             | 165                                       |  |
| 1961                                                                 | $\overline{a}$          | 72 8352                 | 9                    | 136            | 132             | 140                                       |  |
| 1962                                                                 | 1                       | 1455 5808               | 32                   | 158            | 142             | 173                                       |  |
| 1963                                                                 | 2                       | 362.9664                | 27'                  | 127            | 111             | 142                                       |  |
| 1964                                                                 | Ō                       | 0                       | 0                    | 0              | 0               | 0                                         |  |
| 1965                                                                 | 1                       | 209 2608                | 24'                  | 160            | 146             | 173                                       |  |
| 1966                                                                 | O                       | 0                       | 0                    | 0              | 0               | $\Omega$                                  |  |
| 1967                                                                 | 1                       | 763 776                 | 35                   | 128            | 111             | 145                                       |  |
| 1966                                                                 | O                       | 0                       | 0                    | 0              | 0               | 0                                         |  |
| 1969                                                                 | 0                       | 0                       | $\mathbf 0$          | 0              | 0               | 0                                         |  |
| 1970                                                                 | 0                       | 0                       | 0                    | 0              | 0               | 0                                         |  |
| 1971                                                                 | 0                       | 0                       | 0                    | 0              | $\bf{0}$        |                                           |  |
| 1972                                                                 | $\mathbf 0$             | 0                       | $\mathbf 0$          | $\mathbf 0$    | 0               | $\begin{matrix} 0 \\ 0 \\ 0 \end{matrix}$ |  |
| 1973                                                                 | $\mathbf 0$             | $\mathbf 0$             | $\overline{0}$       | $\mathbf 0$    | $\mathbf 0$     |                                           |  |
| 1974                                                                 | $\mathbf 0$             | 0                       | $\mathbf 0$          | $\bf{0}$       | 0               | $\overline{0}$                            |  |
| 1975                                                                 | 0                       | o                       | 0                    | $\Omega$       | 0               | 0                                         |  |
| 1976                                                                 | ١                       | 663 0688                | 66                   | 140            | 119             | 161                                       |  |
| 1977                                                                 | 0                       | 0                       | 0                    | 0              | 0               | 0                                         |  |
| 1978                                                                 | 2                       | 235.44                  | $\overline{ }$       | 137            | 134             | 140                                       |  |
| 1979                                                                 | Ō                       | o                       | 0                    | 0              | 0               | 0                                         |  |
| 1980                                                                 | 1                       | 194 864                 | 10                   | 157            | 152             | 161                                       |  |
| 1981                                                                 | $\overline{c}$          | 3187 4688               | 23                   | 174            | 163             | 185                                       |  |
| 1982                                                                 | t                       | 1022.1984               | 5                    | 165            | 163             | 167                                       |  |

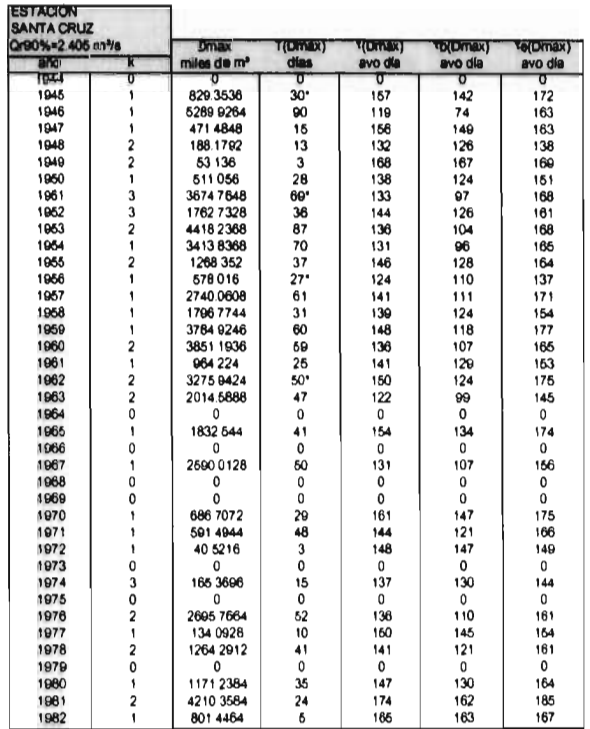

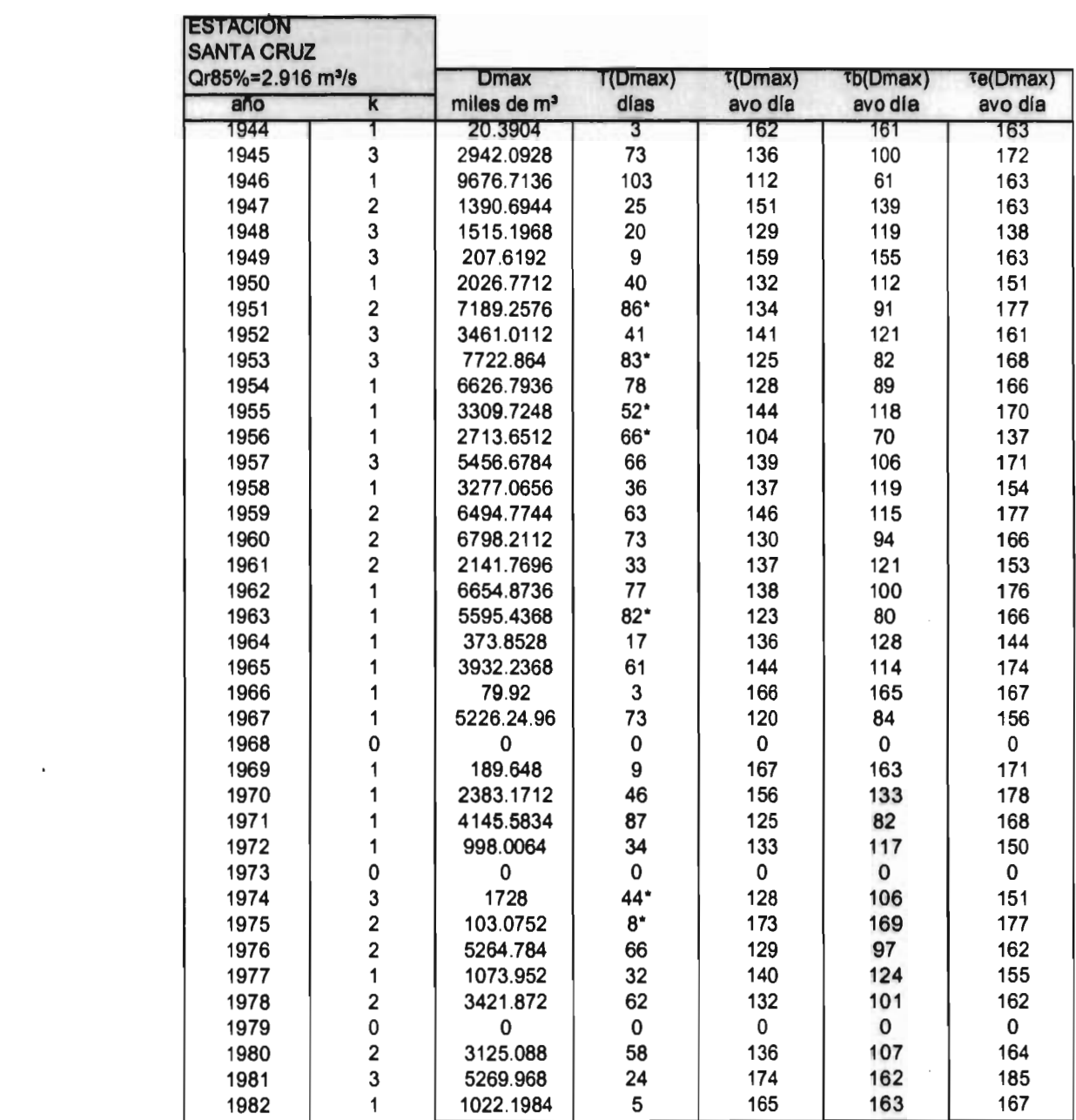

Tabla A.2.7 Resumen de la estación La Huerta

 $\bar{z}$ 

 $\bar{a}$ 

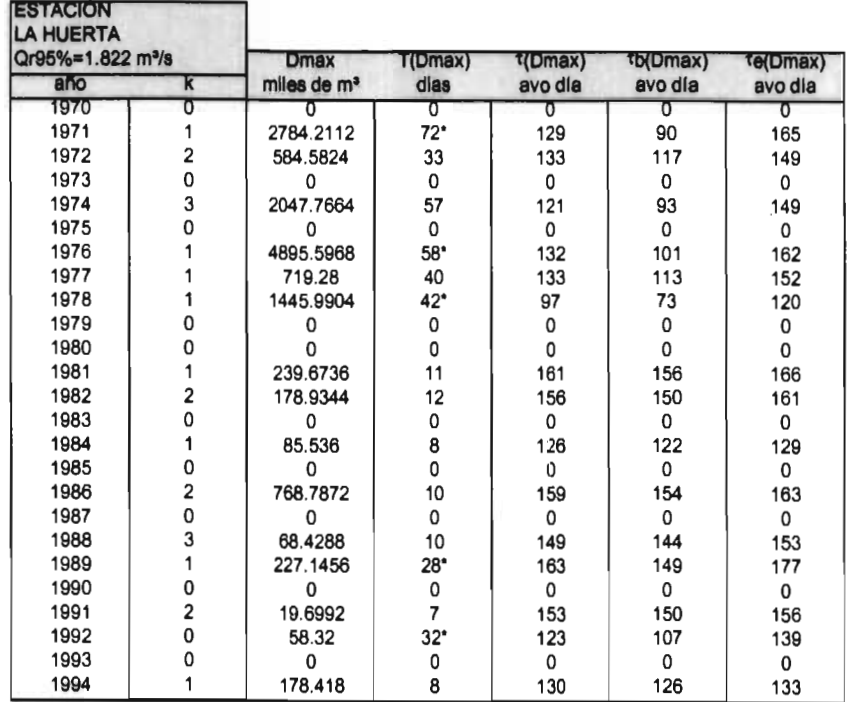

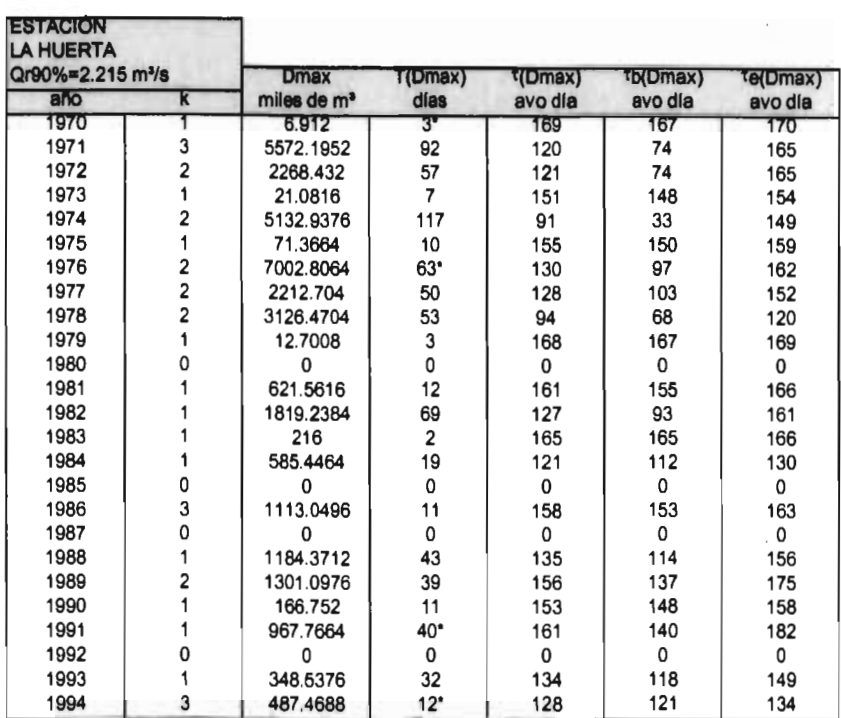

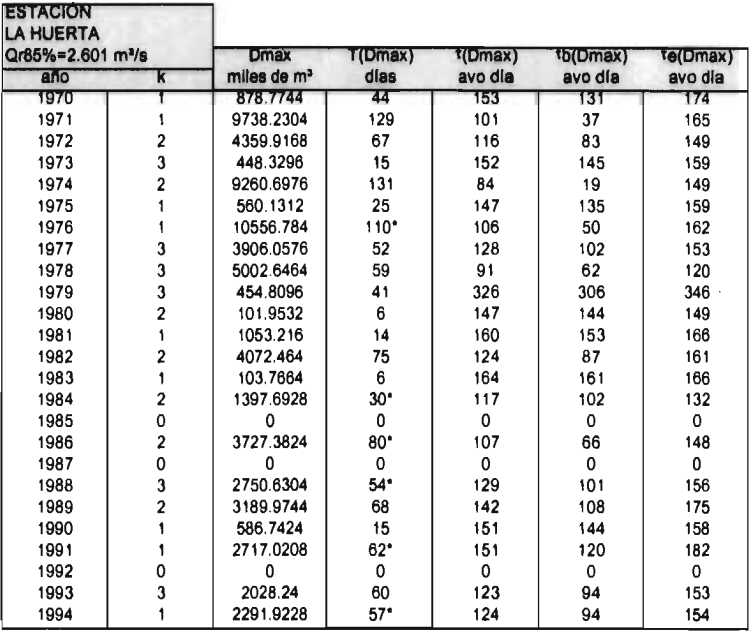

Tabla A.2.8

 $\langle \cdot \rangle$ 

 $\bar{z}$ 

Resumen de la estación San Antonio

the property of the control of

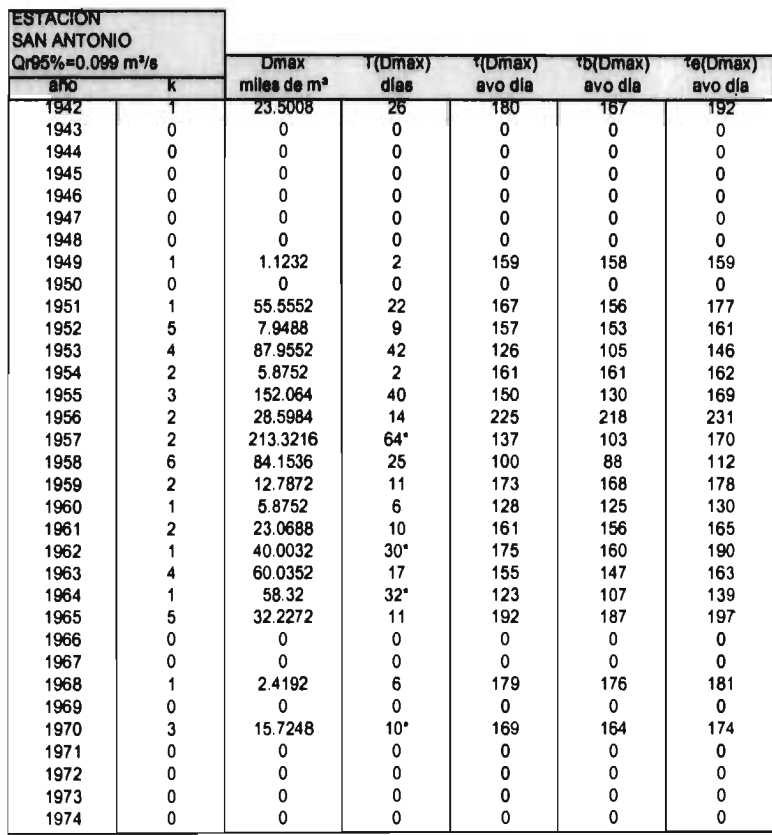

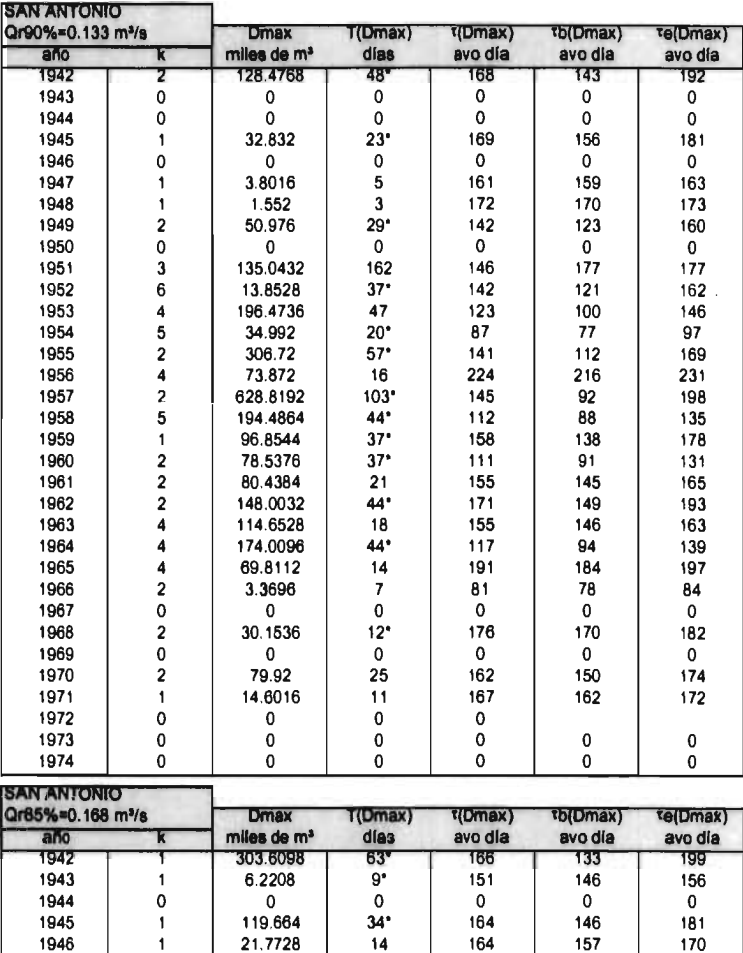

 $\mathcal{L}^{\text{max}}$  and  $\mathcal{L}^{\text{max}}$ 

 $\hat{\mathbf{r}}$ 

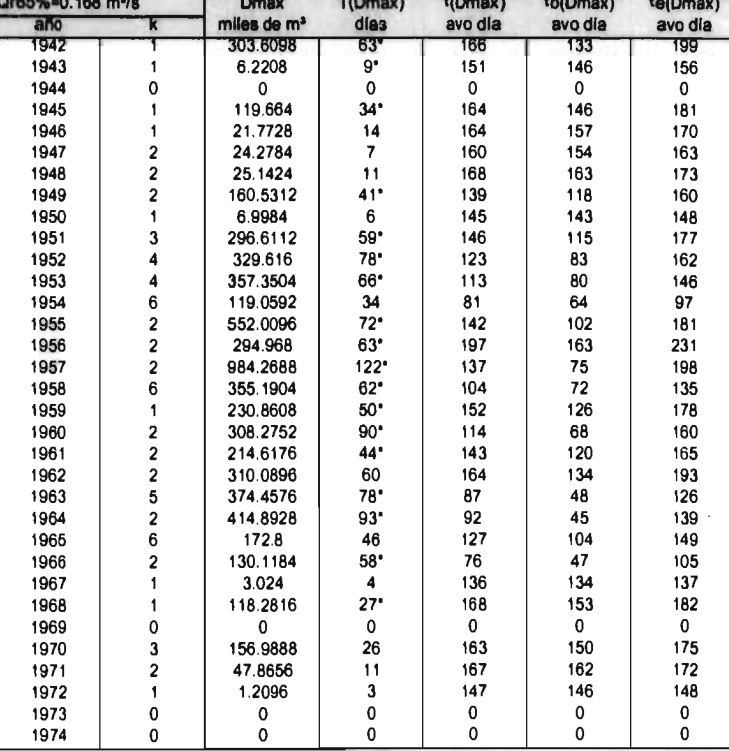

# APÉNDICE 1

Valores cuantiles de las distribuciones F y t de Student.

 $\sim$ 

 $\bar{z}$ 

 $\sim$
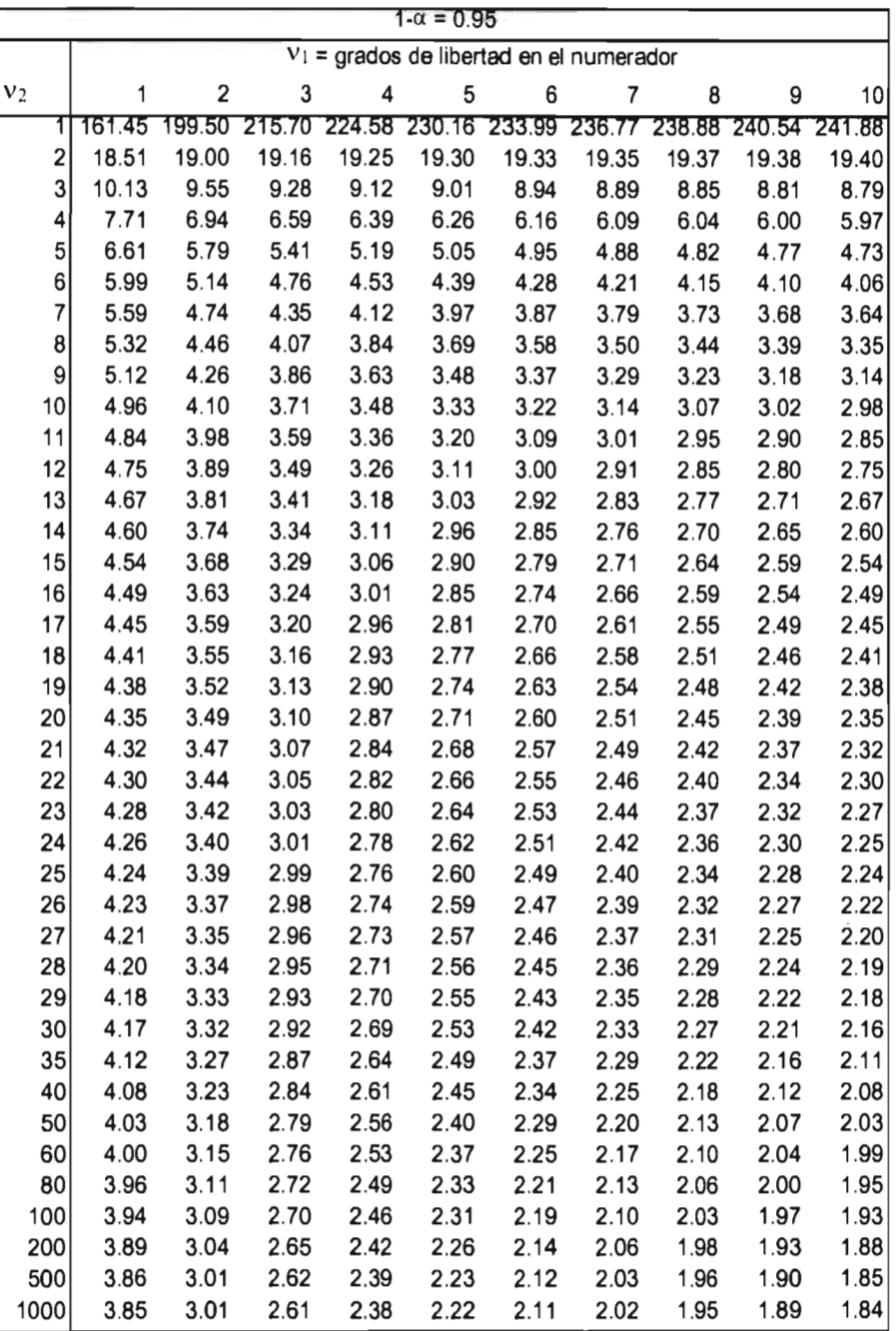

 $\mathcal{L}^{\text{max}}_{\text{max}}$  and  $\mathcal{L}^{\text{max}}_{\text{max}}$ 

Tabla 1 Valores cuantiles de la distribución F.

 $\mathcal{A}^{\pm}$ 

 $\sim 10^{-11}$ 

t0.800 t0.900 t0.950 t0.975 t0.990 t0.995 t0.999 1 1.376 3.078 6.31 12.706 31.820 63.656 318.294 2 1.061 1.886 2.920 4.303 6.965 9.925 22.327 3 0.978 1.638 2.353 3.182 4.541 5.841 10.214 4 0.941 1.533 2.132 2.776 3.747 4.604 7.173 5 0.920 1.476 2.015 2.571 3.365 4.032 5.893 6 0.906 1.440 1.943 2.447 3.143 3.707 5.208 7 0.896 1.415 1.895 2.365 2.998 3.499 4.785 8 0.889 1.397 1.860 2.301 2.896 3.355 4.501 9 0.883 1.383 1.833 2.262 2.821 3.250 4.297 10 0.879 1.372 1.812 2.228 2.764 3.169 4.144 11 0.876 1.363 1.796 2.201 2.718 3.106 4.025 12 0.873 1.356 1.782 2.179 2.681 3.055 3.930 13 0.870 1.350 1.771 2.160 2.650 3.012 3.852 14 0.868 1.345 1.761 2.145 2.624 2.977 3.787 15 0.866 1.341 1.753 2.131 2.602 2.947 3.733 16 0.865 1.337 1.746 2.120 2.583 2.921 3.686 17 0.863 1.333 1.740 2.110 2.567 2.898 3.646 18 0.862 1.330 1.734 2.101 2.552 2.878 3.610 19 0.861 1.328 1.729 2.093 2.539 2.861 3.579 20 0.860 1.325 1.725 2.086 2.528 2.845 3.552 21 0.859 1.323 1 721 2.080 2.518 2.831 3.527 22 0.858 1.321 1.717 2.074 2.508 2.819 3.505 23 0.858 1.319 1.714 2.069 2.500 2.807 3.485 24 0.857 1.318 1.711 2.064 2.492 2.797 3.467 25 0.856 1.316 1.708 2.060 2.485 2.787 3.450 26 0.856 1.315 1.706 2.056 2.479 2.779 3.435 27 0.855 1.314 1.703 2.052 2.473 2.771 3.421 28 0.855 1.313 1.701 2.048 2.467 2.763 3.408 29 0.854 1.311 1.699 2.045 2.462 2.756 3.396 30 0.854 1.310 1.697 2.042 2.457 2.750 35 0.852 1.306 1.690 2.030 2.438 2.724 3.340 40 0.851 1.303 1.684 2.021 2.423 2.704 3.307 45 0.850 1.301 1.679 2.014 2.412 2.690 3.281 50 0.849 1.299 1.676 2.009 2.403 2.678 3.261 60 0.848 1.296 1.671 70 0.847 1.294 1.667 1.994 2.381 2.648 3.211 80 0.846 1.292 1.664 1.990 2.374 2.639 3.195 90 0.846 1.291 1.662 1.987 2.368 2.632 3.183 100 0.845 1.290 1.660 1.984 2.364 2.626 3.140 200 0.843 1.286 1.652 1.972 2.345 2.601 3.131 500 0.842 1.283 1.648 1.965 2.334 1000 0.842 1.282 1.646 1.962 2.330 2.581 3.098

Tabla 2 Valores cuantiles de la distribución t de Student.